# **OPTIMIZACIÓN MEDIANTE ALGORITMO GENÉTICO, DE LA CONEXIÓN DE MÚLTIPLES GENERADORES ELÉCTRICOS, A LA RED DE TRANSPORTE**

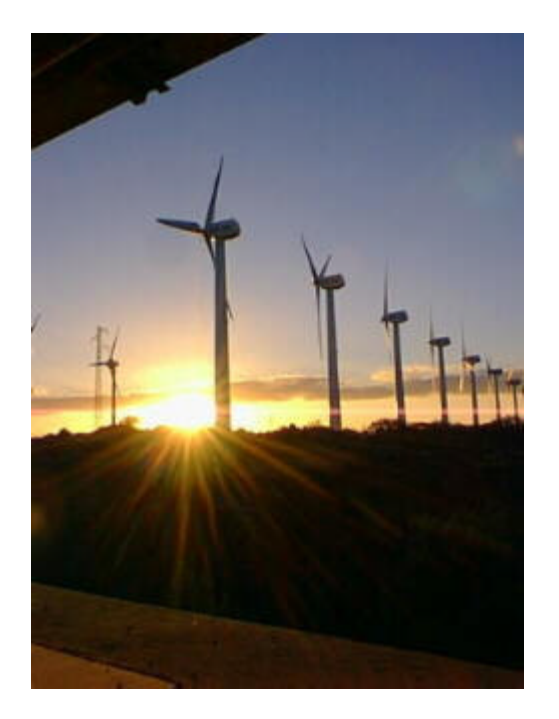

# **FCO. JAVIER FERNÁNDEZ ARCHE**

PROYECTO FIN DE CARRERA INGENIERO DE ORGANIZACIÓN INDUSTRIAL Julio 2001

# **ÍNDICE**

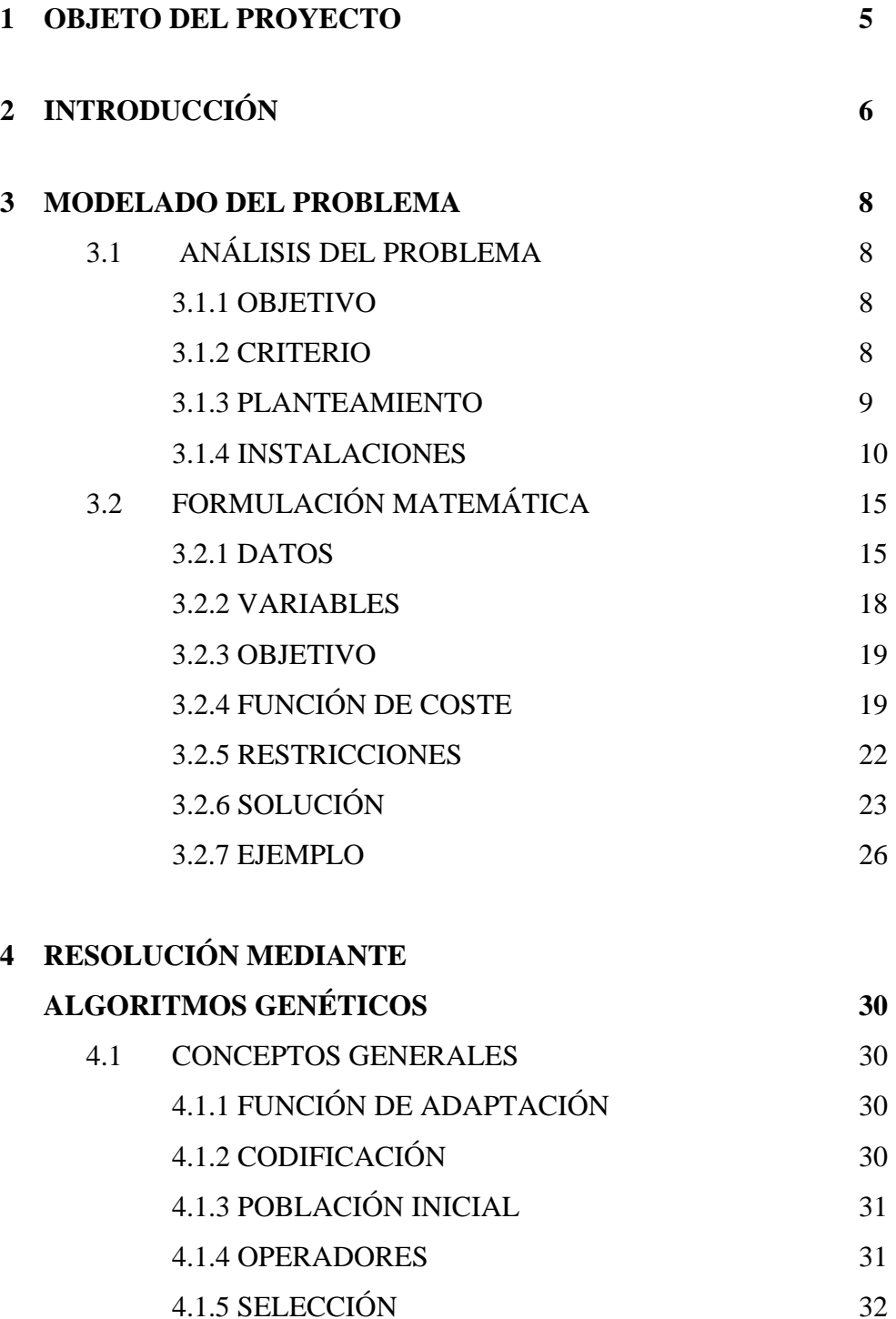

4.2 APLICACIÓN AL PROBLEMA PLANTEADO 32

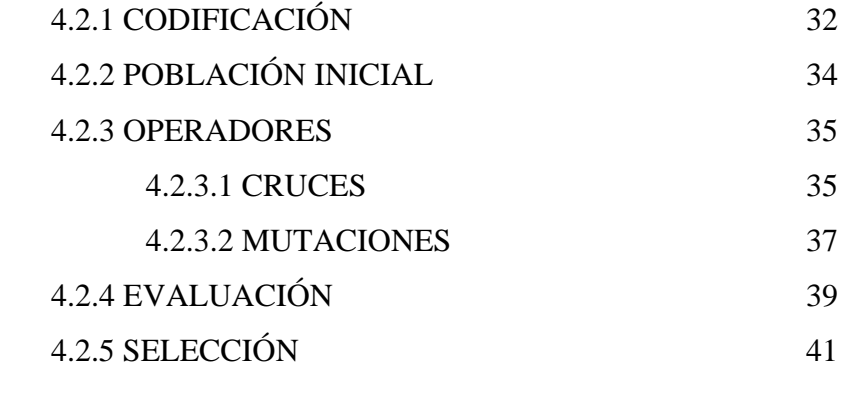

# **5 DESARROLLO EN EXCEL © DEL ALGORITMO GENÉTICO 44** 5.1 INTRODUCCIÓN 44 5.2 FUNCIÓN DE EVALUACIÓN 46 5.2.1 FUNCIÓN DE COSTE 46 5.2.2 COSTE COMÚN 56 5.2.3 COSTE TOTAL INDIVIDUAL 57 5.2.4 COSTE UNITARIO INDIVIDUAL 58 5.3 DESARROLLO DEL ALGORITMO 59 5.3.1 ENTRADA DE DATOS 60 5.3.2 DESARROLLO DEL ALGORITMO 64 5.3.2.1 PARÁMETROS 64 5.3.2.2 POBLACIÓN INICIAL 65 5.3.2.3 CRUCES 65 5.3.2.4 MUTACIONES 68 5.3.2.5 SELECCIÓN 71 5.3.2.6 SOLUCIÓN 72

#### **6 ANÁLISIS DE LA INFLUENCIA**

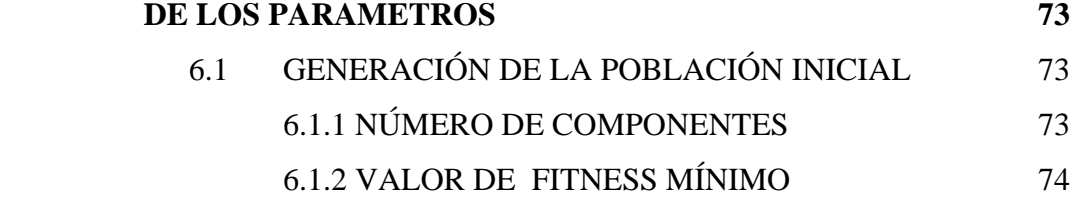

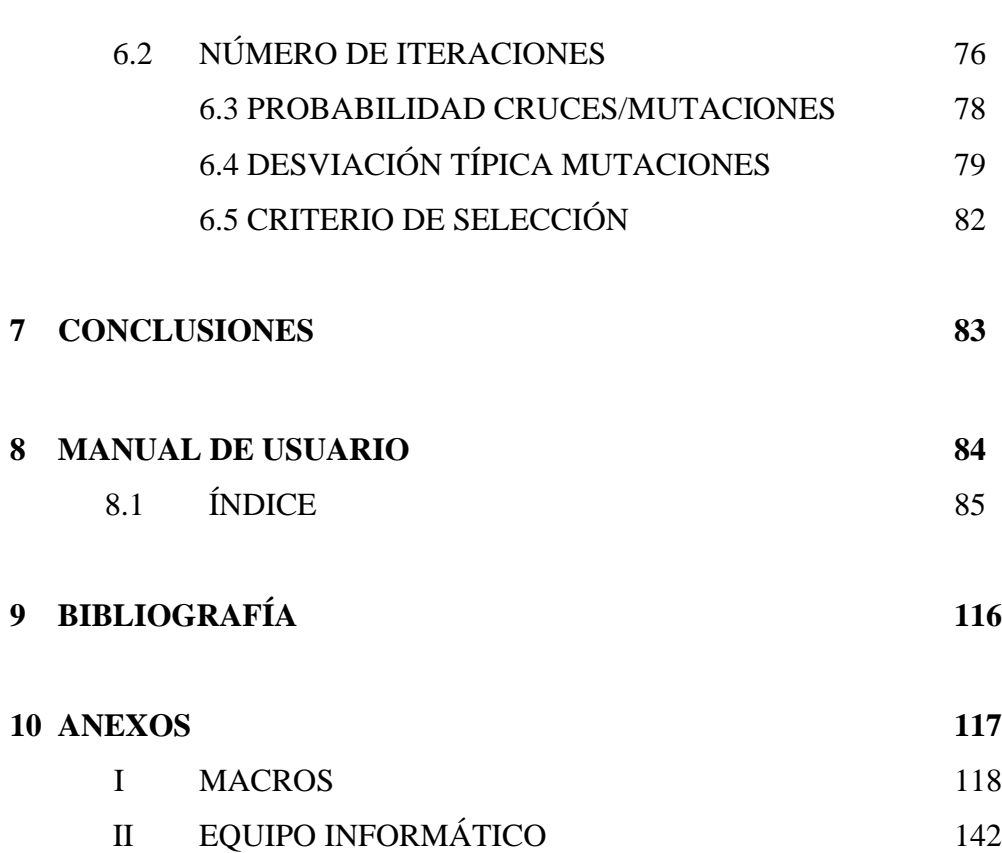

# **1.- OBJETO DEL PROYECTO**

En este proyecto se ha elaborado una herramienta que ayuda a optimizar, mediante un algoritmo genético, la conexión de múltiples centros de generación eléctrica (en este caso en particular, parques de generación eólica) con la red de transporte ya existente, mediante las líneas y subestaciones correspondientes, para poder evacuar su generación a través de ellas. El coste de las instalaciones necesarias se repercutirá sobre cada solicitante, de manera que, dependiendo de la potencia de cada uno y de su ubicación, se obtendrá un coste total por unidad de potencia, que les afectará de distinta forma. El algoritmo genético diseñado se ha programado mediante hojas de cálculo de fácil manejo para cualquier usuario, y ha sido probado para problemas con datos de partida distintos.

# **2.- INTRODUCCIÓN**

Debido a razones medioambientales y a la necesidad, cada vez mayor, de conseguir un desarrollo sostenible a todos los niveles, se está produciendo en los últimos tiempos una creciente concienciación, tanto en el ámbito social como político, para el desarrollo y utilización de las energías renovables. Es por ello, cada vez más frecuente la instalación de plantas generadoras de energía de este tipo. Pero estas plantas, necesitan evacuar la energía que producen, a través de la red eléctrica de transporte ya existente, y para ello hace falta una conexión entre ambas.

La conexión entre las plantas generadoras y la red de transporte ya existente, se realizará mediante las líneas eléctricas y las subestaciones transformadoras correspondientes, necesarias para tal fin. Las características eléctricas de estas instalaciones de interconexión dependerán de la potencia que vaya a ser evacuada, de la ubicación de dichas plantas y del punto de evacuación. Las instalaciones necesarias tendrán un coste, que será soportado por las empresas promotoras, y que afectará a cada una de forma diferente, dependiendo de la ubicación y de la potencia que se vaya a instalar en cada una.

Dada la proliferación de este tipo de plantas, en adelante **PRODUCTORES DE REGIMEN ESPECIAL** (**PRE**), se hace necesaria la utilización de una herramienta que nos proporcione, de una forma razonablemente rápida, una buena solución al problema de la evacuación de la energía.

Este proyecto está fundamentado en un problema real, en el que los PRE's solicitantes de dicha conexión, son concretamente parques de generación eólica. Esta característica no va a influir en el desarrollo y solución del problema, puesto que sólo tendremos en cuenta la cantidad de energía a evacuar y la situación, y no el origen físico de dicha energía. De todos modos será ilustrativo el describir algunas características de este tipo de parques, describiendo algunos detalles técnicos, de inversión y rentabilidad y de ventajas económicas y sociales.

#### *Características técnicas*

Para el diseño de una instalación eólica, independientemente del número de aerogeneradores instalados, y de la potencia de los mismos, es necesario conocer:

- Potencial eólico y características del viento en el emplazamiento seleccionado.
- Superficie disponible en el emplazamiento y accesos al mismo.
- Características de la red eléctrica a la que se pretende conectar la instalación, y distancia existente entre esta última y la red.

#### *Inversión y rentabilidad*

El mayor gasto corresponde a los aerogeneradores y son por tanto, los que mayor repercusión tienen en el coste total por unidad de potencia, **Índice de Potencia.** El índice de potencia disminuirá a medida que el parque sea mayor, debido a que la inversión en aerogeneradores por unidad de potencia disminuirá.

El desarrollo tecnológico y la instalación de un número creciente de este tipo de parques, han hecho que los costes de inversión hayan disminuido notablemente. Los parques eólicos pueden tener una vida útil no inferior a 20 años, y la inversión puede amortizarse entre 7 y 10 años, según el caso. Una vez instalado el parque, los costes de explotación necesarios para mantener la instalación en régimen de producción, seguridad, etc., suelen oscilar entre el 3% y el 5% de la inversión inicial.

Otro aspecto importante en la inversión, es la repercusión en el citado Índice de Potencia, del coste de la conexión del parque a la red eléctrica existente. Aspecto éste del que nos vamos a ocupar en el presente proyecto.

#### *Ventajas económicas y sociales*

En los últimos años se está dando un gran auge a la energía eólica, no solo impulsado por la iniciativa pública sino también por la privada, debido a que son varios los factores que la han convertido en una inversión rentable, como se ha visto. Además este tipo de energía está incentivada por el apoyo público a través de las subvenciones correspondientes. Este tipo de energía tiene prioridad sobre otras fuentes de energía convencionales a la hora de ponerla en red, de modo que estas últimas disminuirán su producción en favor de la eólica, en caso de exceso de generación.

Por último hay que destacar la compatibilidad de este tipo de energía con otras actividades humanas, como pueden ser, la ganadería, los cultivos, el pastoreo, etc., dado el bajo impacto medioambiental que produce sobre el terreno donde se asienta. Y sobre todo que el impacto sobre la salud de la población es nulo, frente al de las energías convencionales (nuclear, carbón o petróleo).

De todas formas cualquier manipulación energética, sea del tipo que sea, como actividad humana que es, conlleva un mínimo de impacto medioambiental, y la energía eólica no es una excepción. Por ello la implantación y posterior funcionamiento de un parque eólico requieren un proceso continuo de control medioambiental, con planes de recuperación y programas de vigilancia.

### **3 MODELADO DEL PROBLEMA**

En este capítulo se realiza el análisis del problema y la formulación matemática del mismo. En la primera parte se delimita la zona con los elementos (instalaciones) que van a ser considerados dentro del problema y se realiza una descripción de dichos elementos. En la segunda se definen los datos, las variables, el objetivo y las restricciones del mismo. Todo ello se ilustra con un caso real.

#### **3.1 ANÁLISIS DEL PROBLEMA**

Este es un problema de optimización, para el que se va a definir el objetivo que se persigue, el criterio de optimización empleado, y el planteamiento del mismo. También se hace una descripción de las instalaciones necesarias, definiendo los límites del problema respecto a éstas.

#### **3.1.1 OBJETIVO**

Tenemos una serie de empresas dispuestas a invertir en la construcción de una serie de plantas de generadores eólicos. Dichas empresas, para hacer un análisis previo de su inversión, necesitan conocer el coste aproximado que les supondrá la conexión entre los parques de sus respectivas plantas, y la red de transporte de la compañía eléctrica de la zona donde van a operar, para poder evacuar, a través de dicha conexión, sus producciones. Se cuenta con la petición de un número **N** de PRE's, para conectarse a la red eléctrica de transporte ya existente, con el fín de evacuar su energía, y de este modo poder negociar con ella. El objetivo es encontrar la solución más económica de la red eléctrica necesaria para dicho fin.

#### **3.1.2 CRITERIO**

El criterio a seguir será el de **minimizar la inversión inicial y las pérdidas en la red**, considerando la vida útil de las instalaciones. Como restricciones se considerarán las propias de la red eléctrica:

- -Potencia a evacuar solicitada por cada PRE.
- -Ubicación de cada PRE.
- -Ubicación del punto de conexión de la red existente.
- -Potencia de los diferentes tipos de conductores empleados.
- -Potencia de las unidades transformadoras.

En este problema se considera la posibilidad, una vez conocida la solución óptima y dependiendo de su coste, de la retirada de alguna de las peticiones iniciales, debido a que éste no fuera rentable, en función del análisis de la inversión que cada una de ellas hiciera. Si ésta más que probable retirada de alguno se produjera, nos encontraríamos ante un nuevo problema, que se resolvería de nuevo contando ahora sólo con los PRE's restantes.

#### **3.1.3 PLANTEAMIENTO**

Tendremos en principio **N PRE<sup>i</sup>** solicitantes de conexión, cada uno con sus respectivas localizaciones  $(x_i, y_i)$ , y sus respectivas potencias  $(MW_i)$ . Estas plantas verterán su generación a un embarrado propio de 20 KV, y posteriormente será transformada mediante el transformador correspondiente, a 66 KV de tensión. Esta transformación se realizará dentro de las instalaciones del cliente, y no se tendrá en cuenta en nuestro problema. Posteriormente se transportará a través de líneas de 66 KV (de circuito simple, doble circuito o circuito duplex, dependiendo de la potencia a transportar y de las pérdidas habidas en dicho transporte) hasta subestaciones intermedias de 220/66 KV, donde será transformada a 220 KV, mediante las unidades transformadoras necesarias de 220/66 KV (120 MVA de potencia). Esta energía, una vez transformada a 220 KV, será transportada a través de líneas de 220 KV (circuito simple o doble circuito, dependiendo de la potencia a transportar y de las pérdidas habidas en dicho transporte) hasta un punto de evacuación común. Este punto será una subestación ya existente, con suficiente poder de evacuación como para absorber en un momento dado, toda la producción generada por los PRE's. En ésta subestación contaremos con transformación 400/220 KV, para garantizar una posible mayor evacuación.

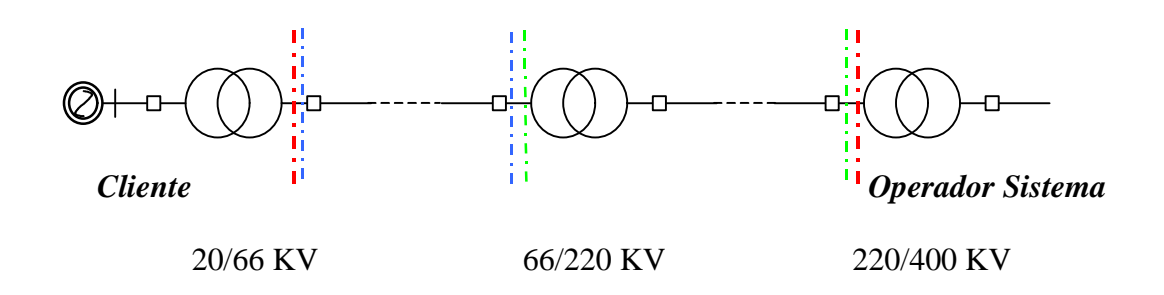

Límites del problema

- - - - -Límites de la Zona Individual
- Límites de la Zona Común

La subestación de evacuación 400/220 KV, subestación ya existente y perteneciente a la red de transporte de la empresa que opera en la zona, estará compartida con el Operador del Sistema (Red Eléctrica de España, en este caso). El Operador del Sistema es el órgano encargado, a nivel nacional, de garantizar el suministro eléctrico en todo momento, en las condiciones (en cuanto a continuidad y calidad) establecidas por la ley. Esta subestación la tomaremos como punto de referencia geográfico para la ubicación del resto de instalaciones. Consideraremos por tanto a ésta como origen de coordenadas **(0,0)** del sistema con el que se va a trabajar.

Las líneas punteadas rojas  $(- \cdot - \cdot - \cdot)$  delimitan la frontera del problema. Dentro de esta frontera, para calcular el Índice de Potencia de cada PREi, distinguimos una **Zona común**, delimitada por las líneas punteadas verdes  $(- \cdots - \cdots)$ , y una **Zona individual**, delimitada por las líneas discontinuas azules  $(-,-,-,-,-)$ , que dan lugar respectivamente a un Coste Común **Ccomún** , igual para todos los PREi, y un Coste Individual **Cindividual i** , distinto para cada uno, de forma que el Índice de Potencia de cada PREi está formado por la suma del **Ccomún** (igual para todos), más el **Cindividual i**.

#### **Índice de Potencia** = **Ccomún** + **Cindividual i**

Se consideran, para calcular los costes, todas las instalaciones eléctricas nuevas necesarias para poder llevar la energía producida al punto **(Xo,Yo)** de evacuación, así como las pérdidas eléctricas que se producirán en ellas (pérdidas en las líneas de transporte y pérdidas en transformadores), considerando la vida útil de las instalaciones.

Una vez conocido el Índice de Potencia de cada planta (Mptas/MW), cada empresa hará su análisis correspondiente y reconsiderará el llevar a cabo, o no, su proyecto.

Habrá algunas que se retracten, y otras seguirán adelante. De las N solicitudes iniciales quedarán ahora un número inferior. Se nos plantea con ésto el mismo problema, pero con datos de partida distintos (N distinto). El problema se volverá a resolver, dando ahora unos Índices de Potencia diferentes a los obtenidos en el caso inicial. Este proceso se repetirá tantas veces como sea necesario.

#### **3.1.4 INSTALACIONES**

Como ya hemos dicho se trata de **minimizar los costes más la inversión**, necesarios para interconectar eléctricamente los parques de los PRE's con la red eléctrica de transporte, con el fin de evacuar sus producciones a través de ella. Los PRE's vierten su energía a la red de 66 KV, mediante una transformación 20/66 KV (una por cada PRE). .

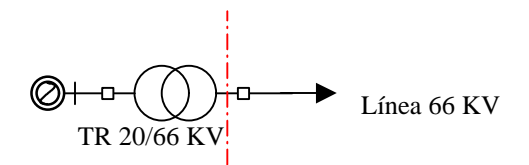

Las líneas de 66 KV pueden ser de circuito simple, de doble circuito, o de circuito duplex:

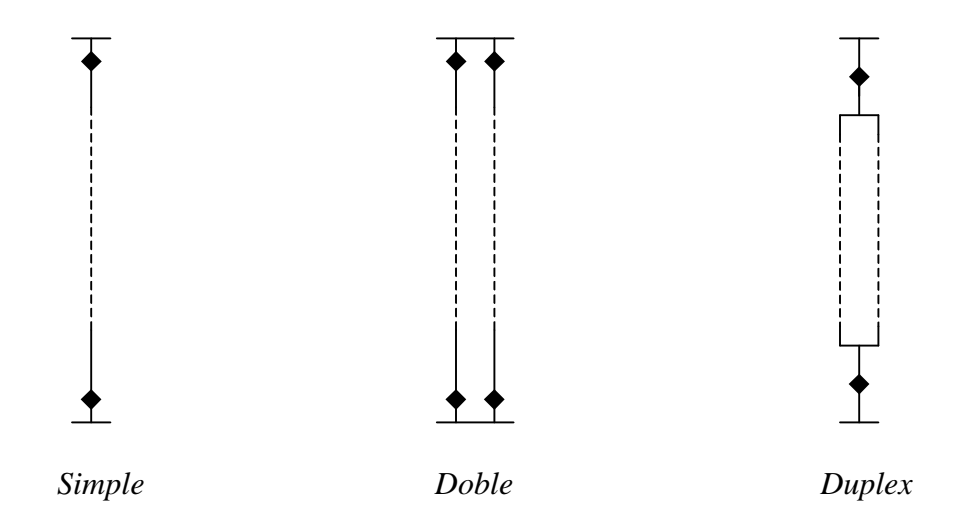

La potencia admisible de los circuitos *doble* y *duplex*, es la misma, con la ventaja de que en el *duplex* nos ahorramos 2 celdas. Por esta razón, en este problema vamos a considerar sólo los circuitos *simple* y *duplex.* Asimismo hay para cada circuito, dos tipos de conductores a elegir, con diferentes potencias cada uno. El tipo de circuito y de conductor elegido depende de la cantidad de energía a evacuar y de las pérdidas producidas en el transporte:

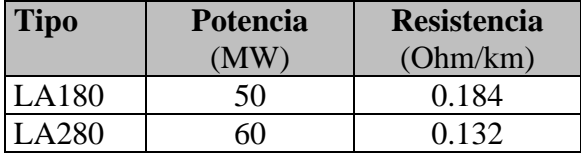

La red de 66 KV transporta la energía hacia una serie de subestaciones 220/66 KV, con doble embarrado y con todos los elementos necesarios de maniobras, protección y telecontrol. Aquí se transforma, mediante las unidades transformadoras necesarias (de 120 MVA cada una) a 220 KV. Y desde aquí, a través de líneas de 220 KV, se transporta hasta el punto de evacuación  $(X_0, Y_0)$ . Las líneas de 220 KV pueden ser también de circuito simple o de doble circuito. El tipo de conductor elegido ha sido:

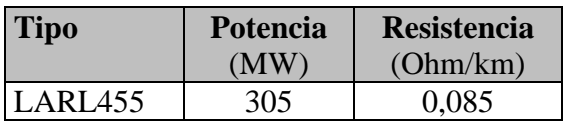

A continuación se representa un esquema de este tipo de subestaciones.

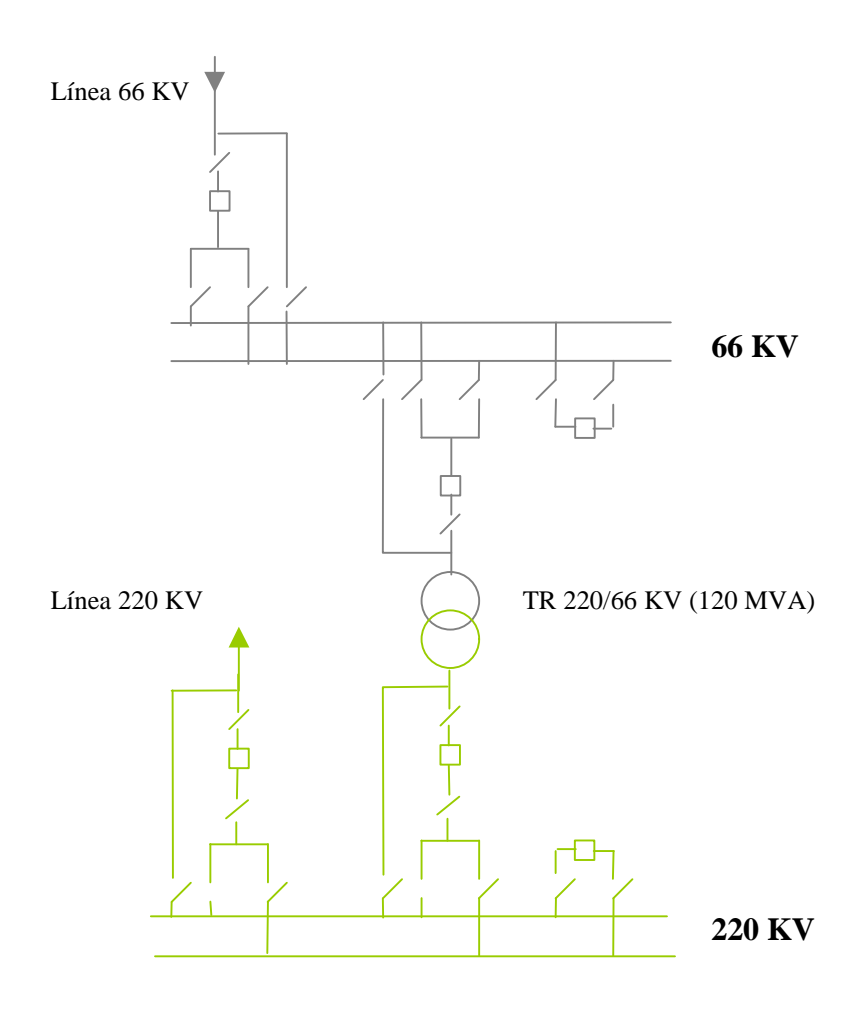

El punto de evacuación es otra subestación, cuya ubicación conoceremos de antemano, y que contará con suficiente poder de evacuación como para absorber toda la energía generada por los PREi. En nuestro caso es una subestación 400/220 KV, con configuración de interruptor y medio, del tipo que se muestra en la figura siguiente. Este tipo de configuración es muy común en las redes de transporte de 220 KV (sobre todo en los nudos importantes), y tiene la ventaja de que cada par de líneas, además de poseer sus propios interruptores, comparten un tercero (de ahí la denominación de interruptor y medio) de manera que ante la indisponibilidad o mantenimiento del interruptor propio de una de las líneas, se hace uso del interruptor compartido sin tener que quedar la línea fuera de servicio. Otra ventaja es que aunque la línea esté cortada para mantenimiento o avería, se puede hacer uso de los interruptores (una vez abierto el seccionador de línea) para mantener el servicio por uno de los embarrados en caso de necesidad (por avería o mantenimiento del otro). A continuación se muestra un esquema de una subestación de este tipo

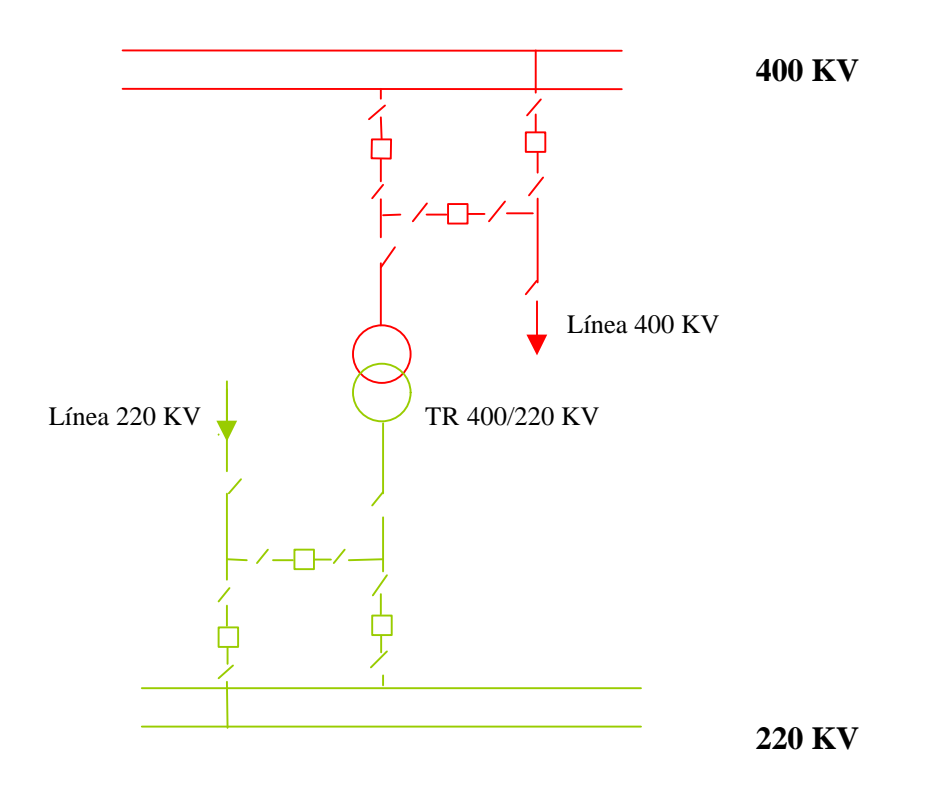

Las instalaciones consideradas en el problema pertenecen a una zona, cuyos límites se establecen entre el seccionador de barra de 66 KV de cada PRE, y los seccionadores de barra de 220 KV del punto de evacuación. Ésto incluye celdas y líneas de 66 KV, subestaciones 220/66 KV (que incluye transformadoras y acoples de barras), y líneas y celda de 220 KV.

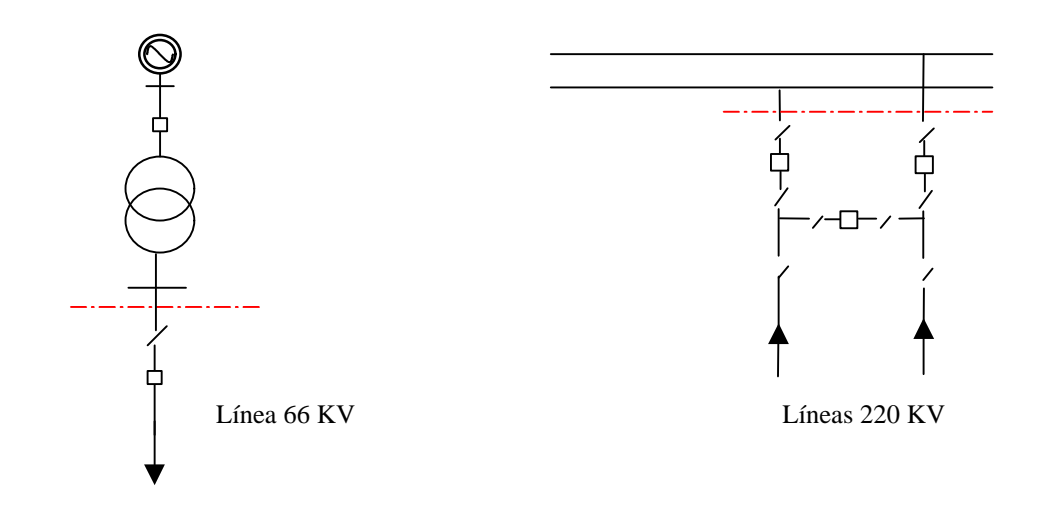

El conjunto total del problema se representa esquemáticamente en la siguiente figura, donde se muestra un caso con cinco PRE's y con 2 subestaciones intermedias (S1 y S2). Cada PRE está unido a su correspondiente subestación 220/66 KV (2 a S1 y 3 a S2) mediante líneas de 66 KV (las de trazo más fino, en este caso todas de circuito simple), y cada subestación está unida al punto de evacuación mediante las correspondientes líneas de 220 KV (las de trazo más grueso, una circuito simple para S1 y otra con doble circuito para S2)

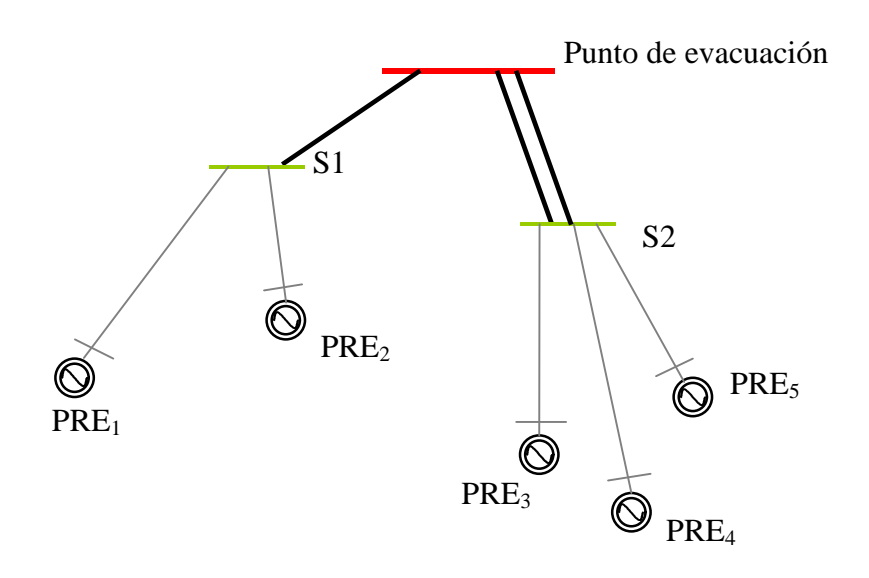

#### **3.2. FORMULACIÓN MATEMÁTICA**

En este apartado se definen los datos, las variables, la función objetivo y las restricciones consideradas para la resolución del problema. Todos ellos son datos basados en un problema real, que servirá para ilustrar el planteamiento, y al mismo tiempo llegar a una solución del mismo.

#### **3.2.1 DATOS**

A continuación se relacionan todos los datos necesarios para la resolución del problema, haciendo una pequeña descripción de los mismos, e indicando su valor correspondiente para el caso del problema real.

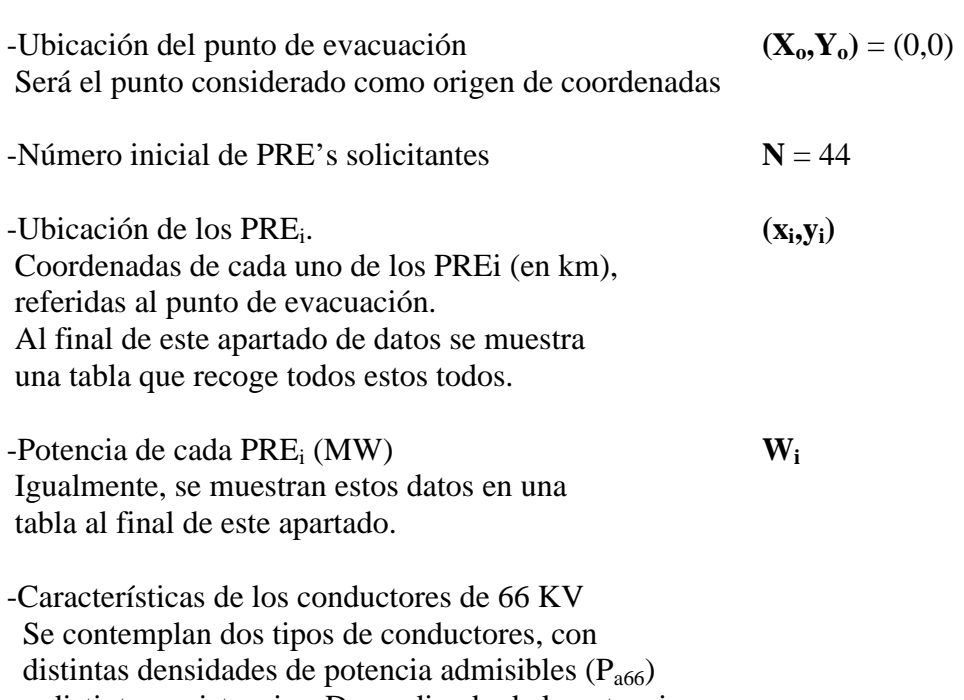

 y distintas resistencias. Dependiendo de la potencia de cada PRE y de las pérdidas en el transporte, se elegirá uno u otro.

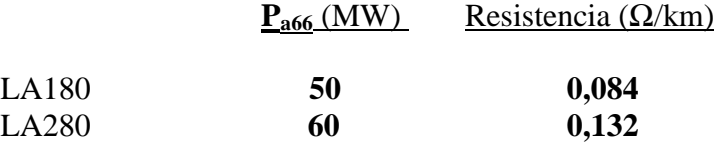

-Potencia Nominal de los TR-220/66 KV (**PNTR**) **120 MVA** En este caso se han utilizado transformadores de un solo tipo.

- Características de los conductores 220 KV. Se ha considerado un solo tipo de conductor para esta tensión. Se expresan sus valores característicos de potencia admisible (Pa<sub>220</sub>) y resistencia.

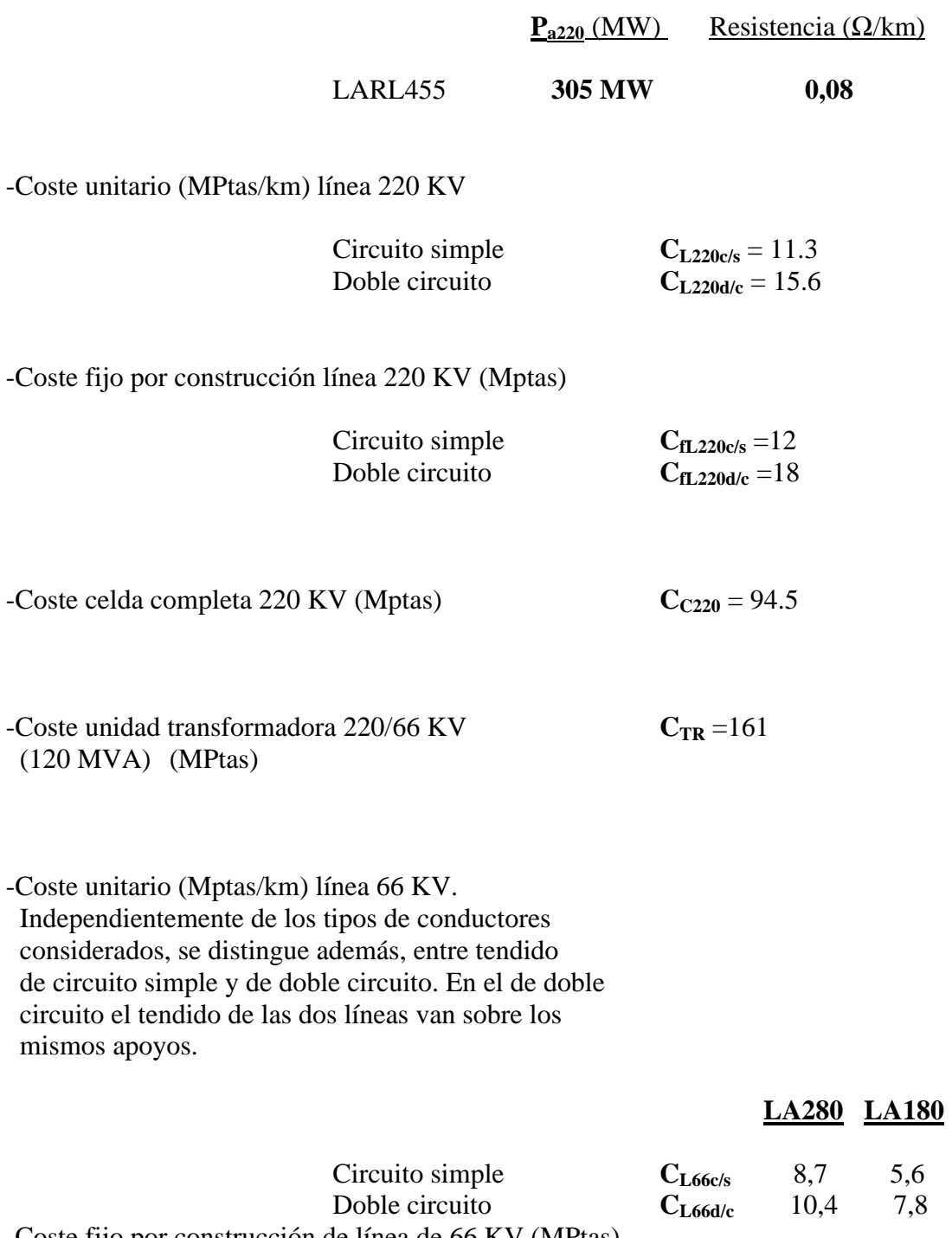

-Coste fijo por construcción de línea de 66 KV (MPtas) Igualmente se distingue, para cada tipo de conductor,

entre circuito simple y doble circuito.

**LA280 LA180**

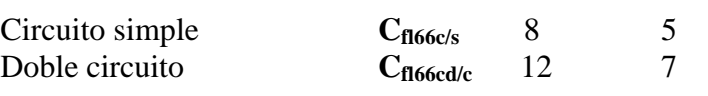

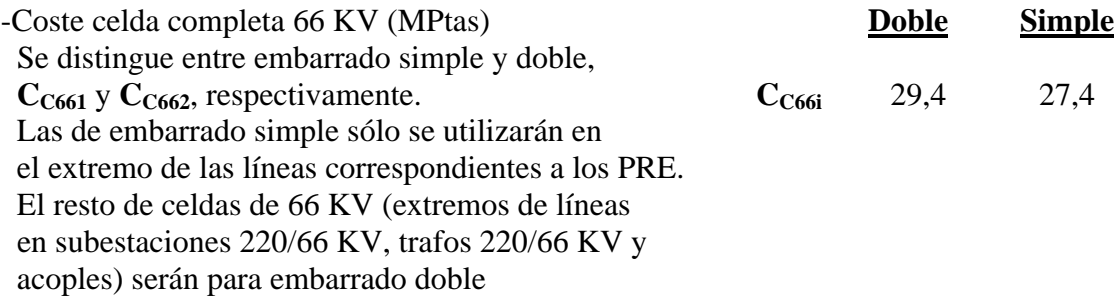

-Coste energía (Ptas/KWh) **CE** = 6

#### **Dato de los distintos PREi**

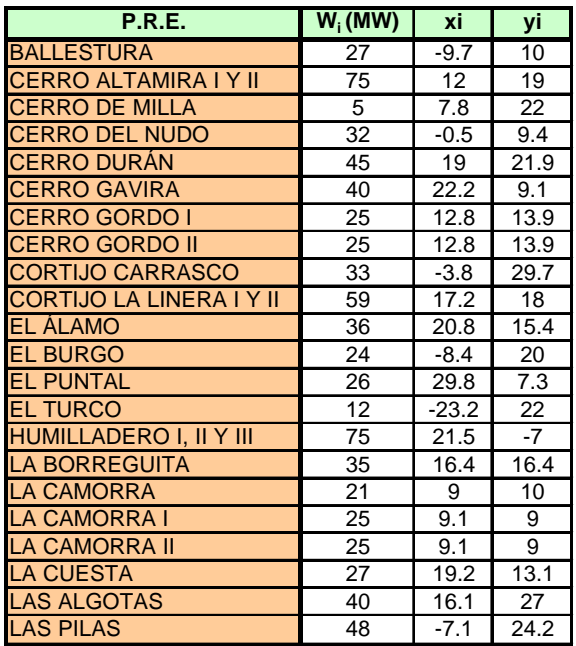

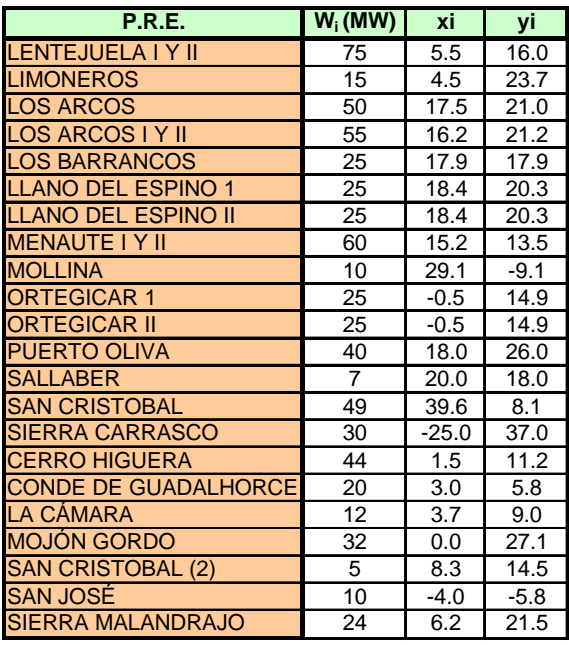

#### **3.2.2 VARIABLES**

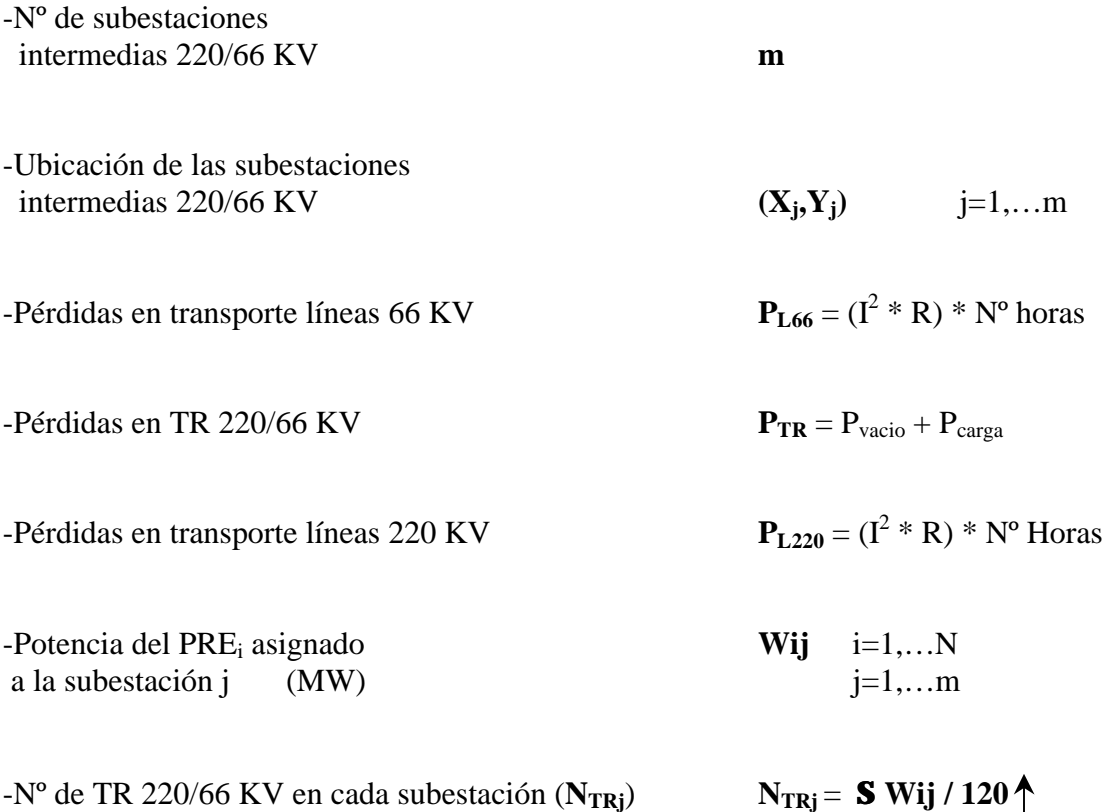

Aunque se ha considerado en principio como una variable el número m de subestaciones 220/66 KV, debido a las características del algoritmo que se va a utilizar, internamente se resolverá el problema por separado para los casos: m=1, m=2, m=3, etc. Se compararán las mejores soluciones para cada caso, y la mejor de ellas nos dará la óptima del problema. El orden de m será elegido haciendo una valoración previa de la magnitud de la solución, descartando valores para los cuales el coste resultante no sería competitivo (no tendría sentido llegar al extremo de tener una subestación intermedia por cada PRE solicitante, excepto en el caso de que i=1). Esta valoración previa nos la proporcionará el mismo algoritmo.

#### **3.2.3 OBJETIVO**

El objetivo ve a ser minimizar el coste de las instalaciones nuevas necesarias para la evacuación de energía producida por los PRE<sub>i</sub>, teniendo en cuenta tanto la inversión inicial como las pérdidas habidas durante la vida útil de las instalaciones. Se necesita definir una función que valore el conjunto de estos dos conceptos. Dicha función la denominamos Función de Coste (C) y su expresión es la siguiente:

$$
C = \sum_{ij} [(x_i - X_j)^2 + (y_i - Y_j)^2]^{1/2} * C_{L66i} + \sum_{j} [(X_j - X_o)^2 + (Y_j - Y_o)^2]^{1/2} * C_{L220j} +
$$
  
+ 
$$
\sum_{j} N_{L66c/sj} * C_{L66c/s} + \sum_{j} N_{L66d/cj} * C_{L66d/c} +
$$
  
+ 
$$
\sum_{j} N_{L220c/sj} * C_{L220c/s} + \sum_{j} N_{L220d/cj} * C_{L220d/c} +
$$
  
+ 
$$
\sum_{j} N_{TRj} * C_{TR} +
$$
  
+ 
$$
[(3 * S N_{L220c/sj} + 5 * S N_{L220d/cj}) + (S N_{TRj} + m)] * C_{C220} +
$$
  
+ 
$$
[(2 * S N_{L66c/sj} + 2 * S N_{L66d/cj}) + S N_{TRj} + m] * C_{C66i} +
$$
  
+ 
$$
S P_{L66j} + S P_{L220j} + S P_{TRj}
$$

#### **3.2.4 FUNCIÓN DE COSTE**

Los conceptos que componen la **Función de Coste** vista anteriormente**,** se detallan a continuación, realizando una breve descripción de los mismos:

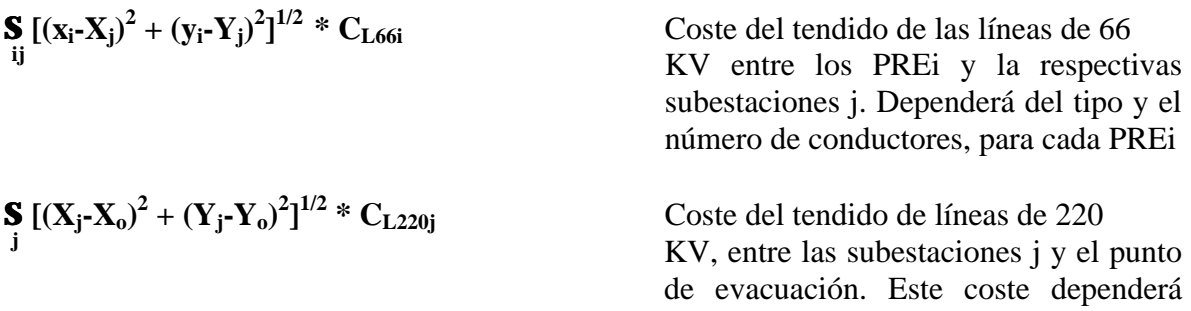

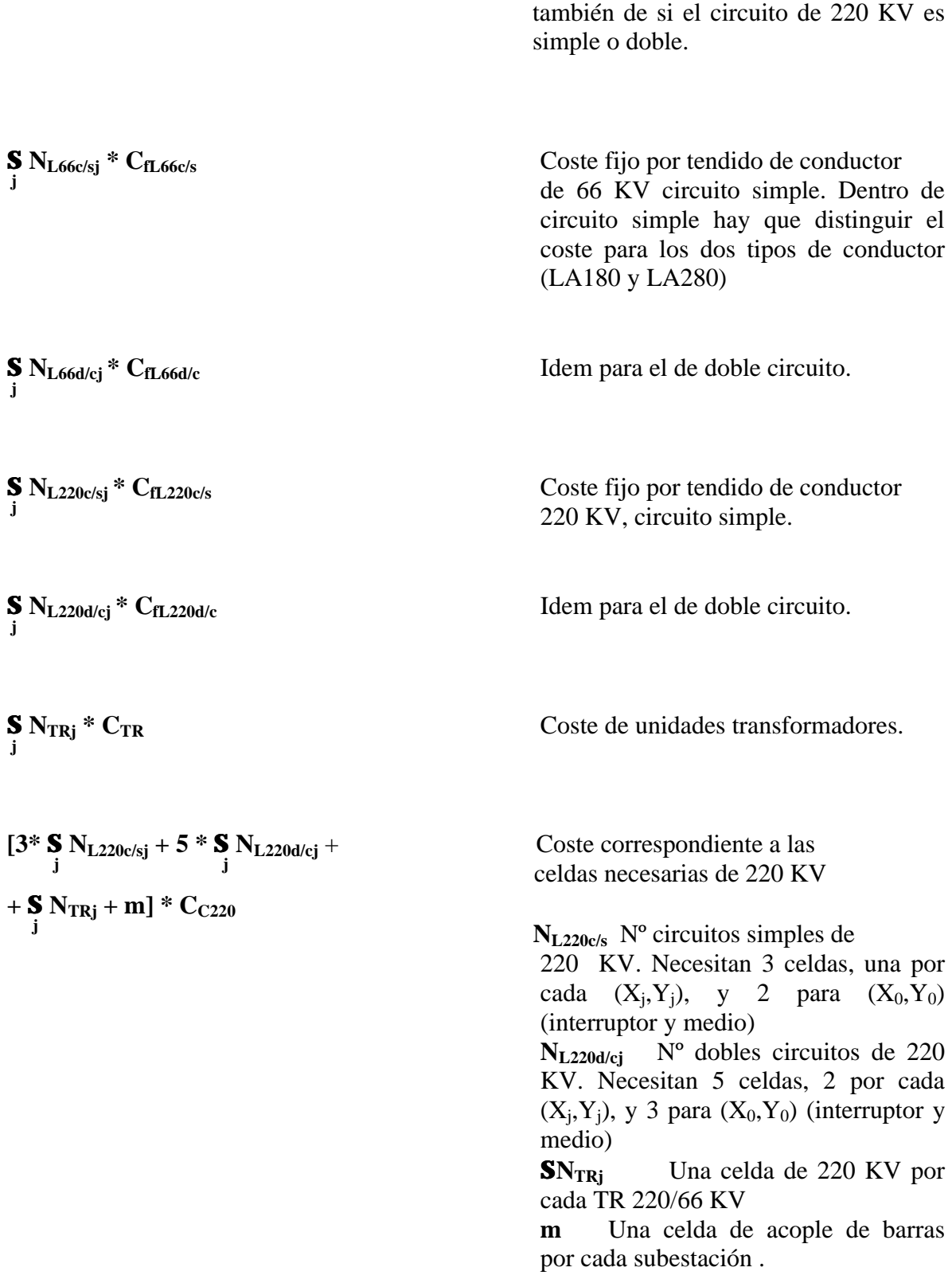

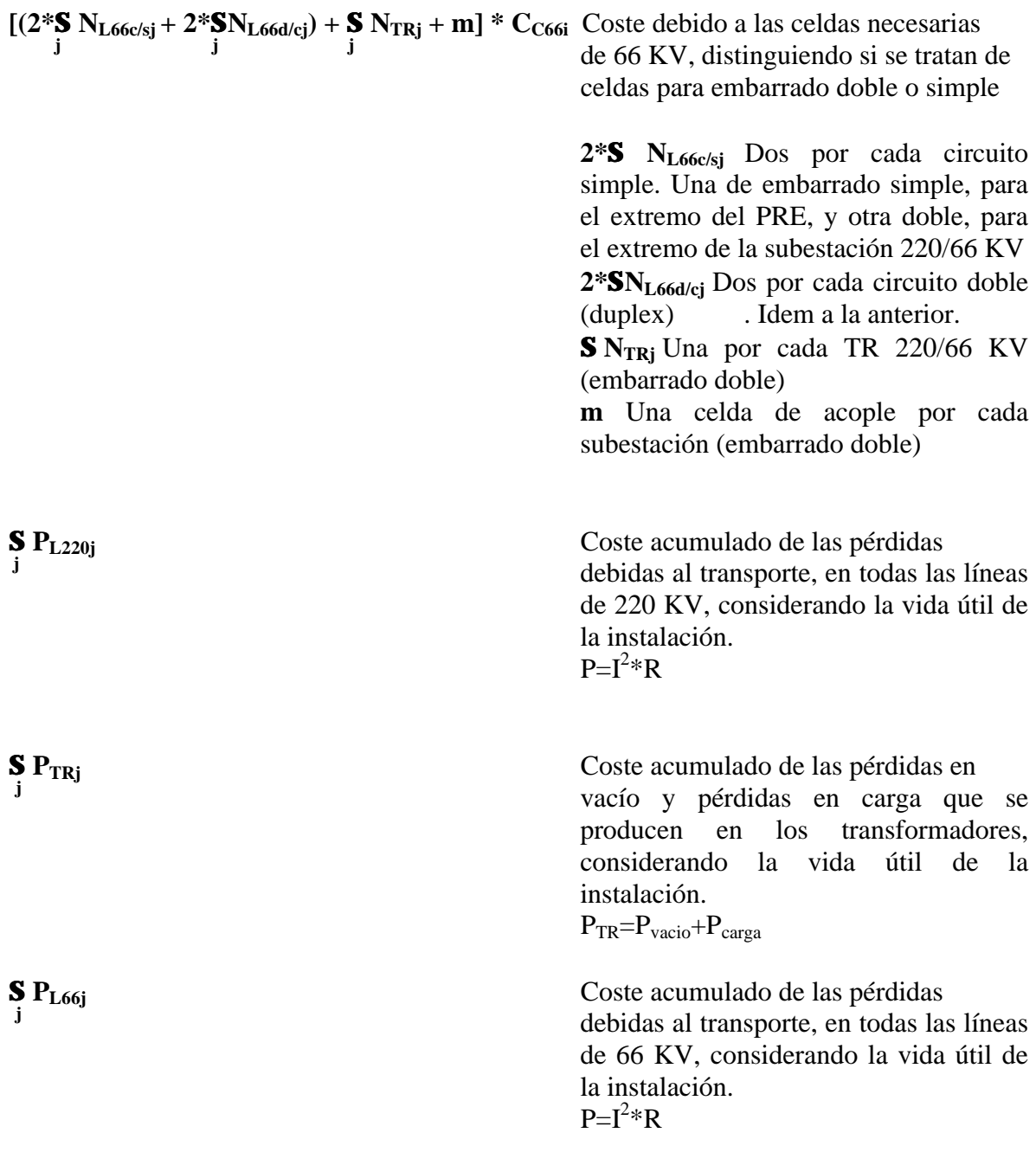

#### **3.2.5 RESTRICCIONES**

-Todo **PREi**, será asignado a la subestación **j** más próxima a él

$$
[(x_i-X_j)^2+(y_i-Y_j)^2]^{1/2} = Min \{ [(x_1-X_1)_2+(y_1-Y_1)_2]^{1/2}, [(x_2-X_2)^2+(y_2-Y_2)^2]^{1/2}, ...
$$
  
...., 
$$
[(x_N-Xm)^2+(y_N-Y_m)^2]^{1/2} \}
$$
  
" i , j

-La suma de las capacidades admisibles de las líneas de 66 KV, **SPa66i**, que salen de cada **PREi**, debe ser mayor que la potencia de dicho PREi, **Wi**. La cantidad y el tipo de conductores de 66 KV elegidos para cada PREi deben cumplir esta restricción.

$$
SP_{a66i} > Wi \qquad \qquad "i
$$

**-**La suma de las potencias de los transformadores ubicados en la subestación j, **NTRj\*PTR** debe ser mayor que la suma de las potencias de todos los PREi asignados a j, **SWij**.

$$
N_{TRj} * P_{TR} > SW_{ij} \qquad \qquad "j
$$

-La suma de las capacidades de las potencias de las líneas de 220 KV que salen de la subestación j, **SPa220j**, debe ser mayor que la suma de las potencias de los PREi asignados a la subestación j, **SWij**

$$
\text{SP}_{a220j} > \text{SW}_{ij} \qquad \qquad \text{''} \ j
$$

#### **3.2.6 SOLUCIÓN**

Dada una solución cualquiera del problema, se puede obtener de ella información sobre los siguientes conceptos:

- **Número** de subestaciones intermedias 220/66 KV **m**

Este es uno de los datos más decisivos, dada la diferencia en costes fijos que se producen al pasar de un valor de m a otro distinto. Con el número de PRE's iniciales (44) este valor se estima que no va a ser nunca mayor de 3. Por esto se procesan los casos para m=1, m=2 y m=3

- **Ubicación** de dichas subestaciones (**X<sup>j</sup>**  $(X_i, Y_i)$ 

La solución nos da, además del número de subestaciones necesarias, lo que es más importante, la ubicación de las mismas, referidas, como el resto de coordenada, al punto de evacuación.

**- Asignación** de cada PREi a su correspondiente subestación j. **PREij**

Debido a la restricción de mínima distancia, cada PREi evacuará su energía a la subestación de 220/66 KV más próxima a él.

#### - **Índice de Potencia** de cada **PREi IP<sup>i</sup>**

#### Coste unitario (MPtas/MW), que le supondrá a cada PREi la conexión (inversión inicial, sin tener en cuenta las pérdidas, pues éstas se contabilizarán posteriormente como energía dejada de facturar). Este coste estará compuesto por dos conceptos, **Coste Común Unitario** y **Coste Individual Unitario**, mencionados anteriormente en el punto **3.1.3**:

$$
IP_i = (C_{comín}/SW_i) + (C_{individual i}/W_i)
$$

El **Ccomún**, como su nombre indica es el mismo para todos los PREi, y es un valor unitario (Mptas/MW), que representa la repercusión sobre el IP<sub>i</sub> que tiene el coste de la parte común (subestaciones y líneas de 220 KV). Éste incluye los costes correspondientes a tendido de conductor de 220 KV, costes fijos por construcción de línea de 220 KV, coste por número de transformadores, coste de todas ls celdas de 220 KV y coste de las celdas de 66 KV correspondientes a transformadores y acoples. No se incluyen costes correspondientes a pérdidas, ni de transporte ni de transformadores, ya que de lo que se trata es de ocnocer sólo la inversión necesaria inicial para la conexión a la red. El coste debido a las pérdidas se ha considerado sólo para la Función Objetivo, ya que es un coste a minimizar, posteriormente se contabilizará como energía no facturada. Su expresión matemática es la siguiente:

$$
C_{comín} = S \left[ (X_j - X_o)^2 + (Y_j - Y_o)^2 \right]^{1/2} * C_{L220j} + S N_{L220c/sj} * C_{fL220c/s}
$$
  
+ S N<sub>L220d/cj</sub> \* C<sub>fL220d/c</sub> + S N<sub>TRj</sub> \* C<sub>TR</sub> +  
+ [(3\* S N<sub>L220c/sj</sub> + 5 \* S N<sub>L220d/cj</sub>) + (S N<sub>TRj</sub> + m)] \* C<sub>C220</sub> +  
+ (S N<sub>TRj</sub> + m) \* C<sub>C66</sub>

Todos estos conceptos forman parte de la Función de Coste, y ya se ha descrito anteriormente el significado de cada una de ellos. Por otra parte el **Cindividual i** , será un valor distinto para cada PREi, y dependerá de las instalaciones correspondientes a las líneas de 66 KV que cada uno requiera, dependiendo de su ubicación y de su potencia. Incluye costes correspondientes de tendido de conductor de 66 KV, coste fijo por construcción de línea de 66 KV y costes por celdas de 66 KV (2 por cada línea, ya sea de simple o doble circuito). No se incluyen los costes correspondientes a las pérdidas, pues de lo que se trata es de conocer la inversión inicial necesaria para la conexión a la red. Las pérdidas se contablizarán una vez esté en explotación la instalación, como energía dejada de facturar. La expresión matemática del **Cindividual i** es la siguiente:

$$
C_{individual i} = \sum_{ij} [(x_i - X_j)^2 + (y_i - Y_j)^2]^{1/2} * C_{L66i} +
$$
  
+
$$
\sum_{j} N_{L66c/sj} * C_{L66c/s} + \sum_{j} N_{L66d/cj} * C_{L66d/c} +
$$
  
+ 
$$
(2 * S_{j} N_{L66c/sj} + 2 * S_{j} N_{L66d/cj}) * C_{C66}
$$

# 25

#### **- Longitud y tipo de conductor de línea 66 KV.**

Se obtiene, para una solución dada, información sobre la longitud de las líneas de 66 KV necesarias para cada PREi, así como del tipo de conductor elegido.

#### $- N^{\circ}$  celdas 66 KV  $N_{C66i}$

Número total de celdas de 66 KV, de barra simple o de barra doble

#### **-**  $N^{\circ}$  de TR 220/66 KV  $N_{TR}$

Para cada subestación, se puede conocer el número de transformadores 220/66 KV necesarios. Y por lo tanto el número total, ya que conocemos m.

 $N_{TRj} = m^*(W_{ij}/120)$ 

#### **- Km línea 220 KV**

Número de circuitos de 220 KV, y tipo de tendido (simple o doble). Aquí el tipo de conductor es único.

#### **-Nº celdas 220 KV**

Número total de celdas de 220 KV, incluidas líneas, transforrmadores y acoples.

#### **3.2.7 EJEMPLO**

Supongamos la siguiente solución al caso real del problema con el que se está ilustrando esta formulación matemática. En ella se observa una matriz de asignación de PRE's a sus respectivas subestaciones (las casillas con un "1" indican qué PRE esta asignado a cada subestación, **PREij**). Las subestaciones vienen dadas por sus correspondientes coordenadas, **(X<sup>j</sup> ,Yj)**. También se muestran, el número total de PRE's asignados a cada una de las subestaciones (en la columna **Nº**), y la potencia total asignada a cada subestación, **Wij**. Debajo de cada PREi se expresa su correspondiente Índice de Potencia(**IPi**):

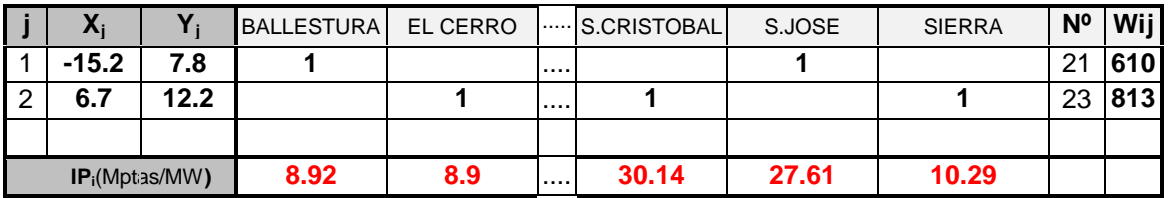

A partir de ésta solución obtenemos los siguientes datos:

 $m = 2$  (orden de j) Hay 2 subestaciones intermedias, cuyas coordenadas son:

 $(X_1, Y_1) = (-15.2, 7.8)$  $(X_2, Y_2) = (6.7, 12.2)$ 

**BALLESTURA** asignado a la subestación **(X1,Y1) EL CERRO** asignado a la subestación  $(X_2, Y_2)$ **......... S.CRISTOBAL** asignado a la subestación **(X2,Y2) S.JOSE** asignado a la subestación **(X1,Y1) SIERRA** asignado a la subestación **(X2,Y2)**

Se recuerda que la asignación de los PREi se hace siguiendo el criterio de mínima distancia.

A la subestación (X1,Y1) hay asignada una potencia total de  $\Sigma$  W<sub>i1</sub> = 610 MW. A la subestación (X2,Y2) hay asignada una potencia total de  $\Sigma$  W<sub>i2</sub> = 813 MW. Estas potencias nos sirven para calcular el número de transformadores en cada subestación, y el número de líneas de 220 KV que parten de cada una de ellas:

El número de transformadores necesarios en cada subestación, **NTR1** y **NTR2**, respectivamente, dependen de la potencia asignada a cada una  $(\Sigma W_{ii})$  y de la potencia nominal de los transformadores (120 MVA, en este caso). Por supuesto será un número entero:

$$
N_{TR1} = (\Sigma W_{i1}/120) \uparrow = (610/120) \uparrow = 6
$$
  
\n
$$
N_{TR2} = (\Sigma W_{i2}/120) \uparrow = (813/120) \uparrow = 7
$$

El número de líneas de 220 KV que salen de la subestación j=1 y j=2, **NL220 1** y **NL220 2** vendrá determinado por la potencia a evacuar en cada una de ellas,  $\sum W_{i1} y \sum W_{i2} y$  por la capacidad admisible las citadas líneas (en este caso 305 MW):

 $N_{L220 \text{ 1}} = \Sigma W_{11}/305 + (610/305) + 2$  $N_{L220 \text{ 1}} = \Sigma W_{i1}/305 + (813/305) = 3$ 

A partir de estos valores se determinan cuántas líneas serán de doble circuito (**NL220d/c**) y cuántas de circuito simple (**NL220c/s**), para una y otra subestación, **NL220d/c1, NL220c/s1**, **NL220d/c2** y **NL220c/s2**:

$$
N_{L220d/c1} = N_{L220 \cdot 1} / 2 = 1
$$
\n
$$
N_{L220c/s1} = \begin{cases} 1, \text{ si resto } (N_{L220 \cdot 1} / 2) > 0 \\ 0, \text{ en caso contrario} \end{cases}
$$
\nLuego  $N_{L220c/s1} = 0$   
\n
$$
N_{L220d/c2} = N_{L220 \cdot 2} / 2 = 1
$$
\n
$$
N_{L220c/s1} = \begin{cases} 1, \text{ si resto } (N_{L220 \cdot 1} / 2) > 0 \\ 0, \text{ en caso contrario} \end{cases}
$$
\nLuego  $N_{L220c/s1} = 1$ 

Se obtienen los kilómetros totales de línea de 66 KV, así como el tipo de conductor, y si el tendido es de doble o de simple circuito, para cada PREi.:

$$
SUMA(ij)[(x_i\hbox{-} X_j)^2+(y_i\hbox{-} Y_j)^2]^{1/2}
$$

Para cada PREi, conocemos el número de líneas de 66 KV necesarias, N<sub>L66i</sub>, y cuántas de ellas son de circuito simple o doble circuito, **NL66d/ci** y **NL66c/si**. Estos valores dependerán de la ubicación y la potencia de cada PREi, considerando como criterio para su elección, tanto el coste unitario del conductor, como las pérdidas generadas en el transporte. Dado que tenemos cuatro tipos de conductores de 66 KV (LA180, LA280, y sus respectivas variantes para doble o simple circuito), se hará una valoración, respetando siempre la restricción de potencia admisible de cada conductor, para cada uno de los casos, teniendo en cuenta los criterios anteriores. Se tomará como mejor solución la de menor coste.

Ejemplo: Para  $i=1$  $(x_1,y_1) = (-9.7,10)$   $W_1 = 27$  MW Asignado a j=1  $(X_1, Y_1) = (-15.2, 7.8)$ Distancia a j=1:  $[(x_i-X_j)^2 + (y_i-Y_j)^2]^{1/2} = 2.2$  Km

Calculamos primero el coste para el conductor de tipo LA280 (circuito simple). Este conductor tiene una resistencia característica, por unidad de longitud de 0,132 Ohm/km. De esta resistencia y de la longitud del conductor, dependerán las pérdidas producidas en el transporte. Pérdidas, debidas al efecto Joul (pérdidas en forma de calor producidas por el paso de la corriente), y cuya expresión es la siguiente:

 $P=I^2*R$ 

La intensidad I que pasa por el conductor depende la tensión (66 KV) y de la potencia que va a transportar el mismo (I=W/V<sup>\*</sup> $\sqrt{3}$ ), y ésta a su vez se estima a partir de datos históricos, recogiéndose sus valores, en por unidad (de tiempo y potencia), en curvas monótonas de carga a lo largo de la vida útil de la instalación. Con estos datos se obtienen el total de pérdidas que se van a producir a lo largo de la vida útil de la instalación. En este caso:

P=247,65 MW

El coste de las pérdidas:  $247,65 \times C_E = 247,65 \times 1000 \times 6 = 1,4$  Mptas

El valor en Pesetas actuales:  $1,4/0,08 = 18,57$  Mptas

A este coste hay que sumarle el del tendido propio del conductor:

 $[(x_i-X_j)^2 + (y_i-Y_j)^2]^{1/2} * C_{L66c/s \text{ LA}280} = 2.2 * 8.7 = 19.14 \text{ Mptas}$ 

Coste total a considerar:  $18,57+19,14 = 37,71$  Mptas

De la misma forma se calculará este valor para el resto de conductores (LA280 circuito simple y LA180, simple y doble circuito). El resultado de menor coste nos indicará que tipo de circuito elegir. Como ya se ha dicho la restricción de capacidad de potencia de los distintos conductores nos condicionará el tipo y la cantidad de ellos necesarios.

El Índice de Potencia se calcula a partir de su fórmula:

# $IP_i = (C_{común} / SW_i) + (C_{individual i} / W_i)$

El valor del  $C_{\text{comín}}$  será:

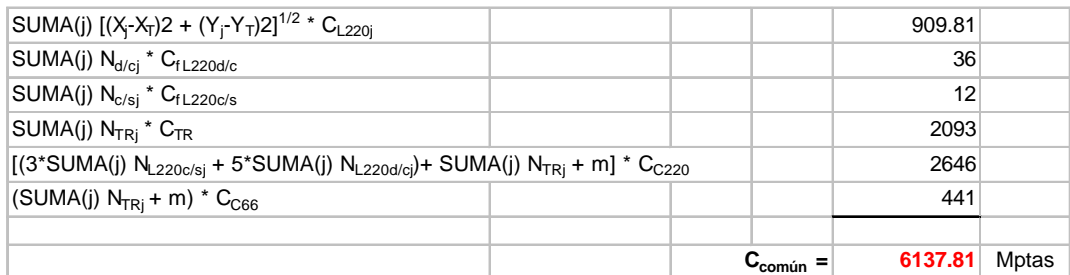

# El **Cindividual i,** para el caso i=1 por ejemplo:

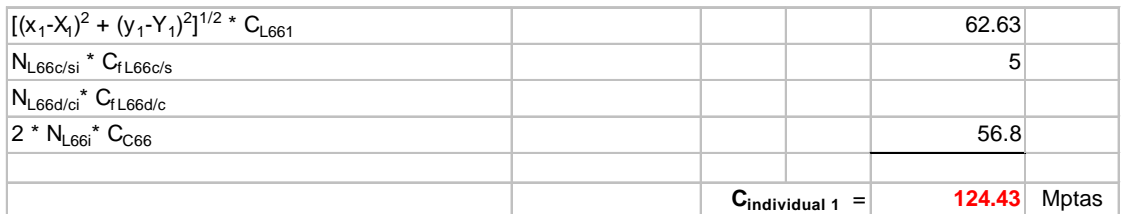

y a partir de aquí, mediante la fórmula correspondiente, en la fila inferior de la matriz solución mostrada al principio de este ejemplo, se obtienen los respectivos Índices de Potencia de cada PREi:

Para i=1  $IP_1 = (C_{común} / \Sigma W_i) + (C_{individual} / W_1) = 8,92$  Mptas

# **4.- RESOLUCIÓN MEDIANTE ALGORITMOS GENÉTICOS**

Existen determinados problemas que no se pueden resolver mediante métodos exactos, y donde el espacio de posibles soluciones es muy amplio. Encontrar la mejor entre todas requeriría una labor de búsqueda que llevaría un tiempo excesivo, y por tanto un alto coste asociado a él. Existen métodos sistemáticos que aceleran el proceso de búsqueda, que aunque no garantizan que la mejor solución encontrada es la óptima, si aseguran que es lo suficientemente buena como para compensar el tiempo ahorrado en el proceso. Entre estos métodos, denominados metaheurísticas, se encuentran los llamados **ALGORITMOS GENÉTICOS**. En este capítulo se realiza una exposición teórica general sobre los Algoritmos Genéticos, su funcionamiento, y los elementos necesarios para su desarrollo. Posteriormente se ve la aplicación práctica que sobre nuestro problema en concreto se ha realizado.

#### **4.1 CONCEPTOS GENERALES**

Los **ALGORITMOS GENÉTICOS** son un método iterativo, de búsqueda adaptativa, basados en una abstracción del modelo de la evolución natural. Este algoritmo está especialmente indicado para resolver problemas de optimización no lineales, y se fundamenta en mantener una población de soluciones candidatas, que evolucionan bajo una presión selectiva, que favorece mayormente a las soluciones mejores. Dos aspectos fundamentales en el comportamiento del algoritmo son la determinación de una cierta función de adaptación (Función Objetivo), y la forma de codificación de los individuos (soluciones). A continuación se explica con más detalle estos conceptos.

#### **4.1.1 FUNCIÓN DE ADAPTACIÓN**

Para saber qué soluciones son las mejores, se necesita alguna forma de valorarlas o medirlas. Esta valoración se realizará a través de una determinada función de adaptación, denominada **FITNESS.** Esta función será definida de forma distinta para cada problema, dependiendo de las características del mismo. El valor de esta función, reflejará el nivel de adaptación al problema del individuo (solución), de forma que cuanto mayor sea éste, más posibilidades tendrá de ser elegido para reproducirse, generando descendientes que constituyan una nueva generación con mejor nivel de adaptación.

#### **4.1.2 CODIFICACIÓN**

Además será fundamental para el desarrollo del algoritmo, alguna forma de **codificación** de las soluciones (en el símil de la evolución natural, esta codificación serían los cromosomas), que servirá tanto para valorar a los individuos (soluciones), mediante la función **FITNESS**, como para determinar el operador más adecuado para realizar, tanto los cruces como mutaciones, necesarios para que se produzca la evolución. Esta **codificación** tendrá que adecuarse al tipo de individuos que van a formar las soluciones.

#### **4.1.3 POBLACIÓN INICIAL**

Se parte de una población de individuos (soluciones) inicial, generada de forma aleatoria. Esta aleatoriedad es importante, ya que no se puede partir de una solución formada sólo por individuos (soluciones) buenos, pues esto podría provocar una convergencia prematura del algoritmo que nos podría llevar a un óptimo local, dejando de explorar un espacio más amplio dónde se podrían encontrar individuos más robustos.

Es también importante que la población inicial esté formada, al menos por una mínima cantidad de individuos, pues con ello aseguramos la diversidad necesaria que garantice una exploración amplia, no dejando de antemano alguna posible buena solución descartada. Por otro lado hay que tener en cuenta que un excesivo tamaño nos podría provocar un alto costo computacional. Habrá que buscar un equilibrio entre ambas consideraciones.

#### **4.1.4 OPERADORES**

Los **operadores** nos proporcionarán la forma de generar nuevos individuos, mediante procesos iterativos, y serán de dos tipos:

#### *Cruces*

Mediante éstos se obtiene un individuo nuevo, a partir de dos ya existentes ("padres"), de forma que el descendiente toma parte de las características de uno y otro. La forma de este operador dependerá del tipo de codificación de cada problema. Este operador favorece la selectividad frente a la diversidad.

#### *Mutación*

Se toma un individuo de la población al azar, y se modifica sus características, pasando a ser un individuo nuevo, que formará parte de la población. La forma de la mutación dependerá también del tipo de codificación. Este operador favorece la diversidad, frente a la presión selectiva.

Los operadores son las herramientas que permiten realizar el proceso de evolución, generándose individuos nuevos, cada vez más robustos (**cruces**), pero a la vez sin olvidar la diversidad necesaria (**mutaciones**), para evitar la convergencia prematura del algoritmo.

#### **4.1.5 SELECCIÓN**

Como en todo proceso evolutivo tenemos que contar con un proceso de **SELECCIÓN,** que garantiza un desarrollo en sentido positivo de la evolución, aunque dando oportunidades también a la diversidad, aun cuando ésta no siempre lo sea en este sentido. Este proceso ofrece más posibilidades a los individuos más robustos, para que sean elegidos para generar nuevos individuos, que "heredarán" sus características positivas, y que irán sustituyendo a los más débiles que irán desapareciendo de la población. Esta selección no descarta la posibilidad de dar alguna oportunidad a otros individuos menos robustos, con el fin de mantener la diversidad.

Se debe buscar un equilibrio los dos operadores, aunque debe pesar más la evolución en sentido positivo (presión selectiva), frente a la diversidad. Se ha experimentado que un reparto del 70-80% para cruces y 30-20% para mutaciones garantiza este equilibrio. Esto porcentajes siempre se fijan como parámetros de entrada, aunque se tendrá la posibilidad de jugar con ellos para encontrar una mejor combinación.

#### **4.2 APLICACIÓN AL PROBLEMA PLANTEADO**

Aplicaremos al problema real planteado los conceptos teóricos vistos anteriormente, de forma que se definirán el tipo de codificación aplicable a cualquier solución, la forma de generar una población inicial, los operadores y su forma de actuar, la función de evaluación y el modo de selección.

#### **4.2.1 CODIFICACIÓN**

La codificación que se va a utilizar va a ser una codificación de tipo *punto flotante***,** ya que la solución al problema vendrá dada por una serie de coordenadas geográficas (números reales), que nos indicarán donde se van a ubicar las subestaciones intermedias necesarias para la interconexión.

El tipo de codificación elegido será de la forma:

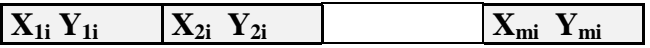

Desde i=1,...,N Siendo N=número de individuos que forman la Población Inicial.

 $Y$  m=1,2,3.

#### Para **m**=1

**X1i Y1i**

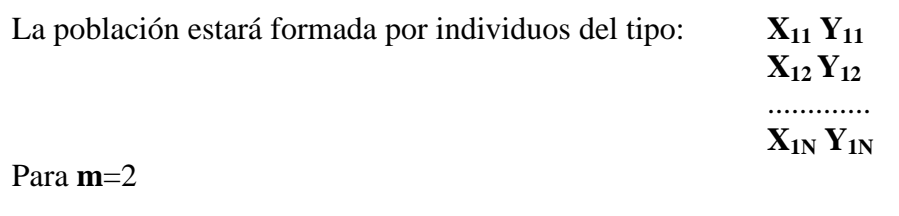

 $X_{1i}$   $Y_{1i}$   $X_{2i}$   $Y_{2i}$ 

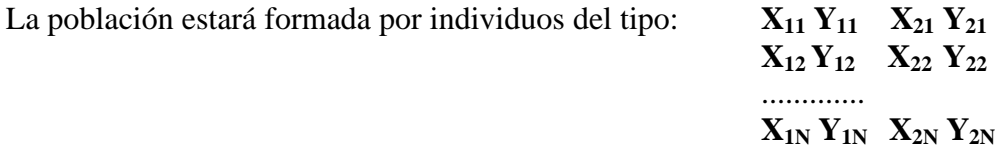

#### Para **m**=3

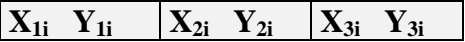

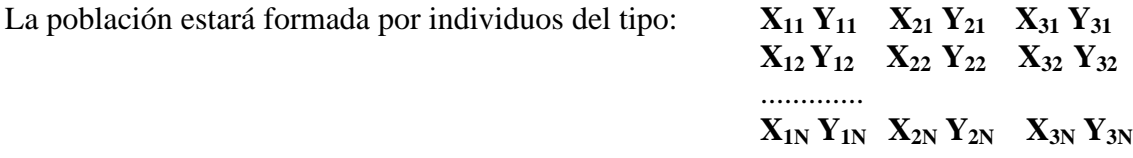

#### *EJEMPLO:*

Para m=2 (solución con dos subestaciones intermedias):

Población formada por 10 individuos. Cada línea representa a un individuo, y cada individuo está representado por 2 pares de coordenadas (1 por cada subestación)

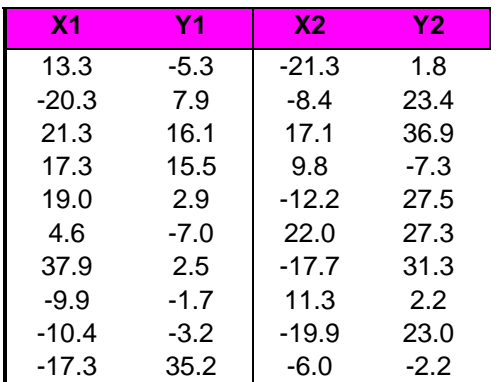

#### **4.2.2 POBLACIÓN INICIAL**

Se ha estimado que una **Población Inicial** formada por N=20 individuos es lo suficientemente amplia como para partir con una garantía de que vamos a tener diversidad suficiente como para evitar una convergencia prematura del algoritmo, sin que esto nos suponga un alto costo computacional. Esta población se generará aleatoriamente, dentro de unos límites, que vendrán establecidos por las coordenadas extremas de entre todas las de los parques peticionarios. Se estima que fuera de estos límites no puede encontrarse la solución óptima, ya que por las propias características del problema, de lo que se trata es de encontrar puntos intermedios entre los solicitantes y el punto de evacuación. Por lo tanto, puntos fuera de esta región darían soluciones que empeorarían la función objetivo.

La generación de la **Población Inicial** se realiza de la siguiente forma:

 $X_i = \mathbf{a} * (\mathbf{X}_{\text{Max}} - \mathbf{X}_{\text{Min}}) + \mathbf{X}_{\text{Min}}$  $Y_i = \mathbf{a} * (Y_{\text{Max}} - Y_{\text{Min}}) + Y_{\text{Min}}$ 

Donde **a** es un número aleatorio entre 0 y 1.

Hasta un total de N=20 individuos, con sus respectivas codificaciones, dependiendo del valor de **m**, vistas en el apartado anterior. Habría que generar 20 individuos con la siguiente codificación:

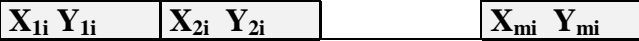

Desde i=1,...,20  $m=1,2,3$ 

A continuación se muestra un ejemplo de cómo estaría formada la Población Inicial para el caso concreto del problema planteado. Se tiene una Población Inicial para cada caso m=1,2 y 3

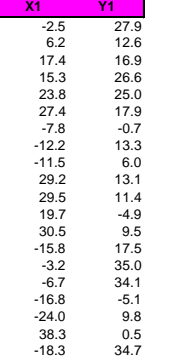

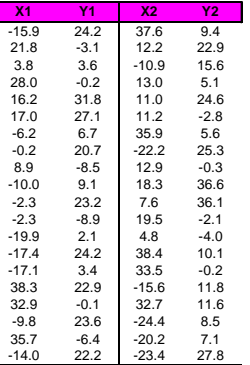

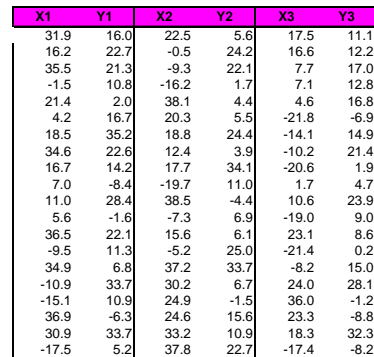

#### **4.2.3 OPERADORES**

Los operadores más indicados para el tipo de codificación elegida son los operadores aritméticos. Estos operadores nos permitirán generar nuevos individuos a partir de la Población Inicial, y posteriormente a través de toda la evolución, de manera que los mejor adaptados irán sustituyendo a los peor adaptados. Como ya se ha dicho, los operadores que se van a utilizar son el *cruce* y la *mutación aritméticos*, y son de la siguiente forma:

#### 4.2.3.1 *Cruce*

Servirá para generar un nuevo individuo **(X'm, Y'm),** a partir de 2 ya existentes, **(Xma, Yma)** y **(Xmb, Ymb)**, elegidos de forma aleatoria de entre la población. Se elegirán de forma aleatoria, y no condicionándolo a algún valor mínimo de adaptación, ya que así se evita cruzar individuos muy parecidos, lo cual provocaría una homogeneización prematura de la población, no dando opción a una exploración más amplia del campo de soluciones, y evitando así caer en un óptimo local.

La forma del cruce aritmético es la siguiente:

 $X'_{m} = \mathbf{a} * X_{ma} + (1-\mathbf{a}) * X_{mb}$  $Y'_{m} = a * Y_{ma} + (1-a) * Y_{mb}$ 

Donde:

**(X'm,Y'm)** Individuo descendiente

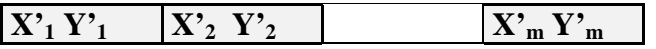

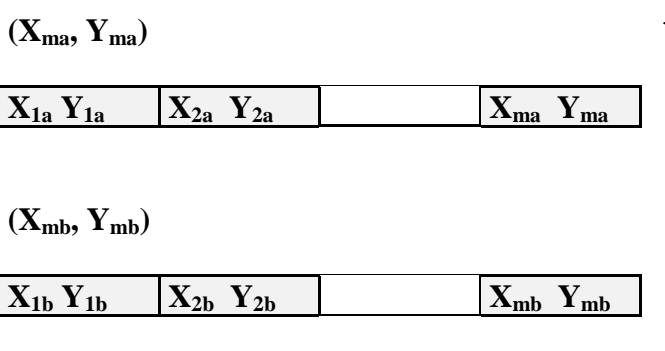

Individuos "padres"

**a** N<sup>o</sup> aleatorio, 0<α<1

#### NOTA.-

Sean dos individuos padres, **a** y **b**, con sus respectivas codificaciones:

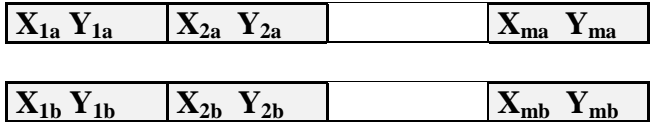

Antes de producirse el cruce, se ordenarán sus respectivas codificaciones, de forma que

 $X_{1a} < X_{2a} < ... < X_{ma}$ 

 $X_{1b} < X_{2b} < ... < X_{mb}$ 

El cruce que da lugar al individuo nuevo, **c**:

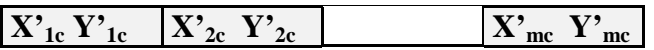

se realiza de la siguiente manera:

 $X'_{1c} = a * X_{1a} + (1-a) * X_{1b}$  $X'_{2c} = a * X_{2a} + (1-a) * X_{2b}$ ......  $X'_{mc} = \mathbf{a} * X_{ma} + (1-\mathbf{a}) * X_{mb}$ 

 $Y'_{1c} = a * Y_{1a} + (1-a) * Y_{1b}$  $Y'_{2c} = \mathbf{a} * Y_{2a} + (1-\mathbf{a}) * Y_{2b}$ .....  $Y'_{mc} = \mathbf{a} * Y_{ma} + (1-\mathbf{a}) * Y_{mb}$ 

Con esto se pretende que los individuos descendientes mantengan en cierta medida la información de los ascendentes, de manera que no se generen nuevos individuos completamente distintos.
### *EJEMPLO:*

Para un caso m=2, sean los individuos **a** y **b**, respectivamente:

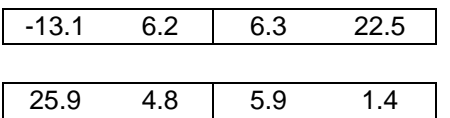

Como se ve, el individuo **a** ya está ordenado (-13.1 < 6.3) El individuo **b** se ordena de la misma forma:

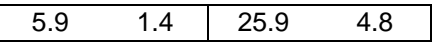

El nuevo individuo **c** se generará de la siguiente forma:

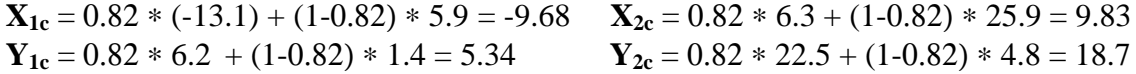

En la hoja correspondiente de la aplicación, denominada ALGORITMO II, se puede ver el proceso de cruce de la siguiente forma.

 $= 0,82$ 

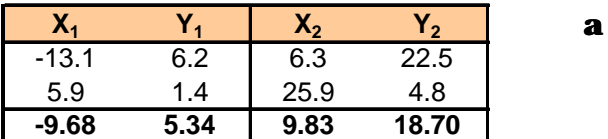

#### 4.2.3.2 *Mutación*

El operador mutación genera un nuevo individuo **(X'm, Y'm)**, a partir de otro ya existente **(Xm, Ym)**, de la siguiente forma:

 $X'_{m} = X_{m} + N(0, S_{x})$  $Y'_{m} = Y_{m} + N(0, \mathbf{s}_{y})$ 

Se fijarán los valores **s<sup>x</sup>** y **sy**, dependiendo del nivel de presión selectiva que se requiera. Un mayor valor de éstos parámetros conlleva una menor presión selectiva y favorece la diversidad, frente a una menor homogeneización de la población.

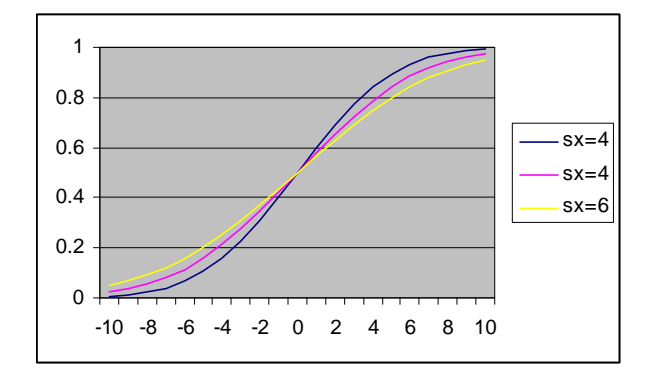

La función N(0,σ), se generará aleatoriamente para cada mutación, siendo de la forma

El individuo así obtenido sustituirá mediante un proceso de selección, a otro ya existente de la población, contribuyendo a la evolución de la misma.

### *EJEMPLO:*

A partir del individuo **a**, mediante un proceso de mutación, se obtienen un nuevo individuo **b**

Individuo **a**

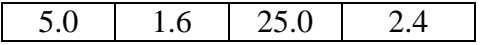

Mediante la mutación obtenemos el individuo **b**:

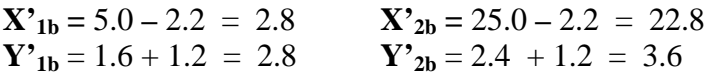

En la hoja correspondiente denominada ALGORITMO II este proceso se representa de la siguiente forma:

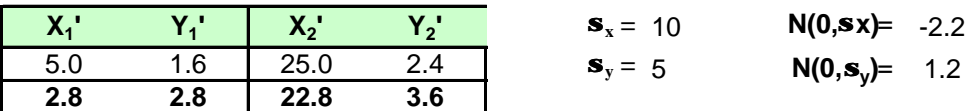

### **4.2.4 EVALUACIÓN**

La función de evaluación vendrá determinada por los costes asociados a cada solución. Como ya se ha visto, el objetivo será minimizar los costes más la inversión. Como el problema que vamos a resolver es de optimización (propio del algoritmo que se va a utilizar), se definirá una función denominada *FITNESS*, que será inversamente proporcional a la Función de Coste, **C**, definida en el punto 3.2.4.

De esta forma la Función Objetivo pasará a ser una función a maximizar:

### **Max FITNESS**

En este caso, la función *FITNESS* elegida dará un valor determinado, cuya dimensión será MPtas<sup>-1</sup>, y que vendrá definida como:

$$
FITNESS = 10^4 / C
$$

Con objeto de obtener el máximo ahorro computacional a la hora de desarrollar la aplicación informática, se definirá el FITNES de forma que recoja sólo las variables imprescindibles mínimas que nos aseguren que el óptimo de dicha función corresponde con el óptimo del problema (Mínimo Coste). Se excluirán por tanto de esta función todos los costes fijos, así como aquellos que aun siendo variables, van unidos de forma indivisible a los ya considerados en dicha función. Por ejemplo, consideraremos parte de la función FITNESS los costes de las unidades transformadoras, cuyo número será variable dependiendo de cada solución. Cada unidad de estas necesitará tanto una celda de 220 KV como una de 66 KV (interruptores de A.T. y B.T. de los transformadores), los costes debido a estas celdas se considerarán fuera de la función FITNESS, y sólo se tendrán en cuenta una vez obtenido el óptimo, y conocido por tanto el número de transformadores. Por lo tanto la función de coste que se considerará a la hora de valorar el FITNES la definiremos de la siguiente forma:

$$
C = S_{ij} [(x_i - X_j)^2 + (y_i - Y_j)^2]^{1/2} * C_{L66i} + S_{ij} [(X_j - X_0)^2 + (Y_j - Y_0)^2]^{1/2} * C_{L220j} +
$$
  
+ S N<sub>L66c/sj</sub> \* C<sub>fl.66c/s</sub> + S N<sub>L66d/cj</sub> \* C<sub>fl.66d/c</sub> + S N<sub>L220c/sj</sub> \* C<sub>fl.220c/s</sub> +  
+ S N<sub>L220d/cj</sub> \* C<sub>fl.220d/c</sub> + S N<sub>TRj</sub> \* C<sub>TR</sub> +  
+ [(3\* S N<sub>L220c/sj</sub> + 5 \* S N<sub>L220d/cj</sub>) + (S N<sub>TRj</sub> + m)] \* C<sub>C220</sub> +  
+ [(2\* S N<sub>L66c/sj</sub> + 2\* S N<sub>L66d/cj</sub>) + S N<sub>TRj</sub> + m] \* C<sub>C66i</sub> + S P<sub>L66j</sub> + S P<sub>L220j</sub> + S P<sub>TRj</sub>

*EJEMPLO:*

Dada una solución cualquiera, presentada en la Hoja de la aplicación denominada SOLUCION, el resultado del FITNESS correspondiente se calcula en la Hoja de la aplicación denominada COSTES:

Para el caso de una solución con m=2, en SOLUCION II leeremos las coordenada de dicha solución:

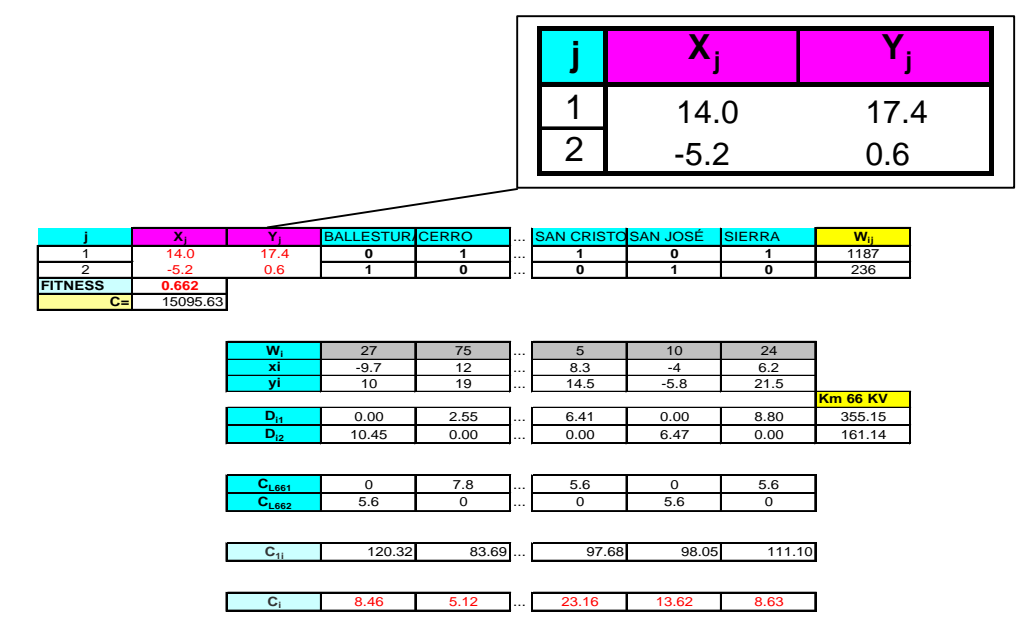

Aunque en esta hoja también se puede leer el valor del Fitness, el cálculo del mismo se realiza en la Hoja CALCULO II

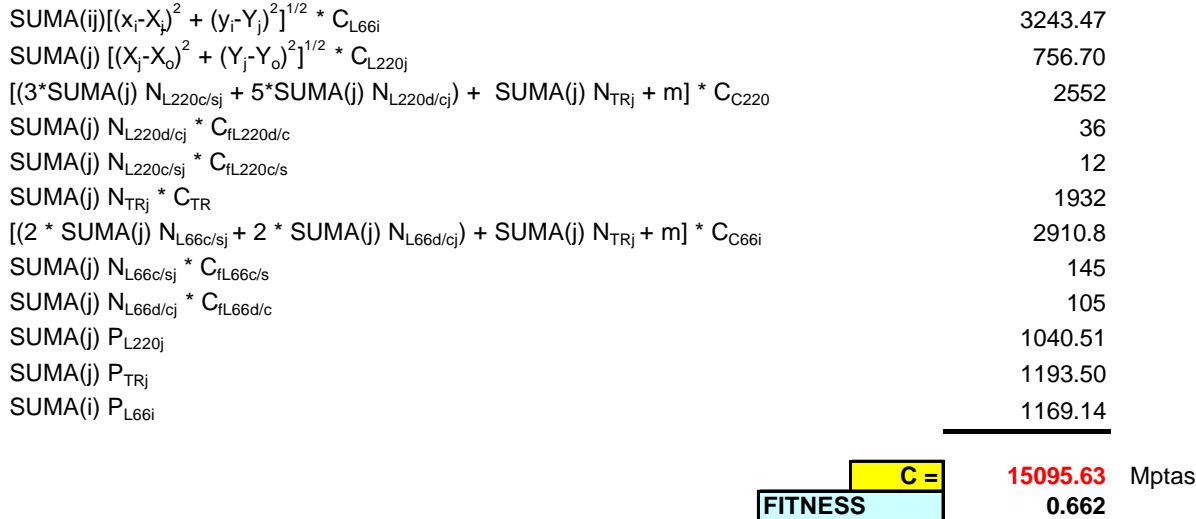

### **4.2.5 SELECCIÓN**

El proceso de selección será un proceso aleatorio, que garantizará en todo momento el mantenimiento y desarrollo, dentro de la población, de las soluciones más robustas, manteniéndose constante el tamaño de la misma. Este proceso lo vamos a definir asignando a cada elemento de la población una cierta probabilidad. Esta probabilidad irá en función de su robustez, de manera que, cada vez que se genere una nueva solución mediante el correspondiente operador, las soluciones más robustas serán sustituidas con mayor dificultad que las más débiles. Este tipo de selección se denomina a favor de Fitness, y es un proceso que favorece la presión selectiva frente a la diversidad.

### *Generación del proceso selectivo*:

- 1º Ordenar los 20 individuos que componen la población según su Fitness, de menor a mayor. De forma que al individuo de mayor Fitness le asignaremos probabilidad 0 de ser sustituido. Esto no quiere decir que este individuo no vaya a ser sustituido nunca, pues la ordenación de la población se producirá en cada iteración, de forma que si apareciese uno individuo con mejor Fitness, al producirse la siguiente ordenación aquél pasaría al segundo lugar.
- 2º La probabilidad irá aumentando escalonadamente hasta llegar al último individuo, que tendrá el máximo de probabilidades de ser sustituido. En cada iteración, una vez ordenada la población, se generará aleatoriamente un número P, que señalará al individuo elegido de entre la población, para ser sustituido por el nuevo procedente del último cruce o mutación.
- 3º Como ya se ha dicho la probabilidad será escalonada, siguiendo una función del tipo

 $P_i = a - n^*b$  $\mathbf{n} = 0, 1, \ldots, N-1$ 

Donde **a** y **b** son constantes a definir, y N el tamaño de la población.

Partimos del supuesto de que el individuo con mayor Fitness no será sustituido en ningún caso,  $P_N = 0$ .

 $P_1 = a$  $P_2 = a-b$  $P_3 = a - 2 * b$ ……  $P_n = a-(N-1)*b$ 

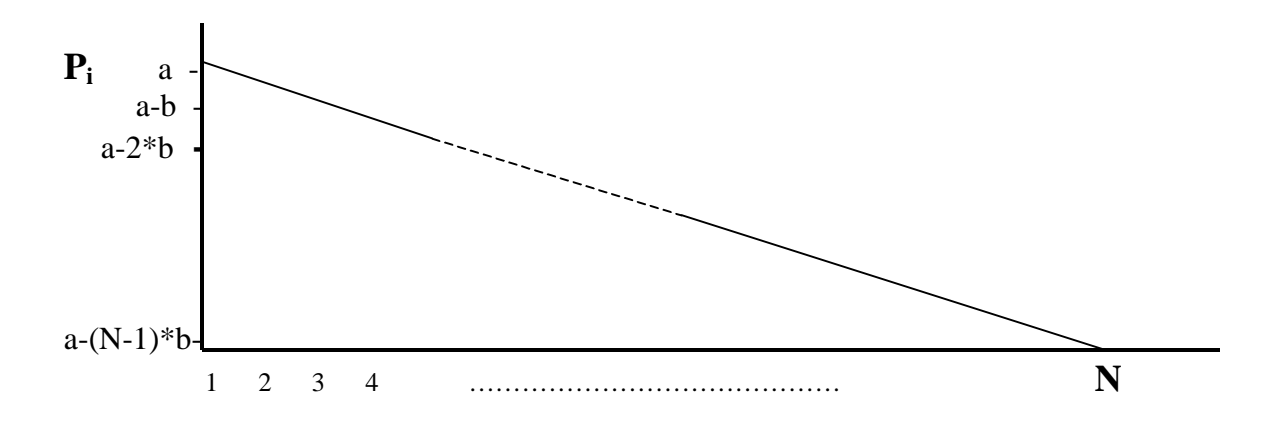

Por un lado:

$$
a-(N-1)*b=0
$$

Por otro:

 $(N-1)*a - [1+2+3+....+(N-1)] * b = 1$ 

Como la suma de la serie es  $[1+(N-1)]/2$  \*  $(N-1) = N$  \*  $(N-1)/2$ 

 $(N-1) * (a-N*b/2) = 1$   $\qquad \qquad \Rightarrow \qquad b = 2/N * [a-1/(N-1)]$  (2)

De (1) y (2): Con  $N = 20$ 

$$
\mathbf{a}=0,1
$$
  

$$
\mathbf{b}=5*10^{-3}
$$

La tabla de probabilidades quedará:

**P= 22.33**

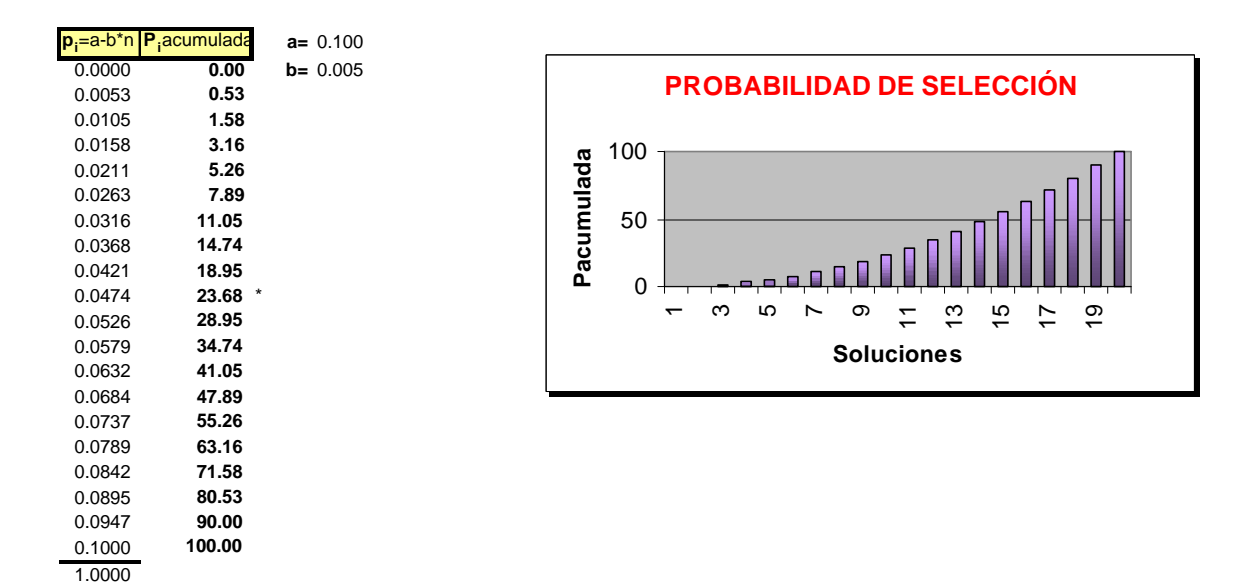

La probabilidad acumulada de cada individuo, representa la probabilidad de que sea elegido uno con mejor Fitness que el suyo. Como se puede ver, esta probabilidad es mucho menor entre los mejores individuos (mejor Fitness) que entre los peores.

# **5.- DESARROLLO EN** *EXCEL©* **DEL ALGORITMO GENÉTICO**

Se ha desarrollado una aplicación informática, basada en *Excel©*, que proporciona en un tiempo razonable una solución al problema que hemos planteado. Esta aplicación se ha enfocado de forma que pueda ser fácilmente utilizable, aunque no se tengan conocimientos profundos teóricos sobre el algoritmo que estamos tratando. Al mismo tiempo, aunque parezca contradictorio puede hacerse uso de ella con un carácter didáctico y analítico, ya que permite modificar determinados parámetros del algoritmo, observando la repercusión que estas variaciones pueden tener sobre el desarrollo y el resultado del mismo.

### **5.1 INTRODUCCIÓN**

La forma de desarrollar esta aplicación se ha basado por un lado en la utilización de las hojas de cálculo como tales, combinadas con el editor que proporciona *Excel©* para Visual Basic. Esta combinación resulta muy potente, al tiempo que es fácil de implementar.

Aunque la aplicación resuelve el problema con la activación de una sola orden, internamente el proceso de cálculo se realiza para los distintos casos **m**=1,2 y 3 sucesivamente, y posteriormente se evalúa cual es la mejor solución. Se ha empleado un solo Libro, y para cada valor de **m** se ha hecho uso de 6 Hojas de cálculo a las que se les han dado los siguientes nombres:

DATOS **COSTES** PERDIDAS ALGORITMO INFORME **SOLUCION** 

Esta denominación viene seguida del orden de m, para cada caso. Por ejemplo para m=2, los nombres de las hojas van seguidos por un II. Además se ha hecho uso de una Hoja de presentación que da paso a la Hoja de Entrada de Datos, desde la cual se puede ejecutar el algoritmo mediante una sola orden, de forma que al finalizar el mismo, se presenta la Hoja denominada SOLUCION (sin ningún índice), donde se muestra la información completa del resultado del algoritmo.

En el planteamiento del programa se pueden distinguir dos partes muy claramente definidas, pero que se desarrollarán paralelamente durante la ejecución del mismo. Por una parte está el Algoritmo Genético, que se ha implementado sobre todo, utilizando el editor de Visual Basic para Excel, utilizando la programación de objetos mediante códigos (funciones y procedimientos para VB). Y por otro lado se hace uso de la correspondiente Función de Evaluación (para evaluar todas las soluciones presentadas por el algoritmo) que se corresponde con la Función Objetivo, y a la cual recurrirá el algoritmo cada vez que se genere una nueva solución. Esta Función de Evaluación comprende todos los cálculos referentes a la parte eléctrica, donde una vez definidos los elementos necesarios para la conexión eléctrica (número de transformadores, longitud y número de líneas de diferentes tensiones, tipos de líneas y tipo de conductor, pérdidas, etc.), se procede al cálculo de los costes correspondientes. Todo lo referente a la Función de Evaluación se ha desarrollado mediante formularios y funciones de EXCEL, sobre las mismas hojas de cálculo. Durante la ejecución del algoritmo, todos estos cálculos serán transparentes para el usuario, el cual sólo verá el desarrollo del algoritmo, para los distintos valores de m, y al final se presentará la mejor solución encontrada. Las dos partes tienen en común una Hoja denominada DATOS DE ENTRADA, que contiene todos los datos necesarios de partida para el desarrollo del algoritmo. En esta Hoja se incluyen datos de los PREi (nombre, potencia, ubicación y activación), punto de evacuación, características eléctricas de las instalaciones utilizadas en la interconexión (transformadores, conductores y factor de potencia), costes y datos característicos del algoritmo (rango de partida, número de individuos, Fitness mínimo y datos referentes a operadores).

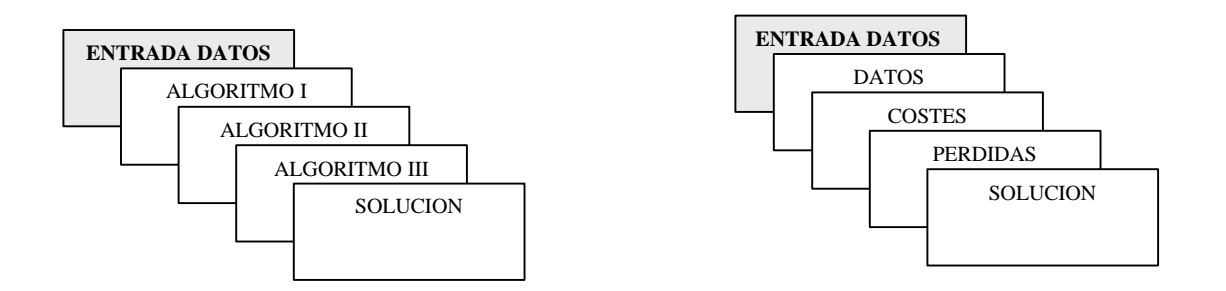

**Desarrollo del Algoritmo Función de Evaluación**

(Una por cada valor de m=1,2,3)

A continuación se detalla la estructura empleada para el desarrollo en Excel del algoritmo. Como se ha dicho, se distinguen claramente dos partes, que se han desarrollado por separado, y posteriormente se han ligado de forma que ambas se ejecutan en paralelo en un mismo programa, facilitando a cualquier usuario el empleo de esta herramienta. En una parte se ha tratado de condicionar el cálculo de los parámetros eléctricos a la Función de Evaluación o Función de Coste. El desarrollo de cálculos en estas hojas permanece transparente al usuario durante el proceso de ejecución del algoritmo. A esta parte corresponden las hojas denominadas:

DATOS **COSTES** PERDIDAS **SOLUCION** 

### **5.2 FUNCIÓN DE EVALUACIÓN**

El número de subestaciones necesario **m** es una variable, que en este caso se ha decidido que tomará en principio valores de 1 a 3, ya que no es probable que valores más altos vayan a ofrecer una buena solución. Estos valores se estiman haciendo una valoración previa del rango en que se van a mover los valores de las soluciones. Se resolverá el problema para estos tres valores por separado, comparando las soluciones y eligiendo la mejor de las tres. La Función Objetivo variará con la ubicación de las **m** subestaciones intermedias, ya que las ubicaciones del punto de evacuación y de los PREi serán constantes.

### **5.2.1 FUNCIÓN DE COSTE**

Cada solución presentada por el algoritmo (compuesta por un número determinados de subestaciones, m, y la ubicación de las mismas) será valorada mediante la Función de Coste, definida en el punto 3.2.3 (o Fitness correspondiente), en la Hoja denominada COSTES, de la siguiente manera:

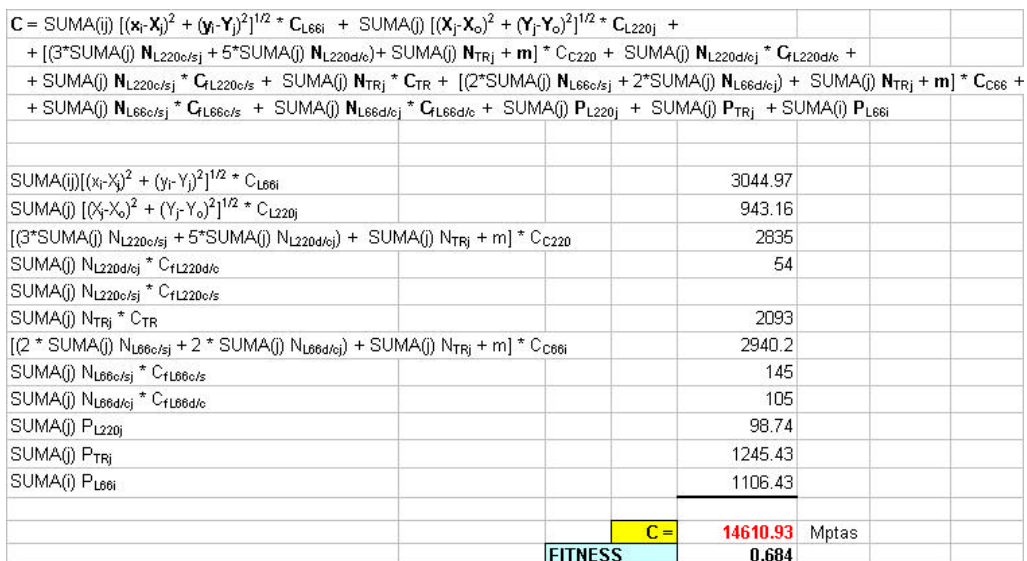

A continuación se analizan cada uno de los sumandos que lo componen, indicando la formula utilizada para cada uno de ellos, en qué hojas de la aplicación se encuentran, así como una breve explicación de cómo se obtienen:

# ${\bf S}$   $[({\bf x}_i \text{-}{\bf X}_j)^2 + ({\bf y}_i \text{-}{\bf Y}_j)^2]^{1/2} * {\bf C}_{L66i}$

Para m=2 SUMA('SOLUCIONII'!D12:AU12\*'SOLUCIONII'!D16:AU16,'SOLUCIONII'!D13:AU13\*'SOLUCION II '!D17:AU17)

El coste elegido **CL66i** (ver hoja DATOS ENTRADA o COSTES) dependerá del tipo de conductor, y de si es simple o doble dicho conductor. El tipo de conductor dependerá de la potencia del PRE y de las pérdidas acumuladas debido al transporte, considerando la vida útil de la instalación. Este cálculo lo realizará Excel en otra Hoja (denominada PERDIDAS) especialmente diseñada para el cálculo de pérdidas y la elección del tipo de conductor. En esta misma hoja aparece el **CL66i** correspondiente. Los datos de coordenadas del PREi (**x<sup>i</sup>** ,**yi**) son datos de partida y por tanto conocidos. Las coordenadas (**X<sup>j</sup>** , **Yj**) de las **m** subestaciones serán las soluciones y nos las proporcionará el algoritmo. Se podrán leer en la Hoja SOLUCION II, donde también estará el dato **CL66i**.

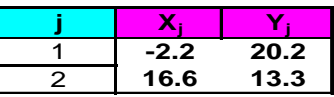

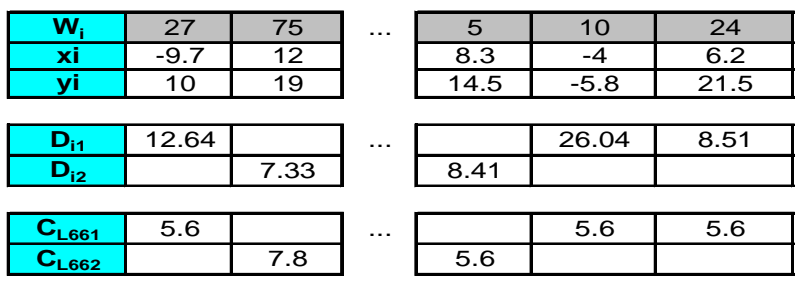

$$
\underset{j}{\textbf{S}}~[(X_j\textbf{-}X_T)^2+(Y_j\textbf{-}Y_T)^2]^{1/2} \ast C_{L220j}
$$

#### Para m=2

RAIZ(('SOLUCION II '!B2-'DATOS II '!G8)^2+('SOLUCION II '!C2-'DATOS II '!H8)^2)\*'COSTES II '!O15+RAIZ(('SOLUCIONII'!B3-'DATOSII'!G8)^2+('SOLUCIONII'!C3-'DATOS II '!H8)^2)\*'COSTES II '!O16

#### Idem para 220 KV.

Para el coste de la línea de 220 KV se ha tomado un coste unitario que contempla si el circuito tiene doble tendido o simple (en este caso el tipo de conductor es único, LARL455). Este cálculo lo realiza con los datos de las coordenadas de **m** (Hoja SOLUCION I, II ó III, correspondiente), las del punto de evacuación (Hoja DATOS ENTRADA), y el coste de línea de 220 KV (según sea simple o doble circuito) (DATOS ENTRADA). Este cálculo lo realiza directamente en la fórmula de Función de Coste.

$$
(3 * \underset{j}{\textbf{S}} \; N_{L220c/sj} + 5 * \underset{j}{\textbf{S}} \; N_{L220d/cj}) * C_{C220}
$$

Para m=2

(3\*SUMA('DATOS II '!J33:J34)+5\*SUMA('DATOS II '!K33:K34))\*'COSTES I '!I26

El número de celdas de 220 KV dependerá de si el circuito elegido es simple o doble. Esto dependerá a su vez de la energía a transportar por ellos. Debido a las configuraciones elegidas para las subestaciones, cada línea de circuito simple **NL220c/sj**, utilizará 3 celdas (1 para el extremo de 220/66 KV, y 2 para el de 400/220 KV), y cada una de doble circuito **NL220d/cj**, utilizará 5 (2 en 220/66 KV y 3 en 400/220). El número de circuitos simples y dobles, **NL220c/sj** y **NL220d/cj**, se calculan en la Hoja DATOS, en función de la potencia a transportar:

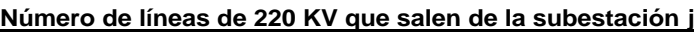

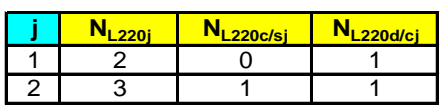

$$
(\boldsymbol{S}\,N_{TRj}+m)\,\mathbin{{}^*\,C_{C220}}
$$

# Para m=2 SUMA('DATOSII'!H27:H28)+CONTAR.SI('SOLUCIONII '!AW2:AW3,">0"))\*'COSTES I '!I26

Coste de celdas de 220 KV de los trafos y acoples de 220 KV. Habrá una celda por trafo y una por subestación (acople). Conocidos el nº de trafos y m, conocemos el número de celda. Estos datos se pueden leer en la Hoja DATOS. El **CC220** se toma de la Hoja DATOS DE ENTRADA.

# **S NL220c/sj \* CfL220c/s j**

Para m=2 SUMA('DATOS II '!J33:J34)\*'COSTES I '!I21

Coste fijo debido a la construcción de línea de 220 KV circuito simple

# **S NL220d/cj \* CfL220d/c j**

Para m=2 SUMA('DATOS II '!K33:K34)\*'COSTES I '!I20

Idem para doble circuito.

### $S$   $N_{TRj} * C_{TR}$ **j** Para m=2 SUMA('DATOS II '!H27:H28)\*'COSTES I '!I32

Las unidades transformadoras dependerán de la potencia a transformar en cada subestación, o lo que es lo mismo de la potencia de los PREij asignados a cada una.

N<sub>TRi</sub> = Σ Wij / 120  $\triangleq$  (hoja DATOS)

**Número de transformadores 220/66 KV, ubicados en la subestación j**

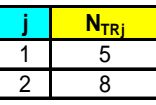

# $[(2 * S \ N_{L66c/sj} + 2 * S N_{L66d/cj}) + S N_{TRj} + m] * C_{C66i}$

Para m=2

(SUMA('DATOSII'!H45:H46)+SUMA('DATOSII'!I45:I46)+SUMA('DATOSII'!H27:H28)+ CONTAR.SI('SOLUCIONII'!AW2:AW3;">0"))\*'COSTESI'!I51+(SUMA('DATOSII'!H45:H46)+ SUMA('DATOSII'!I45:I4))\*I52

Al haberse adoptado la solución de circuito duplex, para los casos de circuito doble, para las línea de 66 KV el número de celdas necesarios será de 2, tanto para los circuitos simples como los dobles. Una vez conocido el número de líneas, sabremos el número de celdas. Por cada subestación y por cada trafo 220/66 KV habrá una celda de 66 KV. Estos datos se leen de la Hoja DATOS. Habrá que distinguir dos costes distintos: para celdas de embarrado simple (líneas en el extremo del PRE), y para celdas de doble embarrado. Los valores de estos dos costes se toman de la Hoja DATOS DE ENTRADA.

```
S NL66c/sj * CfL66c/s
 j
```
Para m=2 SUMA('PERDIDASII'!M512:BD512\*'COSTESI'!I45;'PERDIDASII'!M513:BD513\*'COSTES I '!J45)

Costes fijos por construcción de línea de circuito simple de 66 KV.

**S NL66d/cj \* CfL66d/c j**

Para m=2 SUMA('PERDIDASII'!M512:BD512\*'COSTESI'!I45;'PERDIDASII'!M513:BD513\*'COSTES I '!J45)

Costes fijos por construcción de línea de doble circuito de 66 KV.

### **S PL220j j** Para m=2 SUMA('PERDIDAS II'!E116:F116)

Pérdidas debidas al transporte en 220 KV. Dependen del tipo de línea y de la carga que vayan a soportar a lo largo de su vida útil. Se suponen unas monótonas de carga, conocidas por datos históricos, a las que se les aplica el coste correspondiente de la energía, actualizando el valor obtenido a pesetas de hoy mediante una tasa de actualización. Todo este cálculo se desarrolla en una Hoja individual denominada PERDIDAS, dedicada al cálculo de pérdidas y tipo de conducto. Por ejemplo para el caso m=2, en esta hoja se realizan los siguientes cálculos:

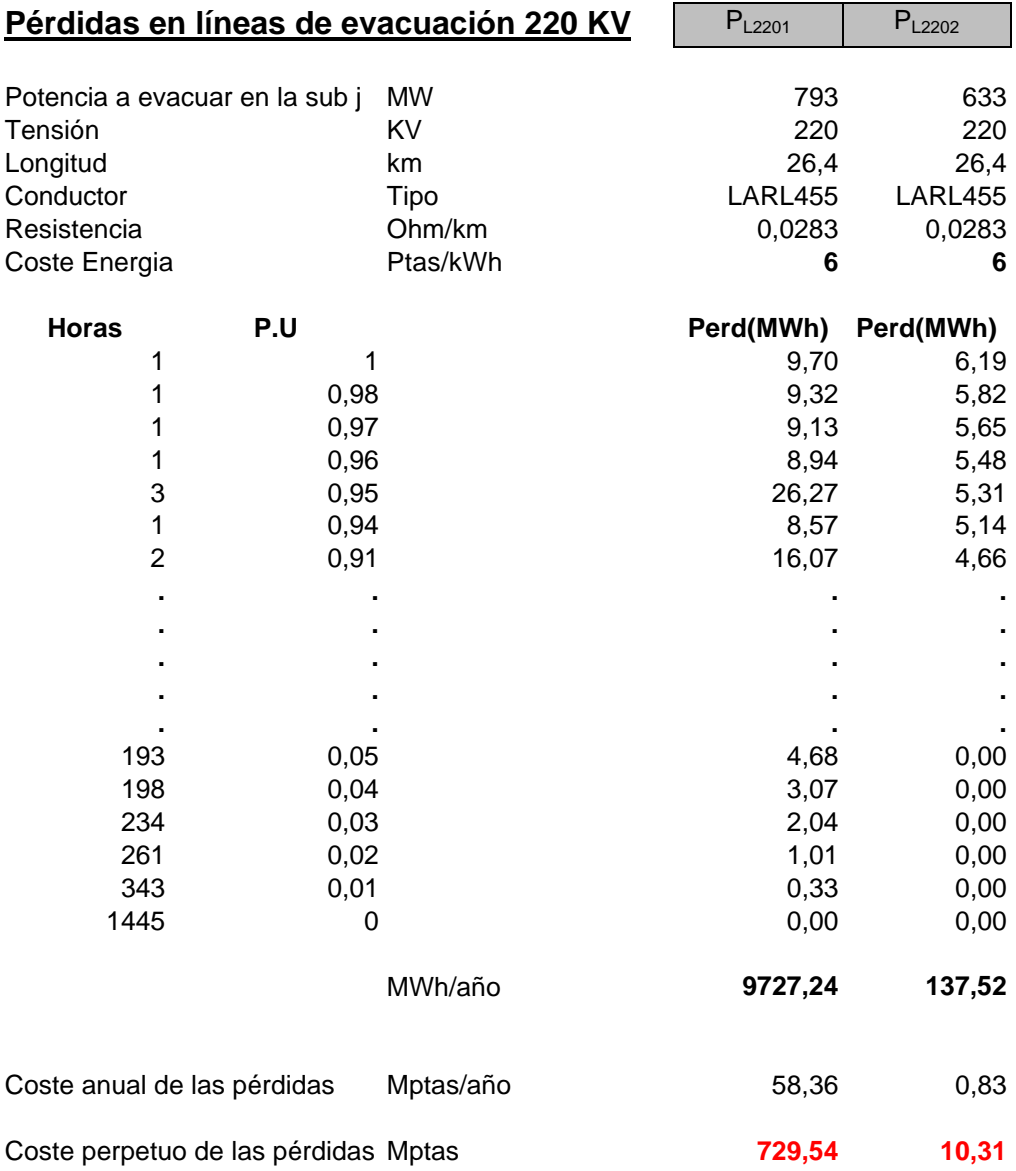

Las pérdidas debidas al transporte serán las pérdidas por efecto Joule (pérdidas en forma de calor), que vienen dadas por la siguiente expresión:

$$
P_{L220} = 3 * I^2 * R
$$

Se calcularán por separado para las distintas subestaciones (en este caso 2), ya que dependerán de la carga que vaya a circular por cada una de ellas, que será la misma que circule por las líneas asociadas a cada subestación. El dato de la carga soportada por la instalación a lo largo del tiempo se tomará de una curva monótona que nos dará la distribución de horas y la carga soportada en cada intervalo de tiempo. Estos datos vienen dados en p.u., por lo que habrá que multiplicarlos por la potencia a evacuar en cada subestación j, y por el número de horas.

La resistencia característica del conductor elegido viene dado en Ohmios/km, por lo que habrá que multiplicarla por la correspondiente longitud (teniendo en cuenta si el conductor es simple o doble). Las pérdidas totales vendrán afectadas por el coste de la energía, teniéndose en cuenta el factor tiempo, de manera que igualaremos el valor de futuro a valor de presente utilizando una tasa de actualización k=8%.

Ejemplo: Para  $i=1$ Pérdidas MWh: **3** \* (Potencia/Tensión)<sup>2</sup> \*  $\mathbb{R}$  \* Longitud \*  $\mathbb{N}^{\circ}$  Horas = 9.70 MW 3\*((E\$5\*\$B13/E\$6/1,732)^2)\*E\$9\*E\$7\*A13

El valor de las pérdidas acumuladas (MWh/año) será la suma de todas las horas: **MWh/año** = 9727.24 SUMA(E13:E109)

El coste anual de las pérdidas : **MWh/año**  $*$   $C_E$  = 58.36 Mptas/año E111\*\$E\$10/1000

Coste perpetuo de las pérdidas: Valor del coste anual actualizado a valor de hoy = 729.54 Mptas E114/0,08

En esta parte sólo será necesario introducir los datos en la Hoja PERDIDAS correspondientes a la monótona de carga, que al venir dada en por unidad, nos servirá tanto para el cálculo de las pérdidas de líneas de 66 KV, como para las pérdidas en los transformadores. El resto de datos los tomará cada uno de las siguientes hojas:

- Potencia a evacuar en la sub j, de la Hoja SOLUCION II
- Tensión, de la Hoja DATOS DE ENTRADA
- Longitud, de la Hoja SOLUCION II
- Tipo de conductor, de la Hoja DATOS DE ENTRADA
- Resistencia, de la Hoja DATOS DE ENTRADA
- Coste energía, de la Hoja DATOS DE ENTRADA

# **S PL66i j** Para m=2 SUMA('PERDIDAS II'!BK116:BL116)

Idem para líneas de 66 KV

El cálculo para las líneas de 66 KV se diferencia en que tenemos que hacer una comparación entre los costes, considerando los distinto tipos de conductor. Como tenemos dos tipos, habrá que considerar 4 casos, dos para circuito simple y dos para doble circuito. Las pérdidas variarán dependiendo del tipo elegido, pues las resistencias serán distintas en cada caso, y el coste del conductor también. Vemos un ejemplo para m=2:

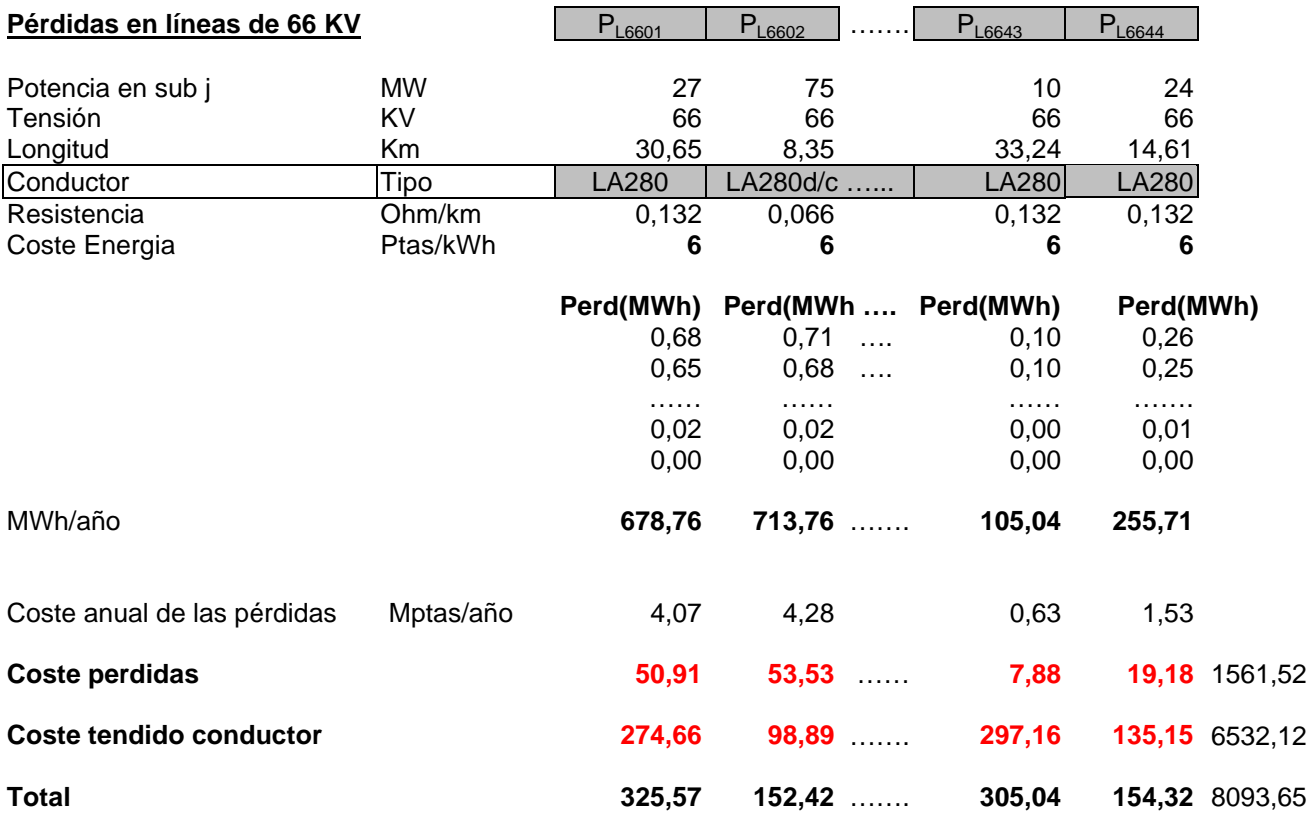

Al final se realiza una comparación entre los cuatro casos, y se elige aquel cuyas pérdida supongan un menor coste. Se definirá aquí el tipo de conductor elegido, y a partir de aquí el número de circuitos de 66 KV necesario:

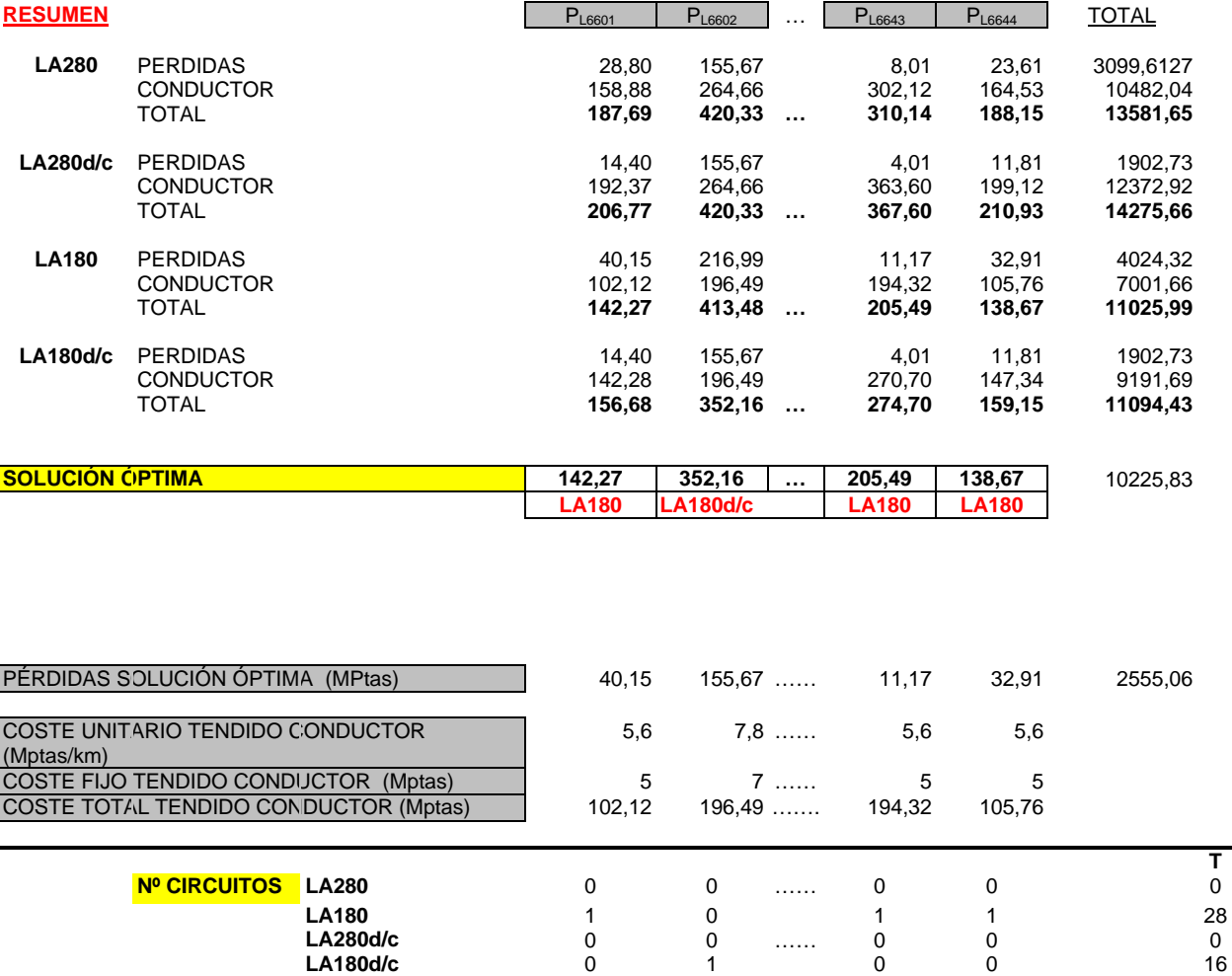

Se comparan los costes, debido a las pérdidas y al tendido del conductor, para cada tipo (LA280, LA280 doble circuito, LA180 Y LA180 doble circuito), eligiéndose el de menor coste (SOLUCIÓN ÓPTIMA). Una vez elegido éste tenemos fijados los siguientes datos:

Pérdidas solución óptima Coste unitario tendido de conductor Coste fijo debido a la construcción de la línea Número de circuitos necesarios de cada tipo

# **S PTRj j**

Para m=2 SUMA('PERDIDAS II'!M505:BD505)

Idem para transformadores 220/66 KV. Considerando las pérdidas en el hierro y las perdidas en vacío. Igualmente dependerá de la carga que vayan a soportar, de la tensión y de la potencia nominal.

Ejemplo para el caso m=2:

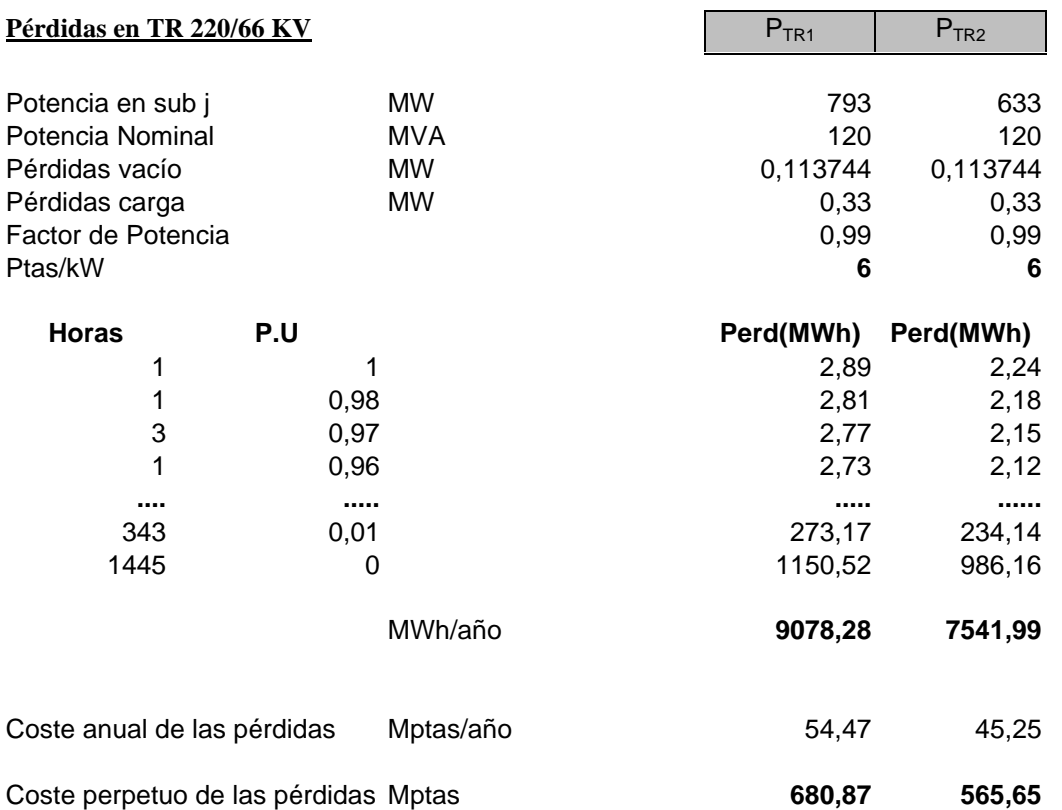

Aquí se emplea de nuevo la monótona de carga que van a soportar los transformadores a lo largo de su vida útil. Estas pérdidas representan tanto las pérdidas en carga como las pérdidas en vacío de los transformadores. Se calcularán para las respectivas subestaciones, teniendo en cuenta el número de transformadores, así como la potencia asignada a cada subestación.

### *Pérdidas en vacío*

Son las pérdidas que se producen, independientemente de si circula o no carga por el transformador, debidas a las corrientes de magnetización e histéresis que se producen en los devanados. De la Hoja de ENTRADA DE DATOS obtenemos el valor de las pérdidas

en vacío (en p.u.) para el tipo de transformador escogido. Es una característica de cada transformador.

$$
Pvacío j = Pv(p.u.) * NTRj * No Horas
$$

A estas habrá que sumarle las Pérdidas en carga, que se calculan de la siguiente forma

### *Pérdidas en carga*

Serán las pérdidas producidas debido al paso de la intensidad por los devanados del transformador. Dependerán por tanto de la carga soportada en cada subestación (**P**). De los DATOS DE ENTRADA se toman la característica de pérdida en carga en p.u. (**Pc**(p.u.)), la Potencia nominal  $(P_N)$ , y el **cos f.** 

**PN =3\*I<sup>2</sup> <sup>N</sup>\*R** Pérdidas para la Potencia Nominal  $P = 3 * I^2 * R$  Pérdidas para otra potencia  $P / P_N = I^2 / I_N^2 = (P / \ddot{\mathbf{0}} \mathbf{B}^* U^* \cos \mathbf{f})^2 / (P_N / \ddot{\mathbf{0}} \mathbf{B}^* U)^2 = (P / P_N * \cos \mathbf{f})^2$ **Pcargas j** = **P**<sub>c</sub>(p.u.) \* (**P** / **P**<sub>N</sub> \* cos **f**)<sup>2</sup> \*  $N_{TRj}$  \* N<sup>o</sup> Horas

El total de pérdidas de los transformadores de la subestación j será:

**PTRj = Pvacío <sup>j</sup> + Pcargas j**

### **5.2.2COSTE COMÚN**

Otro cálculo necesario para cada solución será el correspondiente al cálculo del Coste Común, referente a las líneas de 220 KV, TR 220/66 KV y acoples 220 y 66 KV. Este dato se utilizará posteriormente para el cálculo de los **IP<sup>i</sup>** .

**Cálculo del COSTE COMÚN a todos los PREi, Ccomún**

 $C_{\text{común}} = \text{SUMA}(j) \left[ (X_j - X_T)^2 + (Y_j - Y_T)^2 \right]^{1/2}$  \*  $C_{\text{L220j}}$  + SUMA(j)  $N_{\text{L220d/cj}}$  \*  $C_{\text{fL220d/c}}$  + SUMA(j)  $N_{\text{L220c/sj}}$  \*  $C_{\text{fL220c/s}}$  + + SUMA(j) **NTRj** \* **CTR** + (3 \* SUMA(j) **NL220c/sj** + 5 **\*** SUMA(j) **NL220d/cj** + SUMA(j) **NTRj** + **m**) \* **CC220** +  $+(SUMA(j) N_{TRj} + m)^* C_{C66}$ 

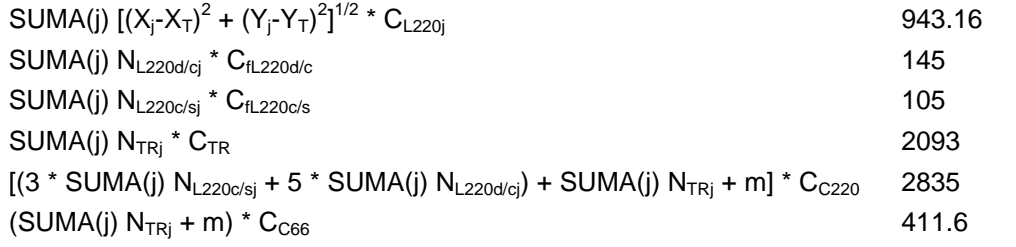

**Ccomún = 6532.76** Mptas

Todos estos conceptos ya han sido calculados con anterioridad en la Función de Coste.

### **5.2.3 COSTE TOTAL INDIVIDUAL**

El cálculo del coste individual lo realizaremos en una hoja distinta, donde tendremos los datos a partir del cual realizaremos este cálculo para cada PREi. (Hoja denominada SOLUNION II). Ejemplo calculado en la Hoja CALCULOS, para i=1:

### **Cálculo del COSTE TOTAL INDIVIDUAL para cada PREi, Cindividual i**

 $C_{\text{individual i}} = \left[ (x_i - X_j)^2 + (y_i - Y_j)^2 \right]^{1/2} \times C_{\text{L66i}} + 2 \times N_{\text{L66i}} \times C_{\text{C66}} + N_{\text{L66c/si}} \times C_{\text{fL66c/si}} + N_{\text{L66d/ci}} \times C_{\text{fL66d/ci}}$ 

Ejemplo para **i=1**, su coste individual será:

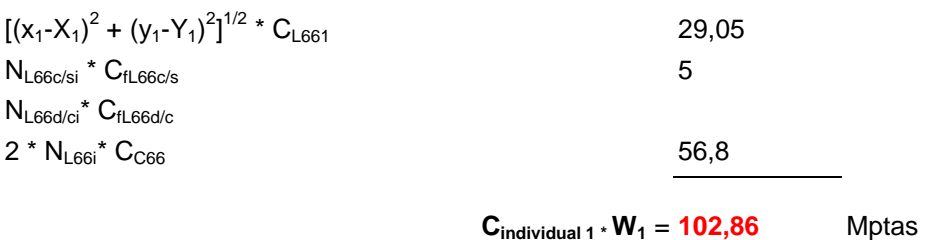

Los valores de este coste para cada PREi están calculados en la Hoja SOLUCION. Ejemplo:

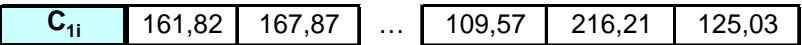

Para i=1

SUMA(D12:D13\*D16:D17)+(('PERDIDASII'!M512+'PERDIDASII'!M513)+ ('PERDIDASII'!M514+'PERDIDASII'!M515))\*('COSTESI'!\$I\$51+'COSTESI'!\$I\$52)+'PERDIDAS II'!M508

# **5.2.4 COSTE UNITARIO INDIVIDUAL (ÍNDICE DE POTENCIA)**

Una vez conocidos el Coste Individual y el Coste Común, el cálculo del Índice de Potencia (Coste Individual Unitario, Mptas/MW), se realizará en la misma hoja (SOLUCION II), y estos resultados serán presentados en la Hoja de Costes (COSTES II), donde además tendremos un listado de los PREi acompañados por sus respectivos Índices de Potencias. Ejemplo de cálculo realizado para i=1, en Hoja COSTES

### **Cálculo del COSTE UNITARIO INDIVIDUAL (Mptas/MW)**

 $C_i = (C_{\text{común}} / \text{SUMA}(i) \mathbf{W}_i) + (C_{\text{individual } i} / \mathbf{W}_i)$ 

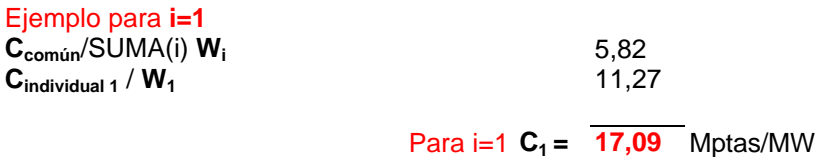

El cálculo de todos los PREi se realizan en la Hoja SOLUCION, y se presenta de la siguiente forma:

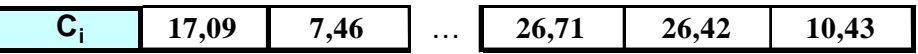

En las tablas de salida se ve también el valor del Índice de Potencia de cada PREi:

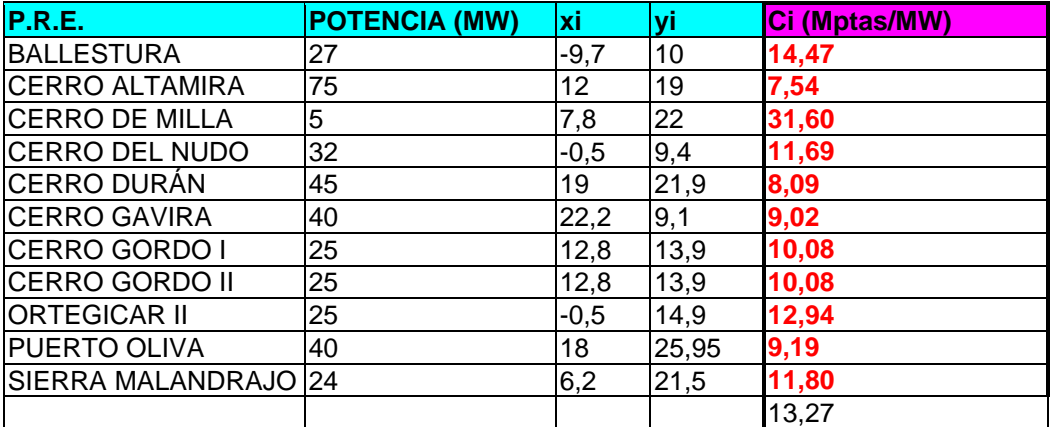

### **5.3 DESARROLLO DEL ALGORITMO**

La segunda parte del desarrollo del algoritmo genético en Excel, es la correspondiente al algoritmo propiamente dicho, ya que ella incluye todas las operaciones necesarias para que se desarrolle la evolución de la población en busca de la solución óptima. O lo que es lo mismo, busca la maximización del Fitness. Esta parte, como se ha dicho se ha realizado mediante el editor de Visual Basic para Excel, empleando los procedimientos necesarios sobre los objetos correspondientes, de forma que una sola orden del usuario realiza todo el proceso de cálculo presentando al final la mejor solución encontrada. A continuación se muestra la evolución del algoritmo a través de las diferentes hojas.

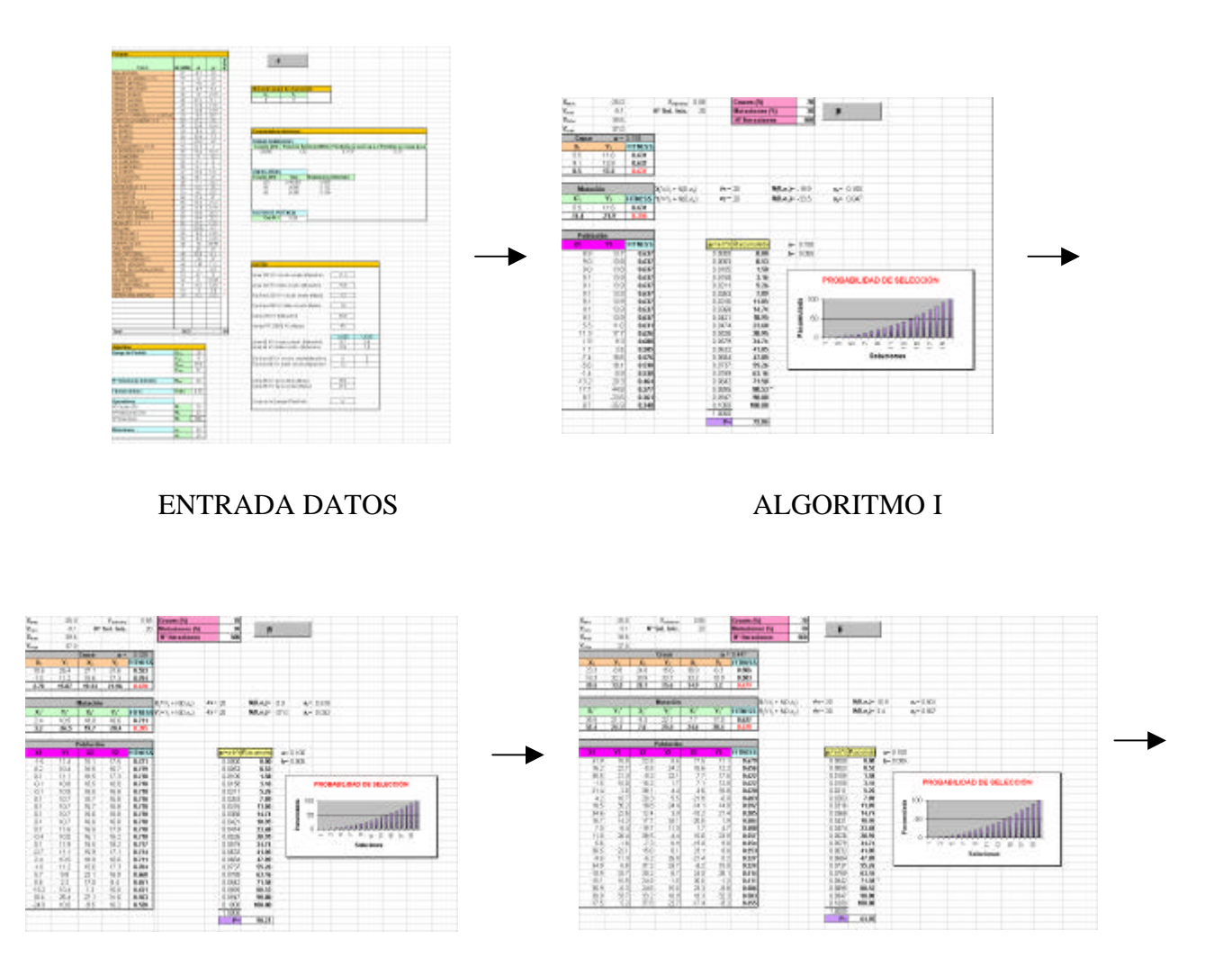

ALGORITMO II ALGORITMO III

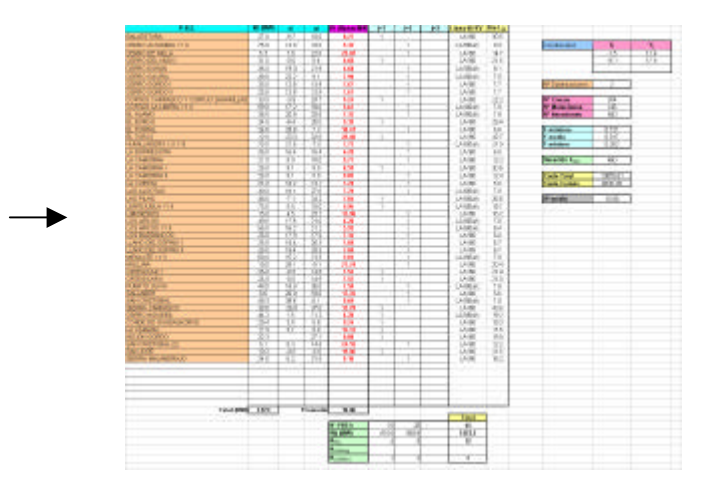

SOLUCIÓN

Estas son las 5 hojas que utiliza el algoritmo para su desarrollo. Comienza en la Hoja DATOS DE ENTRADA, donde como su nombre indica se tendrán los datos de partida (referentes a PRE's, punto de evacuación, características eléctricas, costes y parámetros del algoritmo). Desde esta hoja se podrá ejecutar el algoritmo directamente. Una vez en marcha, pasa a la Hoja ALGORITMO I, donde se desarrolla el mismo para el valor de m=1. Cundo este finaliza, se pasa a la Hoja ALGORITMO II, y luego a ALGORITMO III. Cuando finaliza LAGORITMO III, se presenta la Hoja SOLUCIÓN, donde se presente un resumen da la mejor solución obtenida. Pasamos a describir con más detalle cada una de las partes que componen estas Hojas, e ilustrando la descripción con ejemplos sobre el caso real en el que se está trabajando.

### **5.3.1 ENTRADA DE DATOS**

El programa arranca con una hoja de entrada de datos donde se recogerán los nombres de los PREi, sus potencias y ubicaciones, el punto de evacuación, las características eléctricas y los costes correspondientes, y una zona dedicada a los parámetros que va a utilizar el algoritmo.

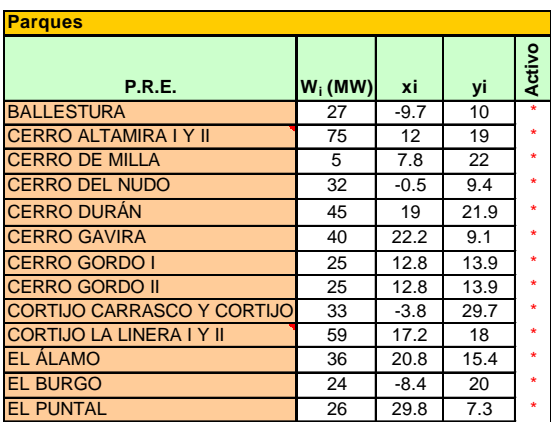

En el listado de entrada de los PREi habrá una casilla que los activará o los desactivará, de cara a tenerlos en cuenta en la resolución del problema. Esta opción se ha implementado para el caso en que una vez conocidos los Índice de Potencia, y en función de éste, alguno de lo PRE decidiesen no seguir adelante con su proyecto. Con sólo desactivarlo tendríamos un nuevo problema.

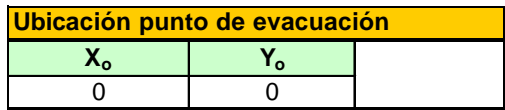

Coordenadas del punto de evacuación. En este caso se ha tomado como origen de coordenadas, pero se podrían poner coordenadas geográficas reales, siempre que el resto de coordenadas vinieran en estos valores.

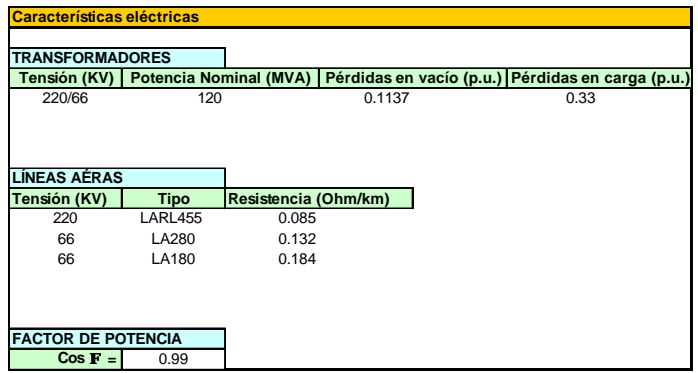

Aquí estarán recogidos todos los datos respectivos a características de transformadores (tensión, potencia nominal, pérdidas en vacío y pérdidas en carga), líneas (tensión nominal, tipo de conductor y resistencia del mismo), y el factor de potencia (que se ha considerado 0,99).

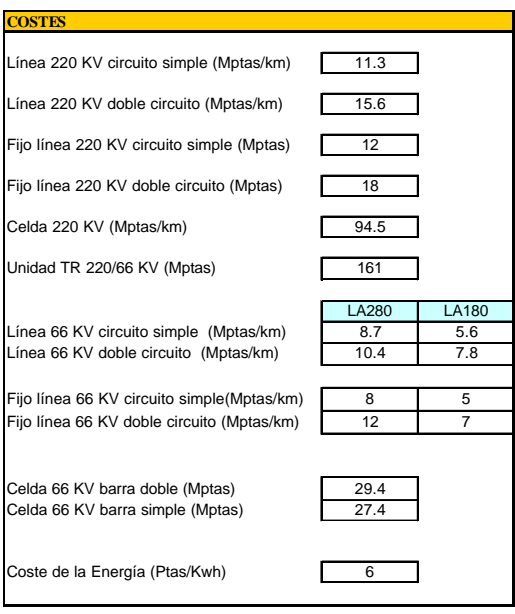

Datos sobre costes de las instalaciones. Los datos aquí expresados son aproximados, y estarán sujetos a modificaciones en el tiempo, que habrán de tenerse en cuenta, cada vez que se vaya a utilizar esta aplicación.

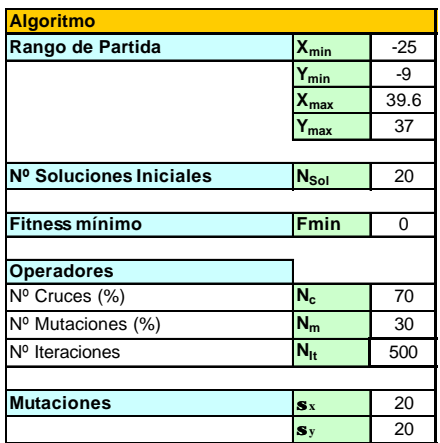

Parámetros referentes al algoritmo:

**El Rango de Partida** nos servirá como referencia para la generación de la Población Inicial. La Población Inicial se generará de forma, pero de alguna forma tendremos que delimitar una región, para evitar soluciones de entrada que quedarían muy alejadas con toda seguridad de un posible óptimo.

La forma elegida de generar dicha población ha sido mediante la función **Rnd**:

 $X_i = Rnd * (xMax - xMin) + xMin$  $Y_i = Rnd * (yMax - yMin) + yMin$ 

**Nº de Soluciones Iniciales**, nos indicará cuantos elementos componen la Población inicial.

**Operadores**. De forma aleatoria se realizará en cada iteración un cruce o una mutación. Podremos fijar el porcentaje aproximado de uno y otro que se van a realizar. Este porcentaje será fundamental para la consecución de una buena solución, ya que un exceso en los cruces podría provocar una homogeneización prematura de la población, pudiendo caer en un óptimo local sin dar oportunidad a la diversidad necesaria para poder escapar de él. Por otro lado un exceso de diversidad iría en contra de una mayor selectividad, impidiendo la evolución en sentido positivo.

Resumiendo, a mayor número de cruces una mayor presión selectiva, y mayor número de mutaciones una mayor diversidad. Habrá que encontrar el equilibrio necesario entre estos dos parámetros fundamentales.

**Nº de Iteraciones,** es como su nombre indica el número de cruces y mutaciones sumados que se van a realizar para intentar encontrar la solución óptima.

Este número no debe ser excesivamente alto, pues lo importante en el desarrollo de los algoritmos genéticos es mantener la diversidad, más que la cantidad de iteraciones realizadas.

**Mutaciones.** Aquí indicamos dos variables importantes que influirán en el comportamiento de este operador.

**sx** y **sy** son las desviaciones típicas de la funciones Normal, de media 0 que sumadas respectivamente a las coordenadas x e y, en cada mutación, nos darán un nuevo individuo.

Estos parámetros se elegirán en función de la forma de la región de las posibles soluciones, de forma que si el rango de los valores x de las coordenadas iniciales es mayor, cada desplazamiento a lo largo de este eje, para cada iteración, se permitirá que sea mayor que el desplazamiento en el eje y.

En la figura se ve un ejemplo en el que habrá que dar mayor margen de movilidad en el sentido del eje de las x, que en el de las y.

 $\mathbf{s}_x > \mathbf{s}_y$ 

### **5.3.2 DESARROLLO DEL ALGORITMO**

Debido al tipo de codificación no se podrían realizar cruces entre soluciones correspondientes a los individuos de dos poblaciones distintas, como por ejemplo para  $m=1$  y  $m=2$ .

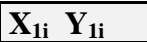

### $\mathbf{X}_{1i}$  **Y**<sub>1i</sub>  $\mathbf{X}_{2i}$  **Y**<sub>2i</sub>

Por ello se ha resuelto el problema para cada caso por separado, m=1,2,3, y escogiendo la mejor solución, al final de la evolución de los cuatro casos.

Por esto habrá una hoja, denominada ALGORITMO, una para cada **m**=1,2 y 3 que constituirán objetos independientes, donde se desarrollará el algoritmo propiamente dicho.

En ella se generará la Población Inicial (de la forma que ya se ha visto) y se llevará a cabo la evolución mediante los distintos operadores, así como la selección.

Primero se presentará la hoja correspondiente a **m**=1, desde el inicio de la generación de la Población Inicial hasta al final del número de Iteraciones, mostrando durante el proceso los cruces y mutaciones correspondientes, así como la selección de los individuos. Al terminar se pasará a la hoja correspondiente a **m**=2 y **m**=3,.

Esta hoja incluirá la siguiente información (ejemplo para m=2):

## **5.3.2.1 PARÁMETROS**

Parámetros del algoritmo que se presentan aquí pero que los toma de los Datos de Entrada:

-Valores extremos de las coordenadas de los PREi

-Fitness mínimo

- -Número de componentes de la Población
- -Probabilidad de Cruces/Mutaciones
- -Número de iteraciones

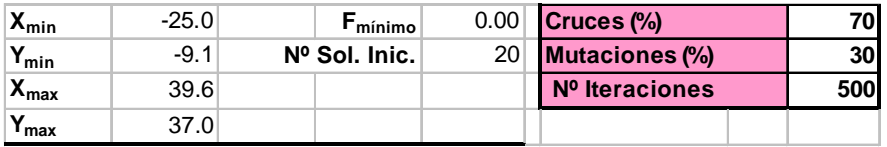

# **5.3.2.2 POBLACIÓN INICIAL**

Tabla donde se generará los 20 individuos que forman la Población Inicial, mediante la función **Rnd,** a partir de los datos de Rango de Partida.

 $X_j = Rnd * (xMax - xMin) + xMin$  $Y_j = Rnd * (yMax - yMin) + yMin$ 

Esta tabla se irá renovando en cada iteración con un individuo nuevo procedente de los cruces o mutaciones correspondientes, y será ordenada de mayor a menor Fitness. Aquí se muestra un ejemplo de Población Inicial para **m**=2

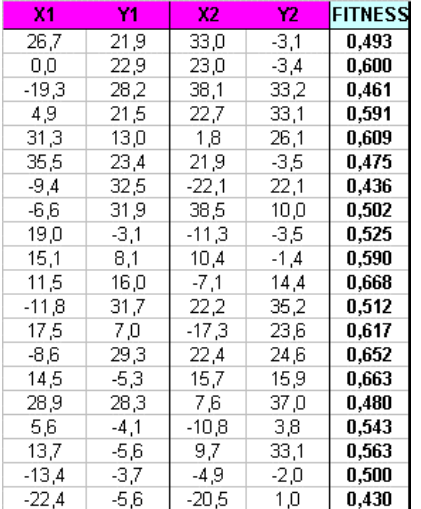

### **5.3.2.3 CRUCES**

En la siguiente tabla tiene lugar la operación Cruce, para el caso m=2 por ejemplo:

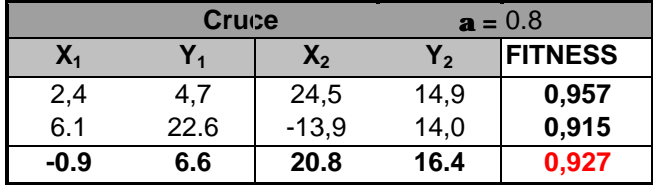

Se generan dos números aleatorios para elegir de entre la población los individuos destinados al cruce. El operador cruce genera un nuevo individuo a partir otros dos originales, de la siguiente forma:

$$
X_j' = \mathbf{a} * X_{a} - (\mathbf{1} \cdot \mathbf{a}) * X_b
$$

$$
Y_j' = \mathbf{a} * Y_{a} - (\mathbf{1} \cdot \mathbf{a}) * Y_b
$$

Donde

- (**Xa**,**Ya**) Coordenadas del individuo "padre", elegido aleatoriamente de entre la Población. En cada iteración tipo cruce se genera un número aleatorio del 1 al 20 que señala al individuo elegido.
- (**Xb**,**Yb**) Coordenadas de individuo "madre", elegido aleatoriamente de entre la Población.. En cada iteración tipo cruce se genera un número aleatorio del 1 al 20 que señala al individuo elegido
- (**Xj'**,**Yj'**) Coordenadas del nuevo individuo resultante del cruce.
- **a** Número aleatorio entre 0 y 1, que será distinto en cada iteración.

Ejemplo:

Para **m**=2, cada individuo está compuesto por dos puntos con sus respectivas 4 coordenadas (solución con dos subestaciones intermedias):

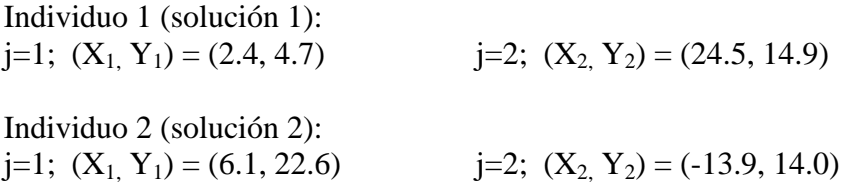

Estos individuos han sido elegidos aleatoriamente de entre la Población, utilizando el siguiente código:

With ThisWorkbook.Sheets("ALGORITMO II")  $Range("C66") = Int((20 * Rnd) + 1)$  $Range("C67") = Int((20 * Rnd) + 1)$ End with

En este caso cada solución está compuesta por dos pares de coordenadas (**m**=2). Cada par de coordenadas se habrá ordenado antes de producirse el cruce, tomando como referencia el valor de las X (de menor a mayor) por ejemplo, en este caso:

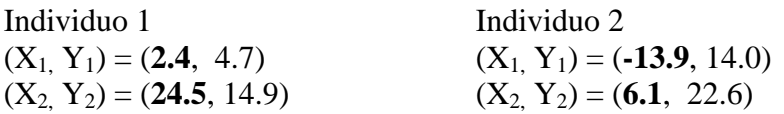

La 1ª parte del individuo 1 (**2.4**, 4.7), se cruzará con la 1ª parte del individuo 2, (**-13.9**, 14.0). Igualmente la 2ª segunda parte del individuo 1, (**24.5**, 14.9), lo hará con la 2ª del individuo 2, (**6.1**, 22.6).

Con ello se pretende establecer algún criterio para que los individuos resultantes de los cruces mantengan parte de la información de sus predecesores y no realicen un cruce que dé cómo resultado un individuo muy diferente. El cruce se realiza de la siguiente forma:

El número **a,** se genera mediante el siguiente código:

With ThisWorkbook.Sheets("ALGORITMO II")  $Range("E5") = Rnd$ End with

Nuevo individuo procedente del cruce será:

 $(X_1', Y_1')$ ,  $(X_2', Y_2')$ , tal que

 $X_1' = 0.8 * 2.4 + (1 - 0.8) * -13.9 = -0.9$  $Y_1' = 0.8 * 4.7 + (1 - 0.8) * 14 = 6.6$  $X_2 = 0.8 * 24.5 + (1-0.8) * 6.1 = 20.8$  $Y_2$ <sup> $\geq$ </sup> 0.8  $*$  14.9 + (1-0.8)  $*$  22.6 = 16.4

Individuo nuevo, queda:

 $j=1$ ; **(X<sub>1</sub><sup>\*</sup>, Y<sub>1</sub><sup>\*</sup>)** = (-0.9, 6.6)  $j=2$ ; **(X<sub>2</sub><sup>\*</sup>, Y<sub>2</sub><sup>\*</sup>)</mark> = (20.8, 16.4)** 

Esta operación se realiza en la celda correspondiente con las siguientes fórmulas, para  $X_1$ ',  $Y_1$ ',  $X_2$ ',  $Y_2$ ', respectivamente:

```
$E$5*A$7+(1-$E$5)*A$8
$E$5*B$7+(1-$E$5)*B$8
$E$5*C$7+(1-$E$5)*C$8
$E$5*D$7+(1-$E$5)*D$8
Tras cada iteración se realiza una ordenación de la tabla Población, tomando como criterio
el valor del Fitness, de mayor a menor. Esta ordenación se realiza mediante la siguiente
instrucción
Sub OrdenaTabla()
```

```
 Dim Tbl As Range
   ThisWorkbook.Sheets("ALGORITMO II").Cells(1, 1).Select
   Set Tbl = ThisWorkbook.Sheets("ALGORITMO II").Cells(18, 1).CurrentRegion
   Tbl.Sort Key1:=Range("E18"), Order1:=xlDescending, Header:=xlGuess, _
     OrderCustom:=1, MatchCase:=False, Orientation:=xlTopToBottom
End Sub
```
Representación gráfica del cruce del ejemplo:

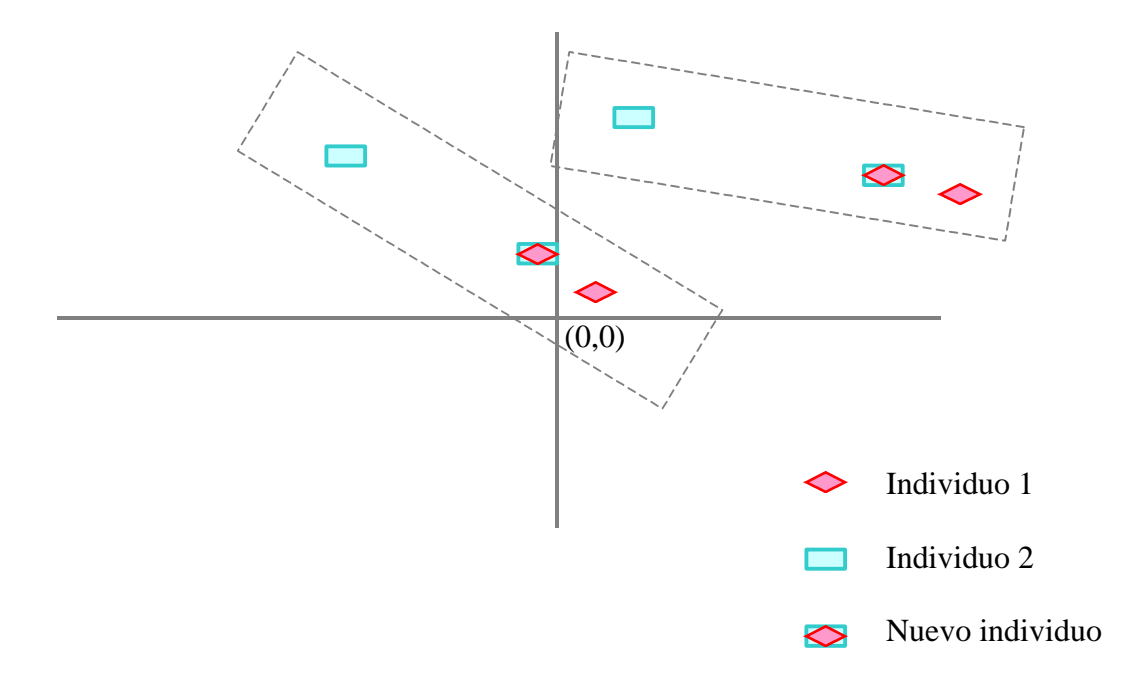

### **5.3.2.4 MUTACIONES**

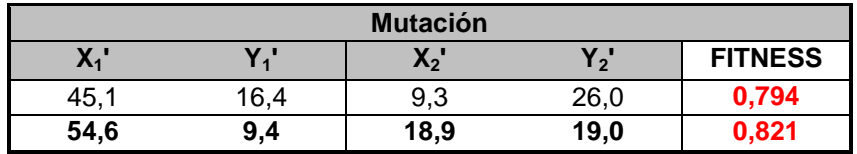

La operación de Mutación se realiza en la tabla siguiente:

Con cierta probabilidad, que será fijada como parámetro de entrada, se elegirá aleatoriamente un miembro de la población, y se le aplicará una mutación. La elección de este individuo se realiza mediante el siguiente código:

With ThisWorkbook.Sheets("ALGORITMO II") .Range("C93") =  $Int((20 * Rnd) + 1)$ End With

La función de este operador como ya se ha dicho es el de mantener la diversidad y el funcionamiento de este operador es de la siguiente forma:

A partir de un individuo elegido al azar

 $(X_1, Y_1) (X_2, Y_2)$ 

Se genera un nuevo individuo  $(X_1, Y_1)$ , de la siguiente forma:

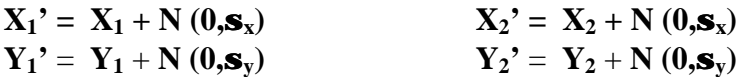

La función **N (0,s),** nos proporciona un valor determinado mediante el empleo de la función de Excel *DISTR.NORM.INV*, que nos devuelve un punto de la función **N (0,s),** para un determinado valor elegido aleatoriamente entre 0 y 1. La variación de este valor dependerá de la desviación típica elegida, de manera que para valores menores de **sx** las variaciones a lo largo del eje da las X son menores (aunque distintas entre sí) en cada mutación. Lo mismo ocurre en el eje de las Y.

Los valores de **sx** y **sy** se elegirán teniendo en cuenta en qué sentido nos convienen más o menos variación, cada vez que se produce una mutación. Esto dependerá sobre todo de la configuración geográfica de los datos de partida del problema.

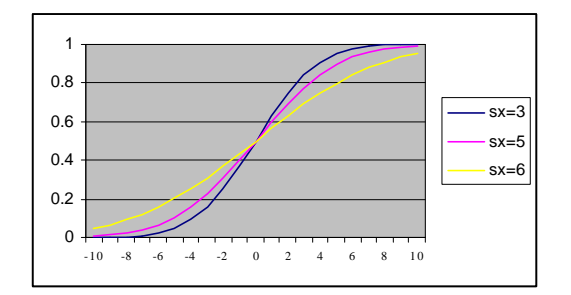

### *EJEMPLO:*

Para el caso de la figura, con **m**=2, El individuo elegido para la Mutación ha sido:

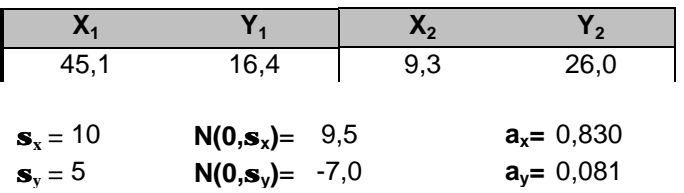

El nuevo individuo se generará de la siguiente forma:

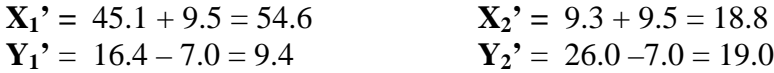

El nuevo individuo es:

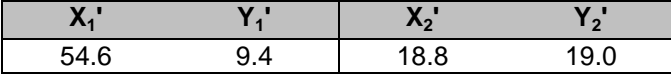

Las funciones  $N(0, \mathbf{s}_x)$  y  $N(0, \mathbf{s}_y)$ , se han generado a partir de las siguientes fórmulas, en sus respectivas celdas:

DISTR.NORM.INV(M11;0;I11) DISTR.NORM.INV(M12;0;I12)

Donde M11 y M12 son los valores correspondientes a **ax** y **ay**, dos valores aleatorios, entre 0 y 1, generados utilizando el siguiente código:

With ThisWorkbook.Sheets("ALGORITMO II")  $Range("M11") = Rnd$  $Range("M12") = Rnd$ End With

Representación gráfica

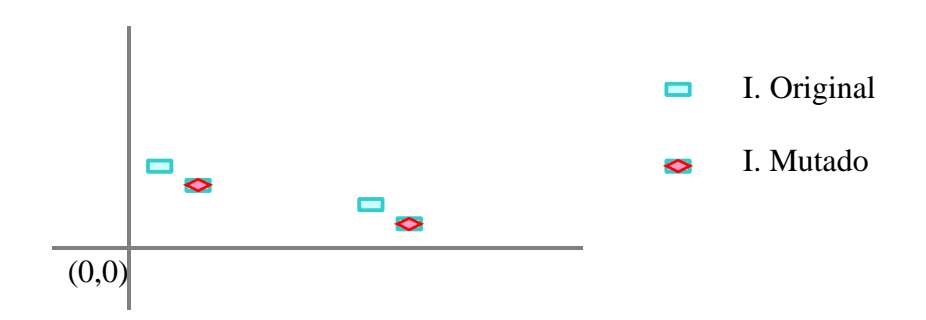

### **5.3.2.5 SELECCIÓN**

La selección se realiza mediante el método de búsqueda en tabla. Se le asigna a cada individuo una probabilidad de forma lineal, de manera que la probabilidad de ser elegido para ser sustituido, va disminuyendo cuanto mejor adaptado esté dicho individuo. O sea, el individuo con mayor Fitness tendrá menos probabilidades de ser elegido, que aquél cuyo Fitness sea inferior. La probabilidad será calculada de la siguiente forma:

 $\mathbf{p}_i = a - b^*n$ 

Donde **a** y **b** son constantes a determinar, y **n**=1,...20

En principio se han elegido los parámetros **a** y **b**, de forma que el individuo de mayor Fitness tenga probabilidad 0 de ser elegido, y el resto se reparten las probabilidades de forma acumulativa desde el de segundo mayor Fitness, hasta el de menor. El individuo a sustituir se elegirá de entre la población, generando un número P al azar (mediante la función Rnd):

'P  $Range("J39") = Rnd * 100$ 

Un asterisco señala el elemento elegido para ser sustituido, en función del valor de P.

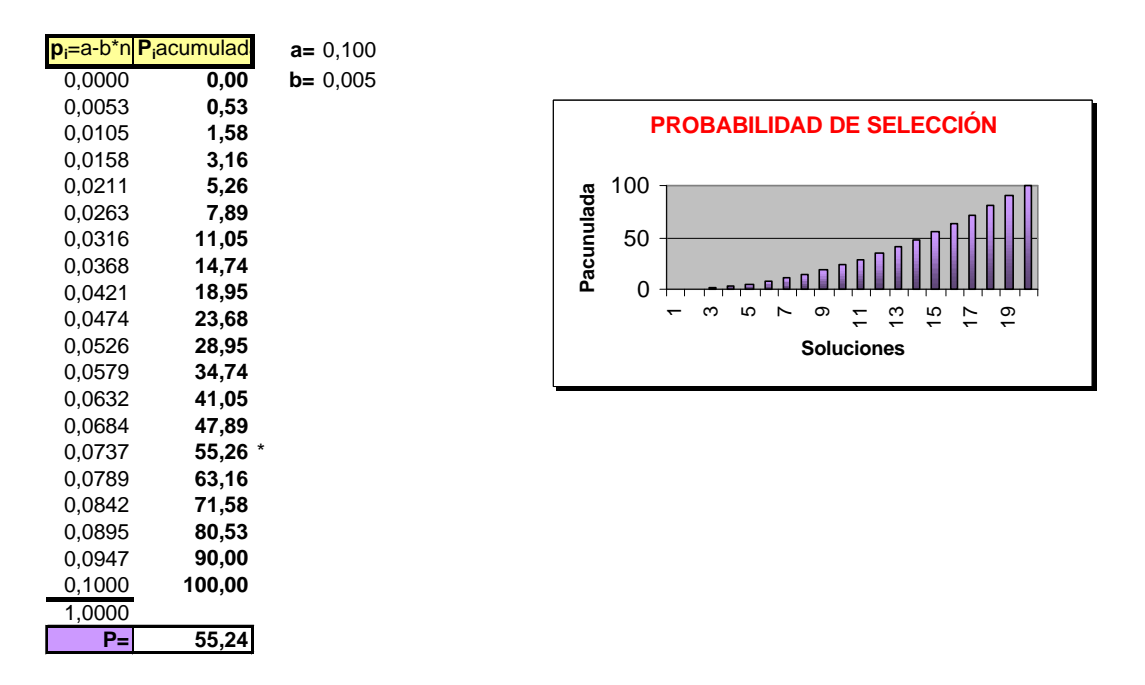

El valor de la columna Piacumulada da la probabilidad de que sea elegido un individuo con Fitness inferior al del individuo i. Como se puede comprobar existe una probabilidad del 50% de que sea elegido un individuo con un Fitness inferior al del elemento 14. Y esto conlleva que sólo 4 individuos (del 15 al 19) se repartan el resto de probabilidades.

Como se la ha dado más probabilidades a los individuos de peor Fitness, la población será cada vez más selecta, pero sin perder la oportunidad de introducir una mutación que produzca un cierto grado de diversidad, evitando así caer en un óptimo local de forma prematura. Tanto si el nuevo individuo procede de un cruce como de una mutación, la sustitución se realizará con el mismo criterio.

### **5.3.2.6 SOLUCIÓN**

En la Hoja SOLUCIÓN se muestra un resumen de los datos de salidas obtenidos después de la ejecución del algoritmo. En ella se muestran por un lado el listado de los PREi, con sus respectivos Índices de Potencia, a qué subestación está asignado cada uno, el tipo de conductor y la longitud del mismo. También se muestra el valor de m, sus coordenadas, un resumen de valores significativos del Fitness (máximo, medio y mínimo), número de iteración en la que se alcanza el máximo, Coste Total, Índice de Potencia medio, número de transformadores, la potencia asignada a cada subestación.

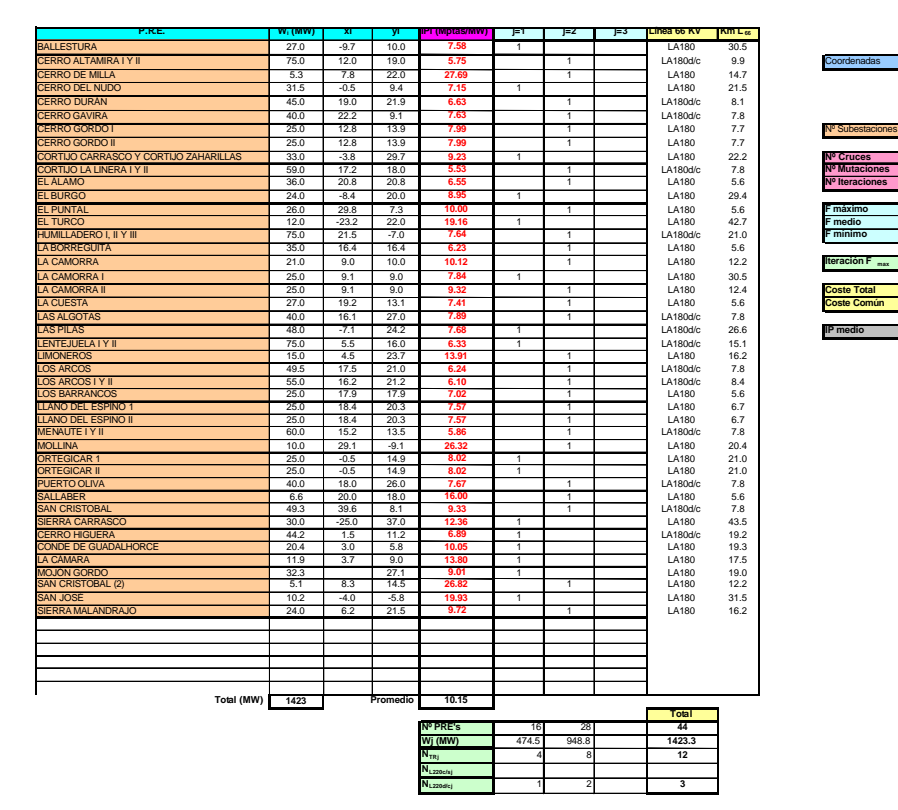

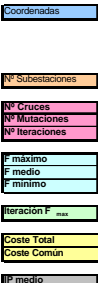
# **6 ANÁLISIS DE LA INFLUENCIA DE LOS PARÁMETROS**

En este capítulo se va a mostrar cómo variaciones en alguno de los parámetros del algoritmo afectan de un modo u otro a la solución final. Veremos cómo y en qué sentido se deben realizar dichas variaciones, para conseguir llegar a las mejores soluciones. Estas modificaciones actuarán unas veces a favor y otras en contra de la Función Objetivo. Parámetros que se pueden analizar:

- Generación de Población Inicial
	- Nº de individuos
	- Valor mínimo de Fitness
- Nº de Iteraciones (Influencia en el tiempo de computación)
- Probabilidad de Cruces y Mutaciones
- Desviación típica para Mutaciones
- Criterio de selección

#### **6.1 GENERACIÓN POBLACIÓN INICIAL**

La generación de la población inicial se realiza mediante un método aleatorio. En este caso, al tratarse de coordenadas geográficas se ha delimitado dicha población a la zona geográfica donde se desarrolla el problema, descartando de antemano soluciones muy alejadas de la óptima. De no ser así se partiría de una población compuesta por individuos muy lejanos del objetivo que se quiere alcanzar, empleando mucho más tiempo de computación. De todas formas se ha demostrado, mediante experimentación, que esta delimitación no afecta a la diversidad y aleatoriedad necesarias para el posterior desarrollo normal del algoritmo.

#### **6.1.1 Nº DE INDIVIDUOS**

Este dato se ha fijado en un número de 20 individuos, dado que se ha demostrado experimentalmente que con un número menor se llegaría a una rápida homogeneización de la población, ya que no habría los individuos suficientes para mantener la diversidad necesaria. Un número mayor supondría un importante coste computacional que no llevaría aparejado una mejora sustancial en la solución obtenida. Es esta la razón por la que no se ha considerado como variable, sino como dato de entrada.

#### **6.1.2 VALOR DE FITNESS MÍNIMO**

En la aplicación se contempla la posibilidad de establecer una condición de Fitness mínimo (que se introduce como dato de partida en la Hoja DATOS DE ENTRADA) para los individuos que componen la Población Inicial. Se comprueba que esta limitación provoca modificaciones en los resultados obtenidos, de manera que una limitación de un cierto valor puede llegar a mejorar el valor del Fitness final, sin la necesidda de emplear un tiempo de ejecución mucho mayor. Por supuesto para ciertos valores demsiado altos de esta limitación, el algoritmo dejaría de ser efectivo, ya que la fase de generación de la Población Inicial se haría interminable. Además, se podría correr el riesgo de partir con una población demasiado selecta, de forma que se renunciara completamente a la diversidad, con el problema que esto puede suponer para la búsqueda de una solución mejor, ya que podrían quedar zonas del espacio de soluciones sin explorar, sin la garantía de que en alguna de ellas no pudieran encontrarse soluciones mejores. Al imponer una cierta limitación inferior en el Fitness, se garantiza una Población Inicial formada por individuos de cierta calidad. Se partiría de una población selecta, ahorrando tiempo en la fase de evolución, que se encuentraría con parte del camino ya recorrido.

Vemos un ejemplo de Población Inicial generada con Fitness mínimo = 0,55, y otra con Fitness mínimo = 0. Se puede comprobar que al iniciar la primera iteración, la población generada con Fitness mínimo 0,55, parte con ventaja sobre la generada con Fitness mínimo 0. También hay que tener en cuenta la diferencia de tiempo empleada por una y otra (36'' y 24'' respectivamente), aunque esta diferencia no será significativa en el total de la duración de la ejecución del algoritmo (9' 41'' y 9' 29'').

Ejemplo de Población Inicial, para m=2:

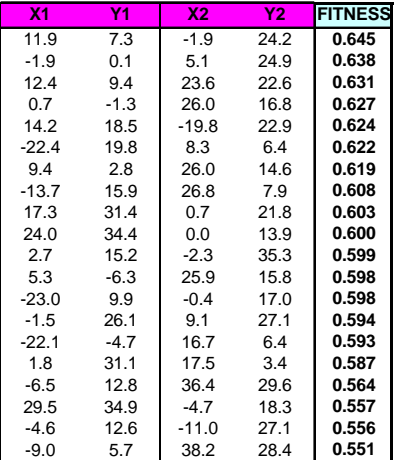

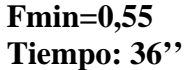

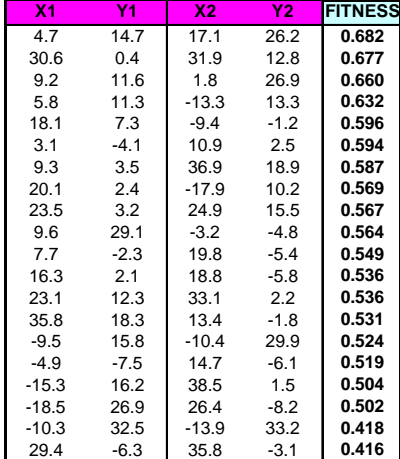

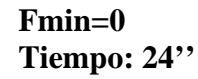

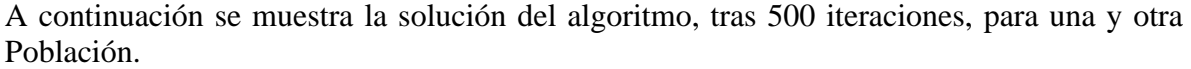

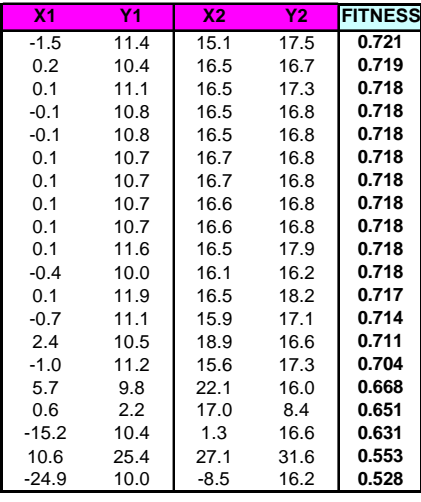

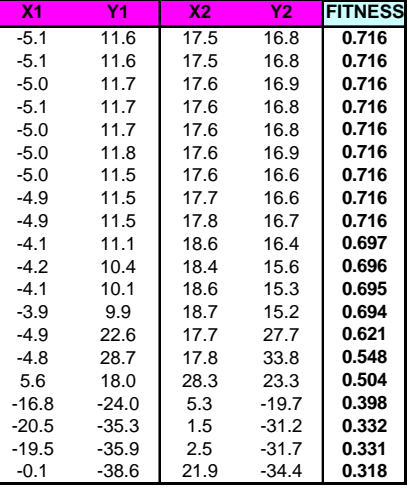

**Población Final Población Final Fmin=0,55 Fmin=0 Tiempo: 9' 55' Tiempo: 9' 39'**

Se observa que en la Población Inicial generada con Fmin=0 hay algunas soluciones mejores que en la generada con Fmin=0.55 (no hay que olvidar que la generación es aleatoria), pero el resultado final es mejor en esta segunda (el proceso de depuración es menor.

En la siguiente tabla se recoge una muestra, con distintos valores de Fmin iniciales, donde se pueden ver los valores finales de Fitness máximo alcanzado, número de iteración en el que se obtiene, Fitness medio, Índice de Potencia medio final ( $\Sigma C_i/N$ , en MPtas/MW), y Coste Total de la mejor solución  $(C_T, en Mptas)$ 

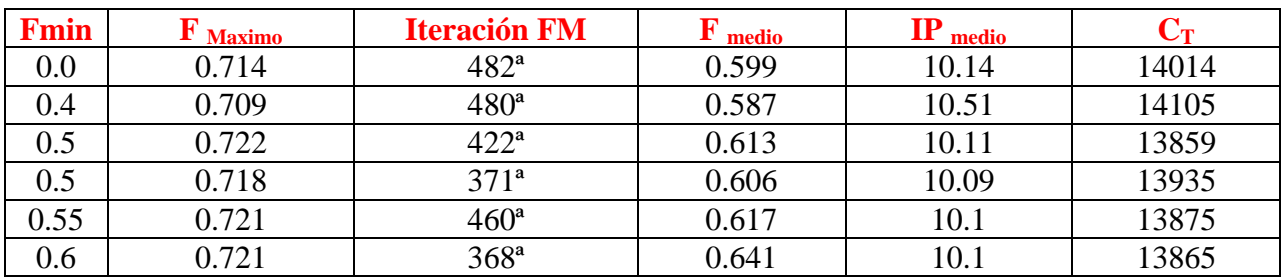

Nº Iteraciones: 500  $N=44$ Cruces: 70%

Mutaciones 30%

 $\sigma_x = 20$ 

 $\sigma_v = 20$ 

#### **6.2 NÚMERO DE ITERACIONES**

Este dato tiene gran importancia, ya que se debe de buscar un equilibrio entre el tiempo empleado en encontrar la solución, y la garantía de que se va a explorar la mayor parte posible del espacio de soluciones. Pero el número de iteraciones no será nunca tan importante como el garantizar el mantenimiento de la diversidad, ya que es ésta la que ayudará al algoritmo a encontrar soluciones buenas.

Se ha observado que se encuentran relativamente rápido (con pocas iteraciones, del orden de 100) soluciones, ya poco mejorables. Pero experimentando con valores de hasta 500, se han encontrado soluciones algo mejores (en iteraciones del orden de entre 300ª y 500ª), que quizá valgan la pena, compensando un pequeño sacrificio en coste computacional. En la siguiente gráfica se ha recogido la evolución de los valores máximo, medio y mínimo de Fitness, a lo largo de una evolución de 500 iteraciones, donde se puede observar una evolución positiva muy marcada, para los valores máximo y medio, en las primeras iteraciones, mientras que el valor mínimo rápidamente se estabiliza en un valor constante.

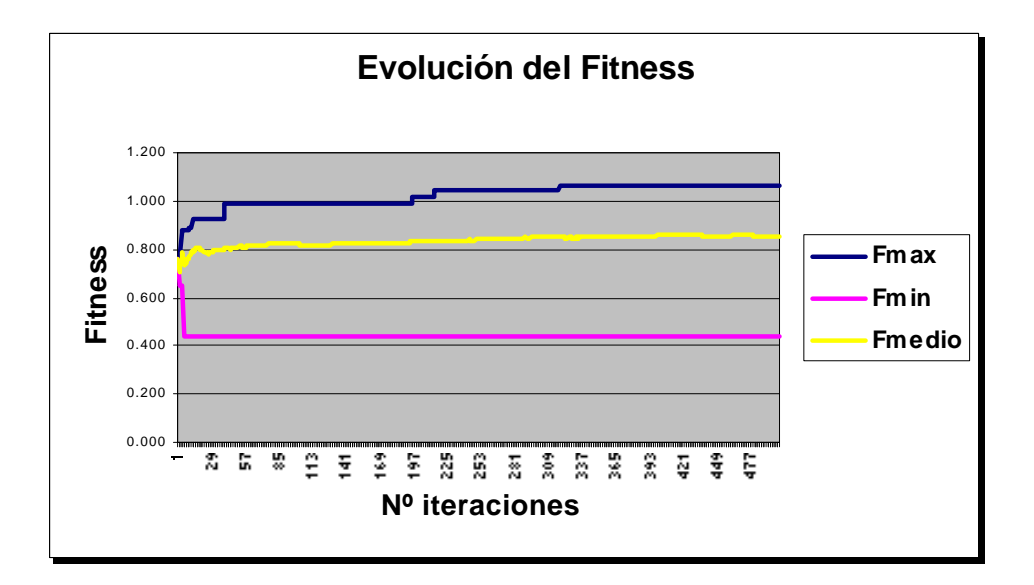

Por lo expuesto anteriormente se aconseja un número de 500 iteraciones para garantizar la obtención de una buena solución. A continuación se presentan algunos resultados obtenidos con distinto número de iteraciones, a partir del caso inicial (con 44 PREi), indicando el Fitness máximo, en qué iteración se ha obtenido, el Fitness medio, el Índice de Potencia promedio (Σ  $C_i/N$ , en MPtas/MW), y el valor de m:

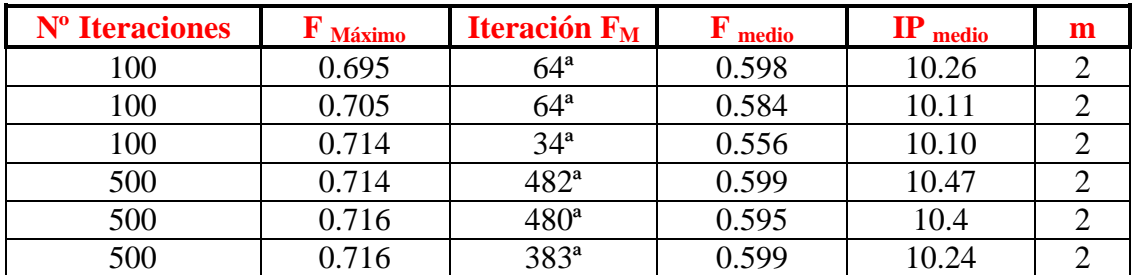

N= 44  $Fmin=0.55$ Cruces: 70% Mutaciones: 30%  $\sigma_x = 10$  $\sigma_y = 5$ 

El Índice de Potencia medio da una idea del coste del megawatio, en MPtas, para cada PREi, pero no es un valor decisivo a la hora de la elección de la mejor solución. El criterio seguido para la elección de la mejor solución, es el del valor máximo del Fitness, que a su vez llevará asociado un Coste Total mínimo, correspondiente a todas las instalaciones necesarias, ya sean comunes o individuales. Por supuesto, una solución óptima será más beneficiosa para unos PRE's en particular, que para otros, según sean sus Índices de Potencia particulares. Se aclara también que no es comparable el valor del Fitness (y por tanto el de Coste Total) para el caso inicial en que N=44, y otro posible caso en el que N sea distinto. El Índice de Potencia sí se podrá comparar ya que es un valor unitario (MPtas/MW).

#### **6.3 PROBABILIDAD DE CRUCES Y MUTACIONES**

Esta relación es fundamental, ya que va a determinar el funcionamiento óptimo del algoritmo. Un excesivo número de cruces sobre las mutaciones, supone una mayor presión selectiva, de manera que la Población evoluciona en un sólo sentido, con individuos cada vez más parecidos entre sí. Esto provoca una homogeneización prematura de la Población, tal que se corre el riesgo de dejar sin explorar otras zonas del campo de soluciones que podrían contener el óptimo buscado.

Vemos cómo es una Población típica, con un porcentaje alto del Nº de cruces (95%, por ejemplo), al final de la evolución (500 Iteraciones), frente a otra con el 70% de cruces y un 30% de mutaciones:

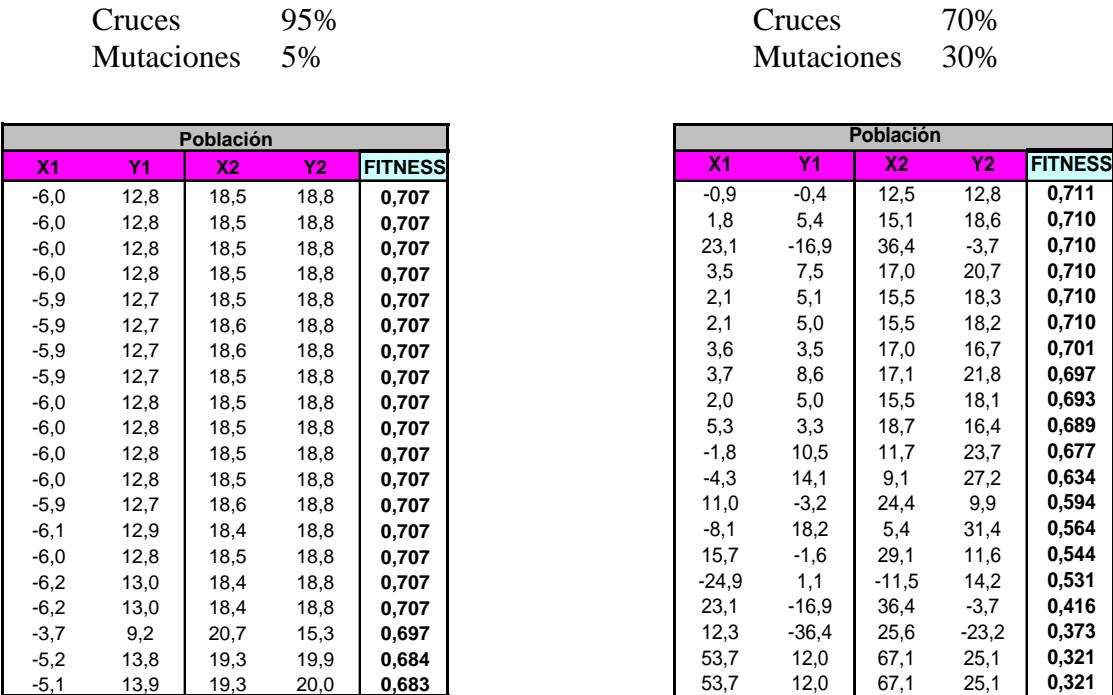

Como se observa la Población en el caso del 95% de cruces está compuesta por individuos muy parecidos entre sí. Por otro lado un excesivo porcentaje de mutaciones provocaría una diversidad tan grande que la Población no tendría oportunidad de ir mejorando, ya que los individuos estarían casi siempre mutando, con lo que sería difícil hacer una selección en un sentido concreto. Una vez más es decisivo el equilibrio entre dos parámetros. En este caso, es lógico darle una mayor oportunidad a la selección, en detrimento de mantener cierta diversidad. Se ha experimentado en ambos sentido y se ha llegado que una buena relación entre cruces y mutaciones es:

-Cruces 70-80% -Mutaciones 20-30%

#### **6.4 DESVIACIÓN TÍPICA (MUTACIONES)**

Como ya se ha visto el operador mutación actúa de la siguiente forma, a partir de un individuo  $(X_1, Y_1)$ , se genera un nuevo individuo  $(X', Y', Y')$ , tal que:

 $X'_1 = X_1 + N(0, \sigma_x)$  $Y'_1 = Y_1 + N(0, \sigma_v)$ 

Los valores de  $\sigma_x$  y  $\sigma_y$  son variables, que podrán afectar al nuevo individuo, en mayor o menor medida, dependiendo de cual sean sus valores. Estos valores no tiene porqué ser iguales para las X y para las Y. Se puede dar mayor valor a  $\sigma$ x, debido a la distribución geográfica de coordenadas de los PRE's solicitantes, más dispersos a lo largo del eje de las X que del eje Y. En el caso estudiado esta dispersión, aunque es distinta en un eje y en otro, no lo es lo suficientemente como para que una diferencia a favor de uno u otro sea determinante para la solución obtenida ni para el tiempo empleado en ello. En valor absoluto, afectará a las mutaciones, de forma que para valores pequeños de σ, el efecto de aquellas será muy pequeño sobre el individuo mutado, de manera que el individuo nuevo es prácticamente igual al original. Esto produce el mismo efecto que si reducimos la probabilidad de mutación frente a la de cruce, es decir se penaliza la diversidad frente a la presión selectiva, con las consecuencias negativas que esto conlleva para el buen desarrollo del algoritmo. Por el contrario, un valor excesivo de σ provocaría saltos muy grandes en la evolución que podrían contribuir a una peor selección de los mejores individuos. A continuación se muestra un ejemplo gráfico de la distribución de la función Normal para un valor bajo de σ (σ=1, por ejemplo) frente a otra con valor más medio (σ= 5, por ejemplo) y otra alto ( $\sigma$ = 10, por ejemplo):

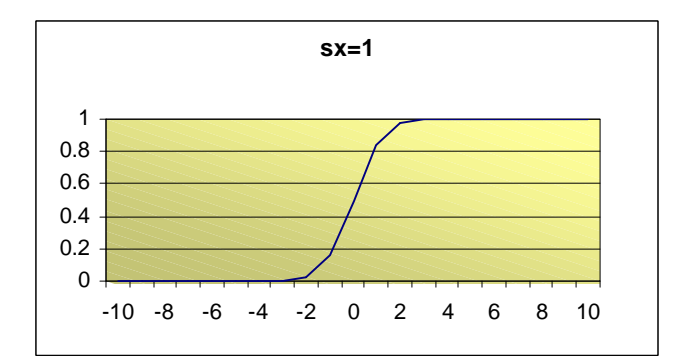

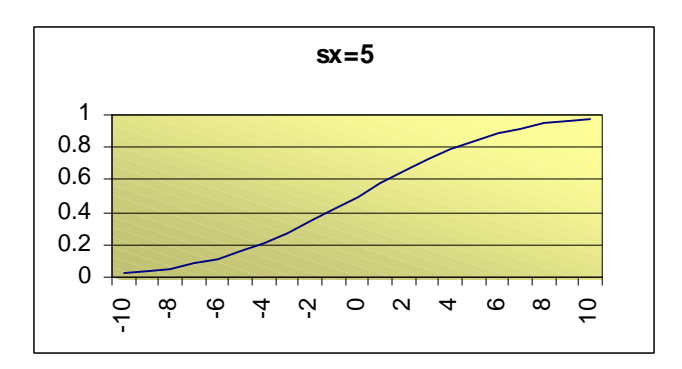

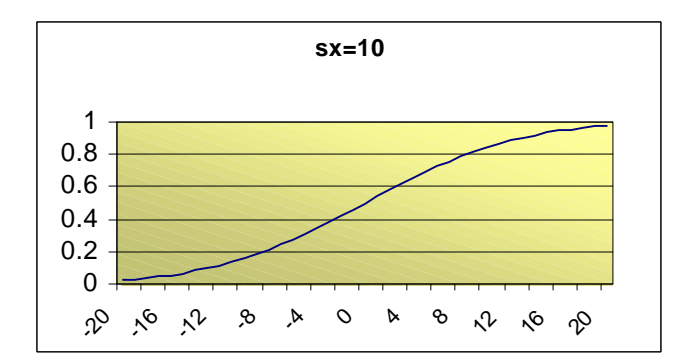

Este valor influirá por tanto en el mejor o peor desarrollo del algoritmo. Valores muy altos pueden dar lugar a mutaciones excesivas respecto a los individuos de origen, llevando a una dispersión demasiado grande, y perdiendo el sentido de la evolución. Estos parámetros habrá que modificarlos, en caso de que alguno de los PRE's sea desactivado, y se nos plantee un nuevo problema, con una nueva configuración.

Ejemplo:

Para los datos de entrada del caso real con el que se está trabajando (N=44), descrito en el punto 3.2.1, se pueden comparar varios resultados con distintos valores de σ<sub>x</sub> y σ<sub>y</sub>. mostrando los valores de Fmaximo, IPmedio, Coste Total, m y orden de la iteración en la cual se obtiene la mejor solución :

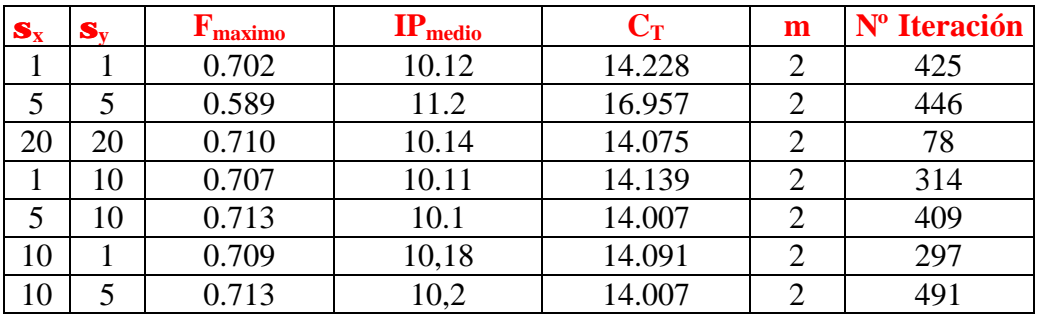

 $N= 44$ 

Nº Iteraciones: 500  $Fmin=0.55$ Cruces: 70% Mutaciones: 30%

A continuación se retiran los 20 PRE's con peor IP, quedando 22 que plantean un nuevo problema. Los datos de entrada para el nuevo problema serán:

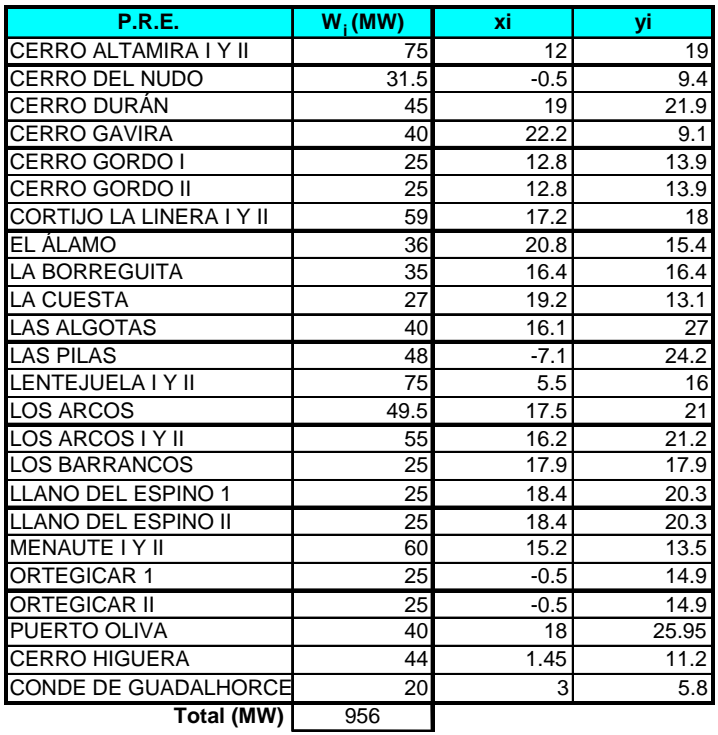

Se resuelve el problema, con distintos valores de  $\sigma$  y se obtienen estos valores:

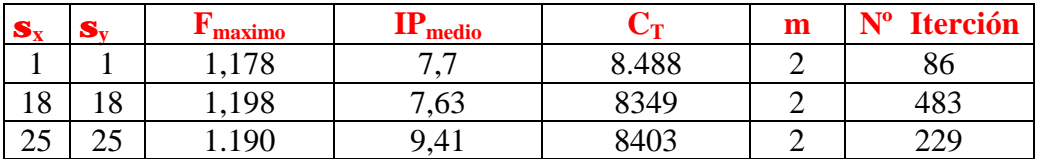

 $N = 22$ Nº Iteraciones: 500  $Fmin=0.55$ Cruces: 70% Mutaciones: 30%

Como se puede comprobar con un valor bajo de  $\sigma$ , al llegar demasiado deprisa a la solución óptima (Iteración 86), la evolución se estanca alrededor de este valor, sin tener oportunidades de diversificación, y por tanto, de poder explorar otras zonas del campo de soluciones. Para valores mayores se alcanzan soluciones peores que para unos valores medios.

#### **6.5 CRITERIO DE SELECCIÓN**

El proceso de selección se realiza mediante el método de búsqueda en tabla, asignando a los individuos con mayos Fitness, menor probabilidad de ser elegidos. Esta probablidad irá aumentando a medida que los individuos sean más debiles (menor Fitness). Se ha considerado asignar probabilidad 0 al individuo de mejor Fitness. La probabilidad para los demás individuos será de forma escalonada, y vendrá dada por la expresión

$$
P_i = a - n * b
$$
  $n = 0, 1, ..., N-1$ 

a-(N-1)\*b = 0 **a** = 0,1 **b** = 5\*10-3 b= 2/N \* [a-1/(N-1)]  **a** 1 2 3 4 5 6 7 8 9 10 11 12 13 14 15 16 17 18 19 20

El valor del parámetro **a** influirá en la evolución de la población, de manera que para valores mayores de éste se producirá un aumento en la presión selectiva. En este caso la probabilidad 0 de ser elegido se extenderá a un mayor número de individuos (los de mayor Fitness). Esto puede llegar a producir una homogeinización prematura de la población en perjuicio de una mayor diversidad.

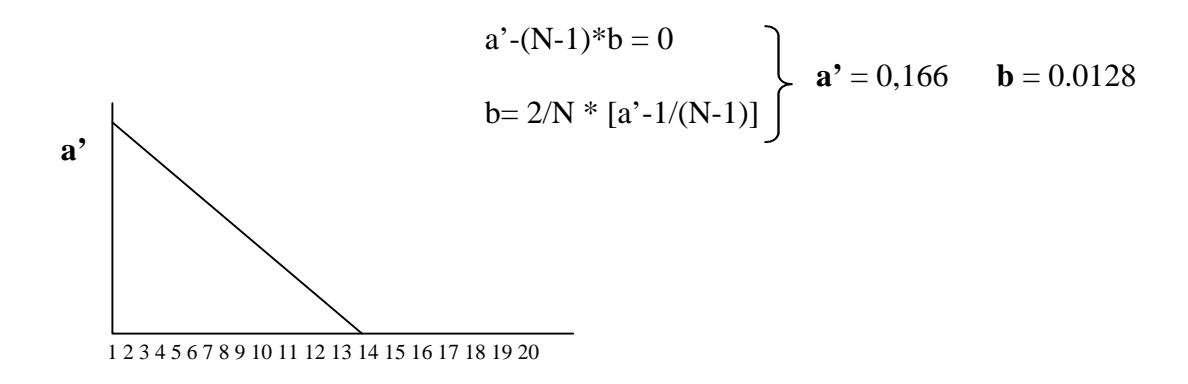

Los seis primeros individuos tendrán probabilidad 0 de ser sustituidos.

# **7 CONCLUSIONES**

Hasta ahora no se contaba con una herramienta tan específica para la resolución de un problema de optimización del tipo que se ha planteado en este proyecto. Es cierto que hasta ahora no se había dado la circunstancia de una demanda tan alta de instalación de parques de energía eólica, debido a difenerntes condiciones en cuanto al desarrollo producido en los últimos años de la energía de este tipo, así como de una mayor conciencia en la necesidad de ir cubriendo, en la medida de lo posible, parte del aumento de la demanda de consumo eléctrico con energía de este tipo, en detrimento de las energías procedentes de otras fuentes tradicionales (carbón, nuclear, fuel)

Los problemas que se habían planteado hasta ahora, se habían resuelto de una forma más o menos estimativa, mediante métodos heurísticos, sin tener garantías de haber llegado a una solución que no descartara otras mejores, y con el elevado coste correspondiente de tiempo empleado.

Aquí se ha desarrollado una herramienta basada en los Algoritmos genéticos, para este tipo de problemas caracterizados por tener múltiples soluciones y que no tienen un método exacto para su resolución. Se ha conseguido mediante Algoritmos Genéticos reducir de forma significativa el tiempo computacional. No se puede garantizar que la solución encontrada mediante esta aplicación sea la óptima, pues se trabaja con un método no exacto, pero sí se puede confiar en que ésta es una de las mejores posibles.

La herramienta desarrollada se ha implementado en ordenador mediante una aplicación en EXCEL 97, de forma que es fácil y cómoda de utilizar, sin necesidad de poseer unos conocimientos teóricos profundos sobre lo que son los Algoritmos Genéticos y las redes eléctricas. Además esta aplicación se puede generalizar a otros casos, con redes de diferentes características (tensiones, potencias, tipo de transformadores, etc.), y con generadores de ortos tipos (tanto en la fuente de energía, como en potencias, número de ellos, etc.) y en otras localizaciones.

 A partir de una serie de datos de entrada (referentes a los parques solicitantes, características eléctricas y costes), se nos presentará en un tiempo razonable (dependiendo de los datos de partida y del equipo empleado) una solución, que si no es la óptima podremos confiar en que estará muy próxima a ella.

Se ha conseguido en definitiva, por un lado, encontrar una solución mejor, y por otro un abaratamiento en coste computacional (tiempo), frente a los métodos tradicionales, más o menos estimativos utilizados hasta ahora. Se puede concluir que el tiempo empleado para la resolución del problema real planteado en este proyecto se reduce desde varias jornadas de trabajo, mediante el método tradicional, a un tiempo medio de 50', utilizando la aplicación informática desarrollada.

# **8 MANUAL DE USUARIO**

Se ha elaborado un Manual de Usuario, que pretende facilitar el uso de la aplicación sin tener porqué poseer unos conocimientos muy profundos, tanto del algoritmo, como de tipo eléctrico. Sólo será necesario conocer los datos de entrada, y eso sí, conocer un poco la influencia que los valores de los parámetros variables del algoritmo pueden tener sobre el resultado, aspecto este que se ha visto en el punto 6. El manual se ha estructurado basándose en la utilización de cada una de las hojas de cálculo que hay que utilizar, y que se van describiendo con detalle una a una, tanto en sus contenidos y como en su funcionamiento.

# **MANUAL DE USUARIO<br>ALGORITMO GENÉTICO**

# ÍNDICE

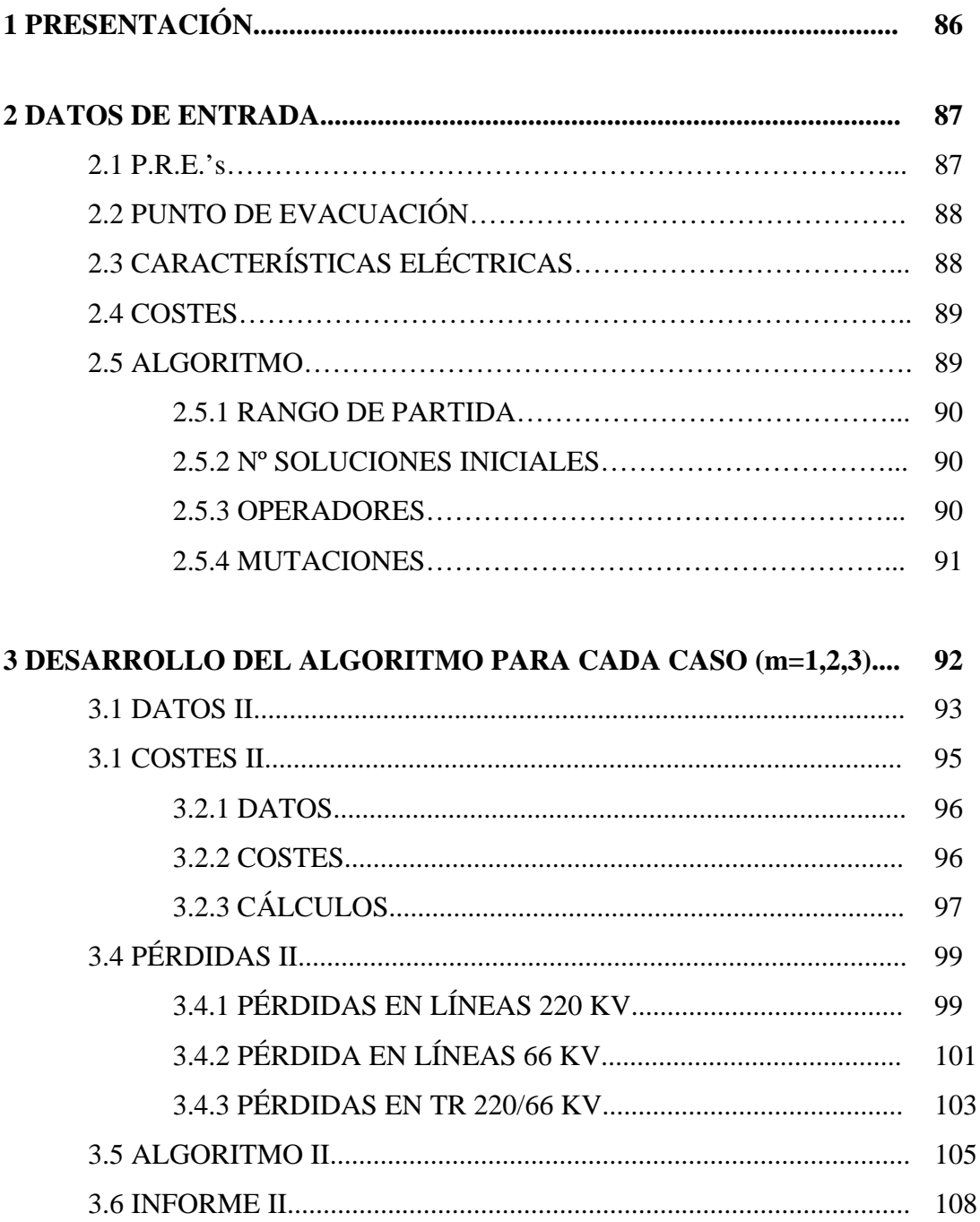

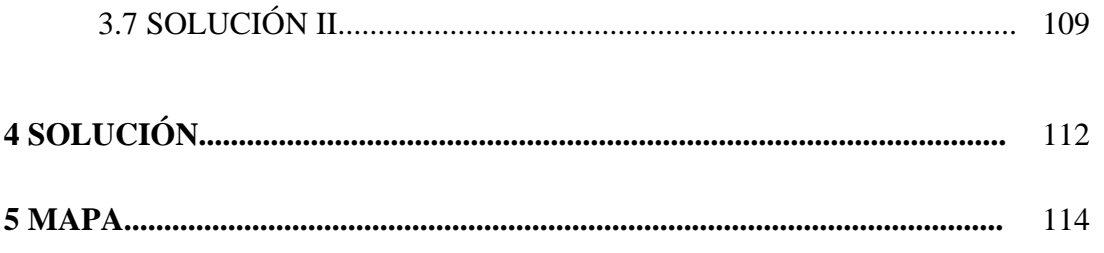

# **1 PRESENTACIÓN**

El programa se abrirá con una página de presentación, con un anagrama, el nombre del autor y un acceso a la primera hoja, DATOS DE ENTRADA.

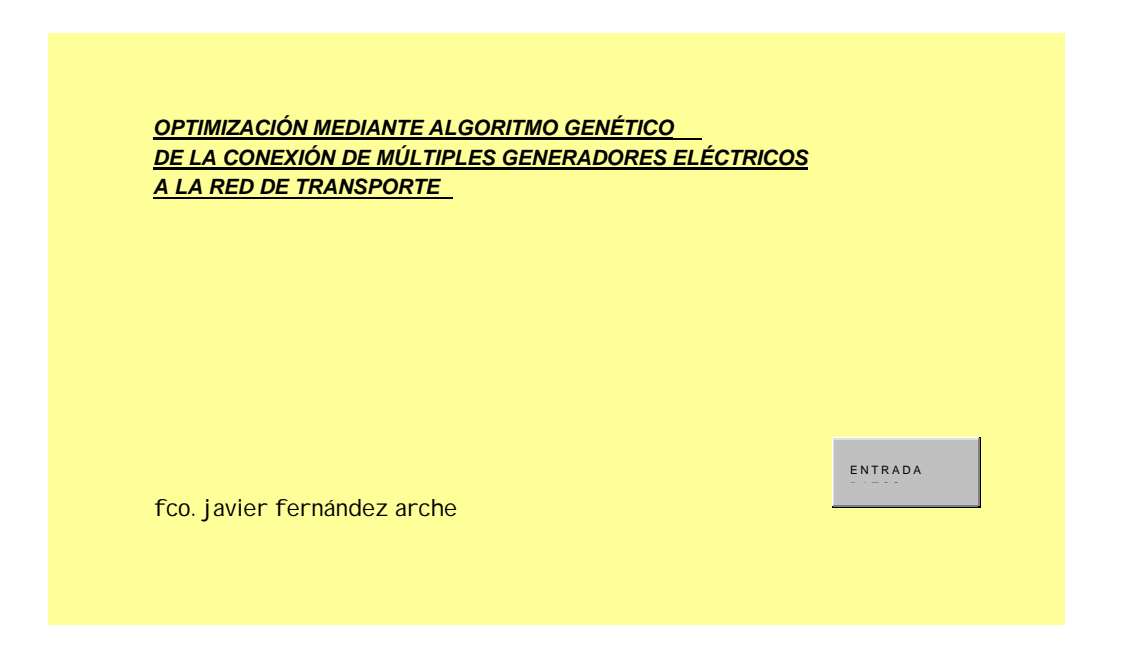

# **2 DATOS DE ENTRADA**

En esta Hoja, como su nombre indica, se recogen todos los datos de entrada necesarios para poder comenzar a desarrollar el algoritmo. A partir de los datos en ella recogidos se puede generar la Población Inicial, valorar cada uno de los individuos que la componen, y realizar posteriormente los procesos de cruces o mutaciones, valorando cada nuevo individuo, y procediendo a la selección, hasta llegar a obtener una solución bastante buena del problema. Decimos bastante buena, porque no nos olvidemos de que no estamos utilizando un método exacto para resolverlo, sino que se trata de un método aproximado (metaheurística), con el cual nunca se puede garantizar que la solución encontrada sea la solución óptima.

#### **2.1 P.R.E.'s**

Aquí se introducen los datos de correspondientes a los P.R.E.'s, que incluyen:

- Nombre
- Potencia: MW
- Ubicación: Coordenadas
- Activación: "\*" Se considera o no, este PRE para el problema.

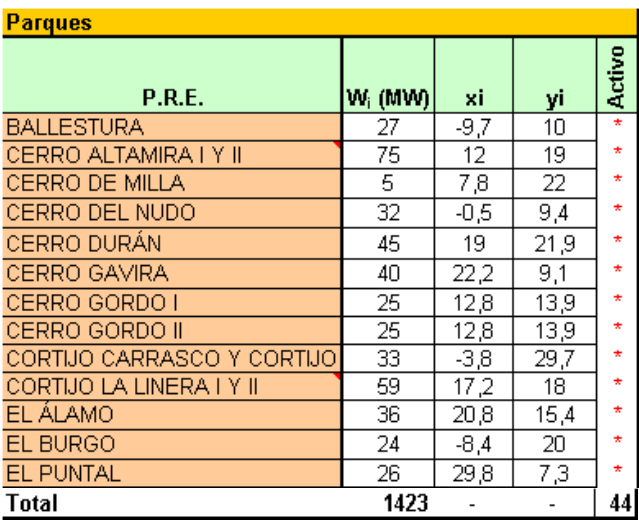

#### **2.2 PUNTO DE EVACUACIÓN**

Se indican las coordenadas del punto de evacuación. Normalmente se tomará este punto como origen de coordenadas, y el resto irá referido a él. Si se conocen las coordenadas geográficas reales, se podrán utilizar éstas, siempre que el resto vengan dadas en geográficas también.

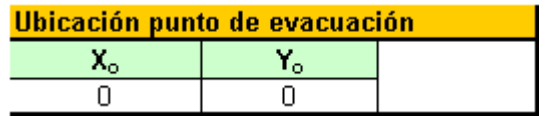

# **2.3 CARACTERÍSTICAS ELÉCTRICAS**

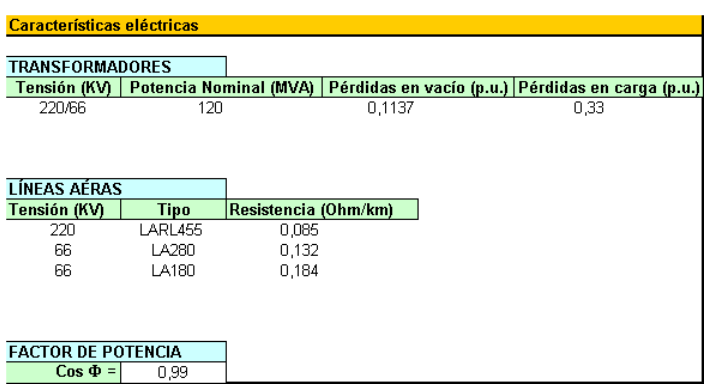

#### TRANSFORMADORES

Aquí se introducirán las características de los transformadores que van a ser utilizados en las subestaciones intermedias. Se especificarán:

- Tensión nominal (KV)
- Potencia nominal (MVA)
- Pérdidas en vacío (p.u.)
- Pérdidas en carga (p.u.)

#### LÍNEAS AEREAS

- Tensión nominal de las líneas empleadas (KV)
- Tipo de conductores
- Resistencia de los conductores (Ohm/km)

### FACTOR DE POTENCIA (Cos Φ)

Se ha considerado un factor de potencia igual a  $0,99$ .

# **2.4 COSTES**

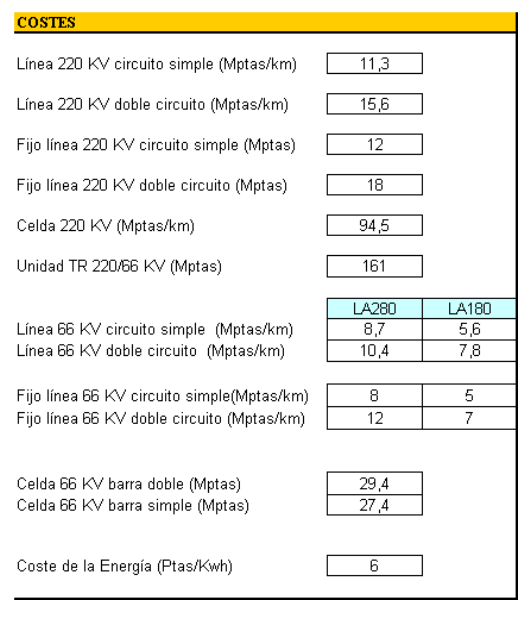

Aquí simplemente se pondrán los datos de costes referidos a las instalaciones.

# **2.5 ALGORITMO**

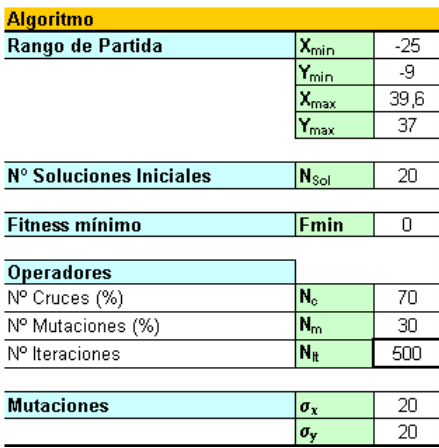

#### **2.5.1. RANGO DE PARTIDA**

Estos datos no hay que introducirlos. Los lee directamente de los datos de los PRE's introducidos al principio.

Corresponden a las coordenadas extremas:  $X_{min}$ ,  $X_{max}$ ,  $Y_{max}$  e  $Y_{min}$ , de entre todas las coordenadas de los PRE's activos (los que van a intervenir en el problema).

Estos datos se utilizan posteriormente para generar la Población Inicial.

#### **2.5.2. Nº DE SOLUCIONES INICIALES**

Es el número de soluciones que forman la Población Inicial. Se ha considerado para este problema que una cantidad de 20 es lo suficientemente importante como partir con las garantías de diversidad necesarias, y sin ser lo suficientemente grande como para retardar excesivamente el proceso de generación de la Población Inicial.

#### **2.5.3 OPERADORES**

Aquí se podrá jugar con los parámetros referentes a los operadores (cruces y mutaciones).

 $- N^{\circ}$  Cruces  $(\% )$ 

Indicará el porcentaje aproximado de veces que actuará el operador Cruce, del total del número de iteraciones.

Este porcentaje debe ser lo suficientemente alto como para mantener la necesaria presión selectiva a lo largo de la evolución de la población.

- Nº Mutaciones (%)

Idem para mutaciones. El porcentaje de mutaciones será complementario al de cruces, y su valor debe garantizar la diversidad. De esta forma se evita que la población evolucione prematuramente, debido a la homogeneización de la misma, hacia una solución que podría ser engañosa. Se llegaría a un óptimo local, del que no se saldría a no ser que diéramos más oportunidades a la diversidad (porcentaje de mutaciones).

- Nº Iteraciones

La dimensión de este dato no es tan importante para la búsqueda de una buena solución, como lo es el mantenimiento en todo momento de la diversidad necesaria. Este dato lo podemos fijar en unas 500 iteraciones, para garantizar una exploración amplia de todo el campo de soluciones. Un número superior, se ha demostrado que no mejoraría sustancialmente la solución y sí emplearía un excesivo recurso computacional. En todo caso un número inferior, del orden de 100, ya daría una buena solución.

#### **2.5.4 MUTACIONES**

En este campo se presentan los parámetro  $s_x$  y  $s_y$ , desviación típica para la función N(0, σ), para los ejes X e Y respectivamente.

Este dato influirá en el resultado de las mutaciones, tanto en el valor de las mismas como en el sentido geográfico en que se produzcan.

Un mayor valor de σ, dará como resultado que el individuo procedente de la mutación se diferencie más de el individuo original. De la misma forma una mayor **sx** frente a **sy**, indicará que las mutaciones en el sentido del eje X serán más significativas que las producidas en el eje Y.

# **3 DESARROLLO DEL ALGORITMO PARA LOS CASOS (m=1,2,3)**

Internamente el algoritmo se ejecutará para los distinto casos **m**=1,2,3.

La justificación de ello es el tipo específico de codificación elegido para este problema, en el que las soluciones son coordenadas geográficas, de forma que para m=1, un elemento de la población (una solución) está formado por un par de coordenadas, y su codificación será del tipo:

# $\mathbf{X}_{1i}$   $\mathbf{Y}_{1i}$

Mientras que una codificación para un individuo del tipo m=2, por ejemplo, será:

#### $X_{1i}$   $Y_{1i}$   $X_{2i}$   $Y_{2i}$

Sería imposible hacer un cruce aritmético entre estos dos elementos.

Para cada caso tendremos una serie de hojas, cada una con una función, de forma que el esquema en conjunto será extensible al resto de casos.

Esta serie de hojas serán informativas, para ver con detalle aspectos determinados del resultado, como pueden ser el tipo de conductor elegido en la solución final, número de transformadores necesarios, número de celdas, etc., o para comparar valores de Fitness (Costes) para uno y otros valores de m. No será necesario introducir dato alguno, pues los toma en todos los casos de DATOS DE ENTRADA.

Las distintas hojas se denominarán

DATOS II COSTES II PERDIDAS II ALGORITMO II INFORME II SOLUCION II

Se expone como modelo el caso **m**=2, y este será extensivo al resto de casos.

#### **3.1 DATOS II**

Aquí vuelven a aparecer los datos de entrada referentes a los PRE's, así como una columna con los resultados de los Índices de Potencia obtenidos y su promedio.

.........

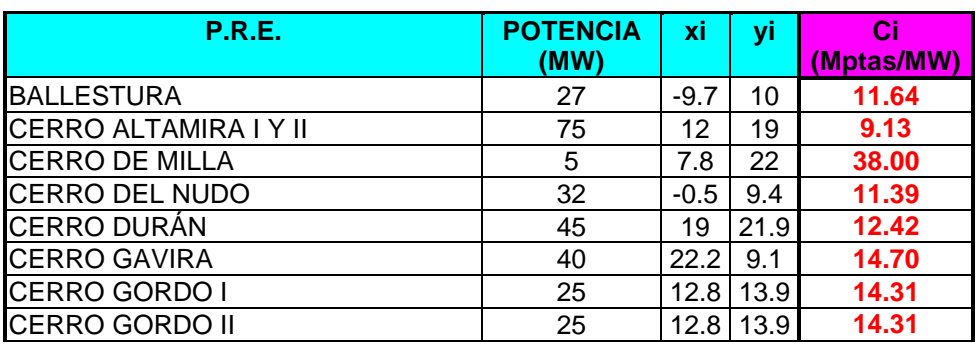

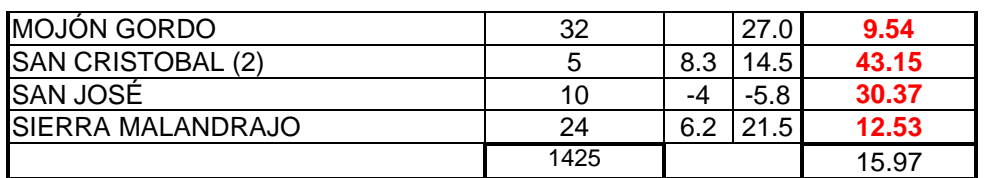

Aparecerá de nuevo el punto de evacuación:

### **Ubicación del punto de evacuación (Subestación 400/220 KV)**

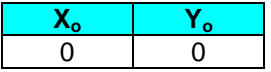

Se podrá leer también la solución obtenida, una vez ejecutado el algoritmo.

#### **Ubicación de las subestaciones transformadoras 220/66 KV**

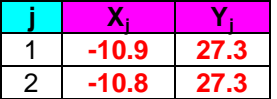

Potencia total asignada a cada subestación j 220/66 KV, en función de los PREi asignados a ellas. Este dato lo irá tomando de la hoja SOLUCION II, cada vez que se genere una nueva solución.

#### **Potencia (MW) de los PREi asignados a la subestación j**

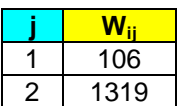

El número de transformadores que se necesitan en cada subestación, en función de la potencia asignada a las mismas. Este dato lo calcula a partir del dato anterior. El número de transformadores en cada subestación debe ser el suficiente como para evacuar la energía procedente de los PRE's asignados a dicha subestación.

#### **Número de transformadores 220/66 KV, ubicados en la subestación j**

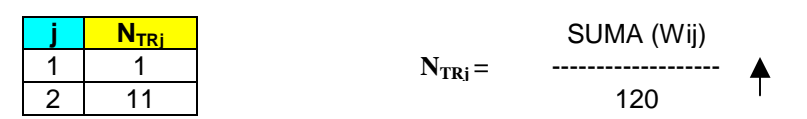

Número de líneas de 220 KV que salen de la subestación j, especificando cuántos conductores simples o dobles son necesarios.

Estos cálculos se realizarán internamente, para cada solución, dependiendo de la potencia asignada a cada subestación., de manera que la capacidad de las líneas sea suficiente como para poder evacuar toda la energía que llegue procedente de los PRE's.

#### **Número de líneas de 220 KV que salen de la subestación j**

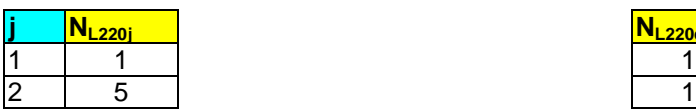

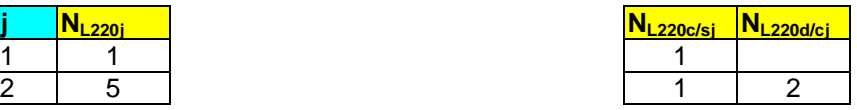

Número total de celdas completas de 220 KV necesarias.

Se considerarán una celda por cada subestación (acople) y por cada transformador.

Para las líneas los circuitos simples llevará una celda (2 para el doble circuito) para el extremo de la subestación j y, dependiendo de si se trata de circuito simple o doble, en el extremo del punto de evacuación se necesitarán 2 o 3, respectivamente (debido a la configuración de interruptor y medio).

#### **Número de celdas completas de 220 KV**

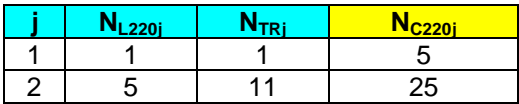

Número de celdas completas de 66 KV necesarias. Se considerarán dos celdas por cada circuito, independientemente de que sea simple o doble, ya que para el conductor doble se ha adoptado el tipo *duplex.* Será necesaria otra celda por cada transformador y por cada subestación (acople 66 KV).

#### **Número de celdas completas de 66 KV**

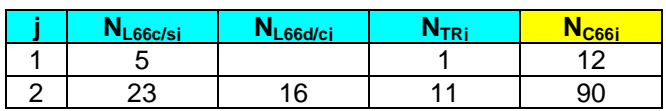

#### **3.2 COSTES II**

En esta hoja se recopilan los datos referidos a los costes de las instalaciones, así como también se reflejan de nuevo los datos de los PRE's y sus respectivos Índices de Potencia. También se realizará el cálculo de los diferentes costes:

Función Objetivo (Fitness) Coste Común Coste Total Individual Coste Unitario Individual (o Índice de Potencia)

Este último se computa realmente en otra hoja (SOLUCIONES II), pero se muestra aquí un ejemplo de cómo se realiza el cálculo.

#### **3.2.1 DATOS**

Se vuelven a mostrar datos de PRE's y sus Índices de Potencia.

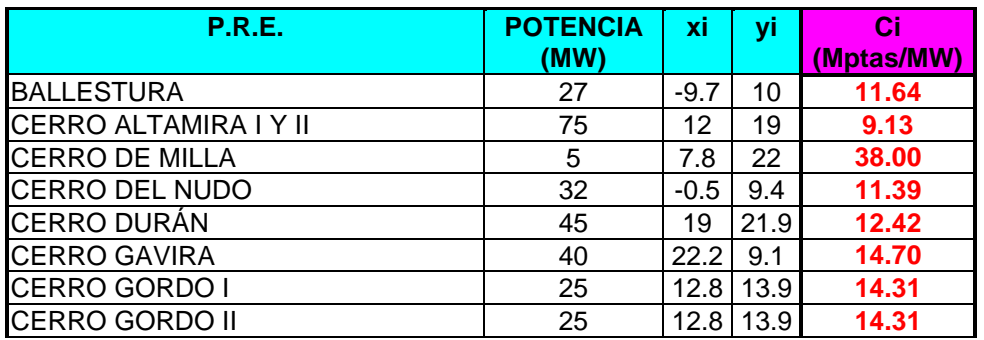

.........

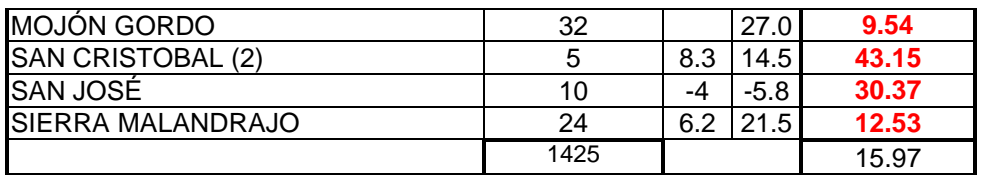

#### **3.2.2 COSTES**

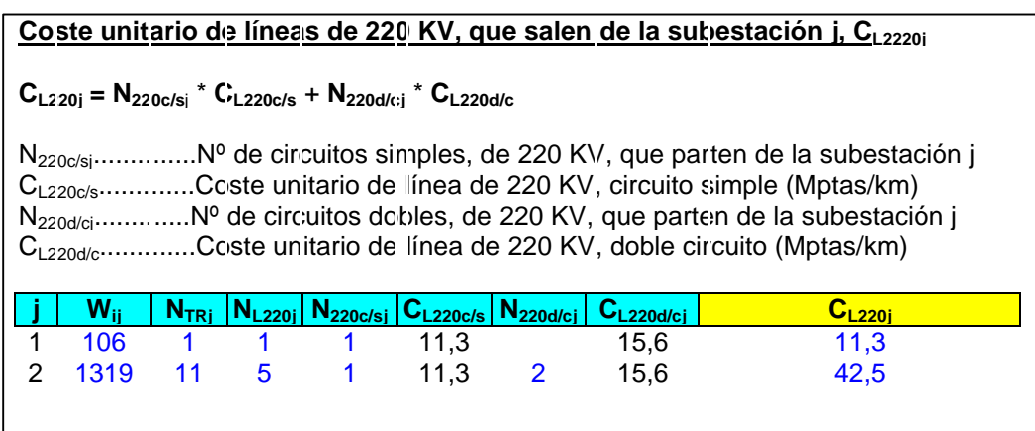

Se considera un coste unitario para las líneas de 220 KV, compuesto por el coste de los circuitos simples y los dobles, en el caso de que haya más de una línea de 220 KV.

En el ejemplo:

Para j=2  $C_{L220j} = 1*11,3 + 2*15,6 = 42,5$  El resto de costes que aparecen en esta página son datos tomado de la Hoja DATOS DE ENTRADA.

# **3.2.3 CÁLCULO DE COSTES**

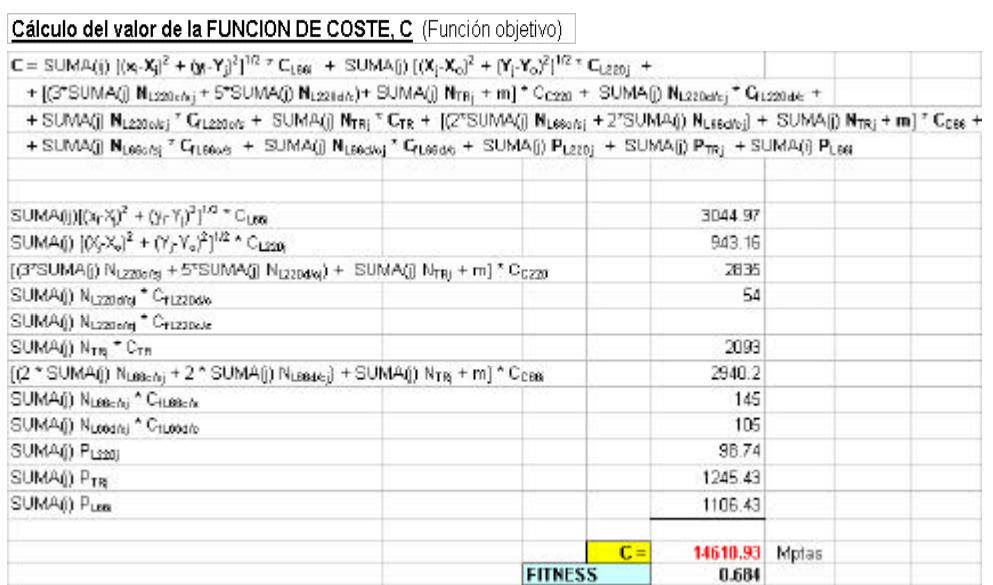

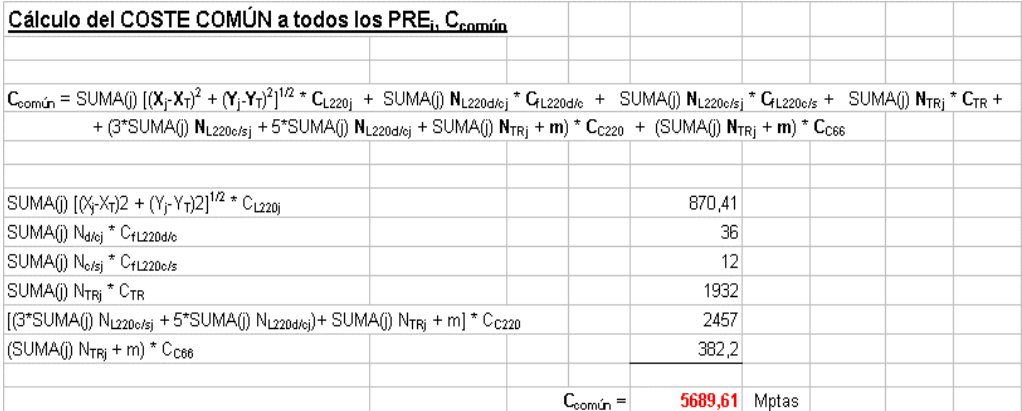

Ejemplo del cálculo de Coste Individual, para i=1

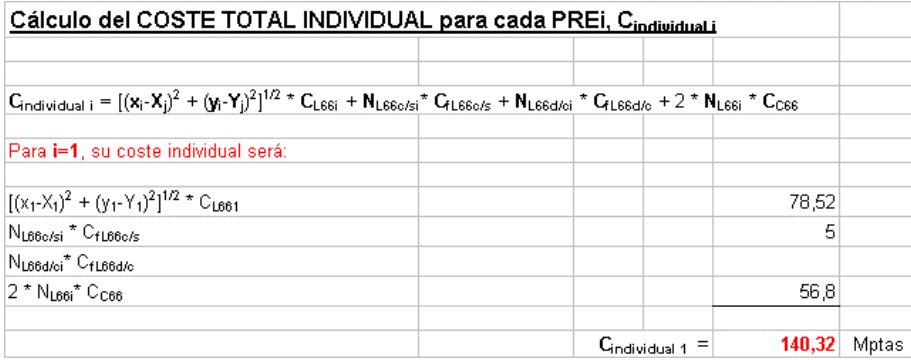

Ejemplo de Cálculo de Coste Unitario Individual (Índice de Potencia), para i=1

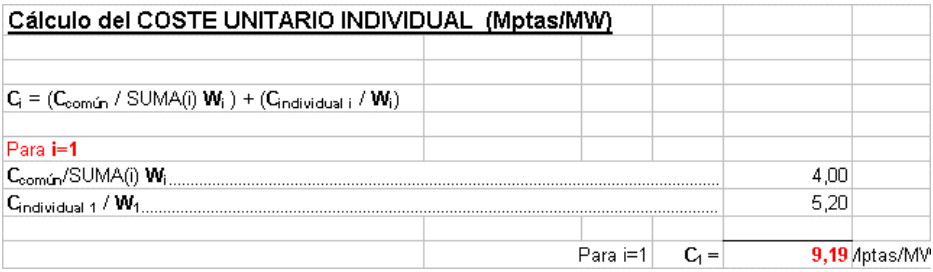

# **3.4 PÉRDIDAS II**

En esta página se pueden distinguir tres partes independientes. En ellas se realizan los cálculos de las pérdidas producidas por el transporte en las líneas y los transformadores, haciendo una valoración de las mismas en función del coste de la energía. También se hace la elección del tipo de conductor que se va a emplear en las líneas.Las tres partes corresponden cada una a las líneas de 220 KV, 66 KV y TR 220/66 KV.

# **3.4.1 PÉRDIDAS EN LÍNEAS DE 220 KV**

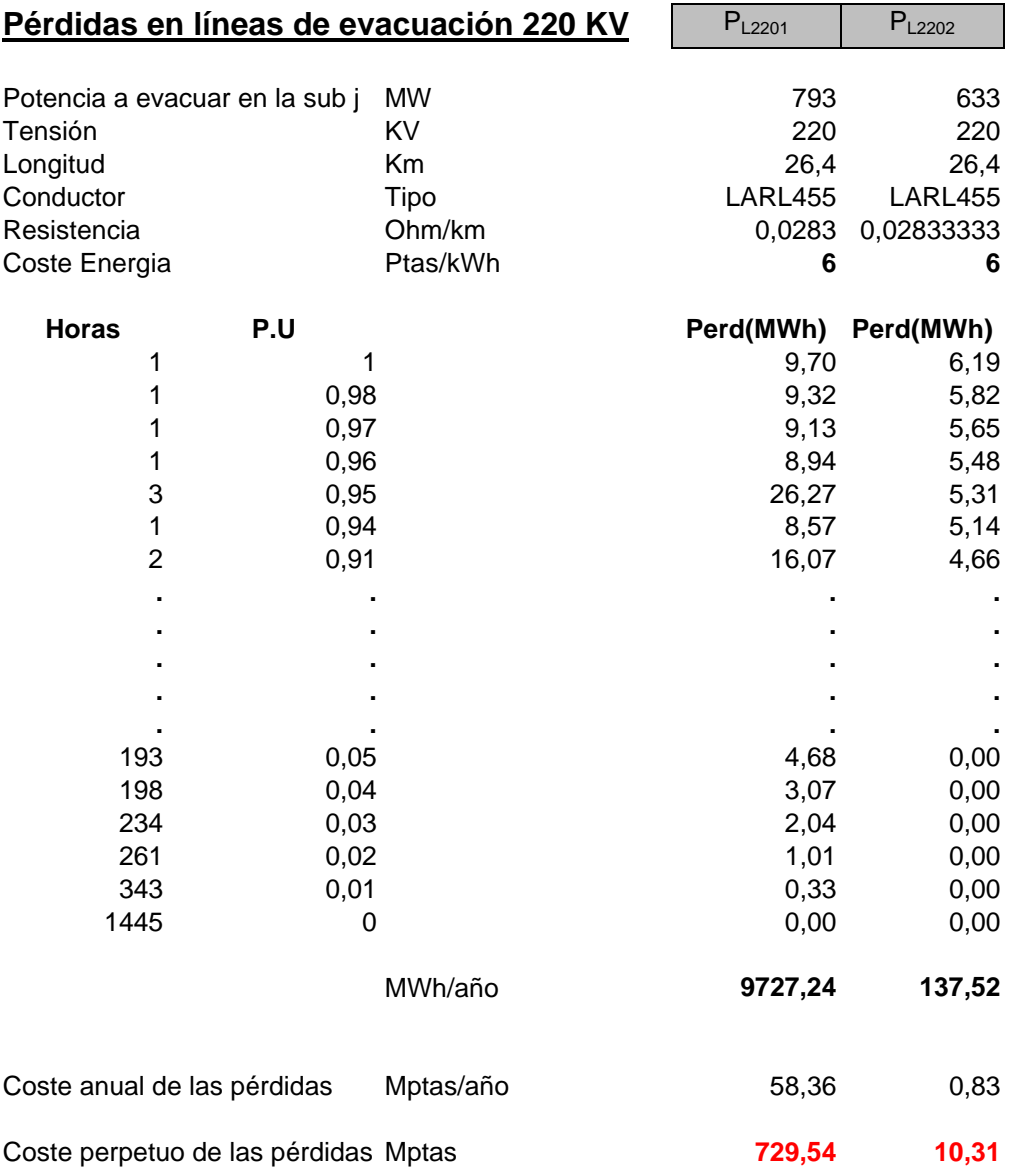

Las pérdidas debidas al transporte serán las pérdidas por efecto Joule, que vienen dadas por la siguiente expresión

$$
P_{L220} = 3 * I^2 * R
$$

Se calcularán por separado para las distintas subestaciones (en este caso 2), ya que dependerán de la carga que vaya a circular por cada una de ellas, que será la misma que circule por las líneas asociadas a cada subestación. El dato de la carga soportada por la instalación a lo largo del tiempo se tomará de una curva monótona que nos dará la distribución de horas y la carga soportada en cada intervalo de tiempo. Estos datos vienen dados en p.u., por lo que habrá que multiplicarlos por la potencia a evacuar en cada subestación j, y por el número de horas.

La resistencia característica del conductor elegido viene dado en Ohmios/km, por lo que habrá que multiplicarla por la correspondiente longitud (teniendo en cuenta si el conductor es simple o doble). Las pérdidas totales vendrán afectadas por el coste de la energía, teniéndose en cuenta el factor tiempo, de manera que igualaremos el valor de futuro a valor de presente utilizando una tasa de actualización k=8%.

Ejemplo: Para m=2,  $j=1$ Pérdidas MWh: **3** \* (Potencia/Tensión)<sup>2</sup> \*  $\mathbb{R}$  \* Longitud \*  $\mathbb{N}^{\circ}$  Horas = 9.70 MW

El valor de las pérdidas acumuladas (MWh/año) será la suma de todas las horas: **MWh/año** = 9727.24

El coste anual de las pérdidas : **MWh/año**  $*$ **C**<sub>**E**</sub> = 58.36 Mptas/año

Valor del coste anual actualizado a valor de hoy = 729.54 Mptas

En esta parte sólo será necesario introducir los datos correspondientes a la monótona de carga, que al venir dada en por unidad, nos servirá tanto para el cálculo de las pérdidas de líneas de 66 KV, como para las pérdidas en los transformadores. El resto de datos los tomará cada uno de las siguientes Hojas:

- Potencia a evacuar en la sub j, de la Hoja SOLUCION II
- Tensión, de la Hoja DATOS DE ENTRADA
- Longitud, de la Hoja SOLUCION II
- Tipo de conductor, de la Hoja DATOS DE ENTRADA
- Resistencia, de la Hoja DATOS DE ENTRADA
- Coste energía, de la Hoja DATOS DE ENTRADA

# **3.4.2 PÉRDIDAS EN LÍNEAS DE 66 KV**

El cálculo para las líneas de 66 KV se diferencia en que tenemos que hacer una comparación entre los costes, considerando los distinto tipos de conductor. Como tenemos dos tipos, habrá que considerar 4 casos, dos para circuito simple y dos para doble circuito. Las pérdidas variarán dependiendo del tipo elegido, pues las resistencias serán distintas en cada caso, y el coste del conductor también.

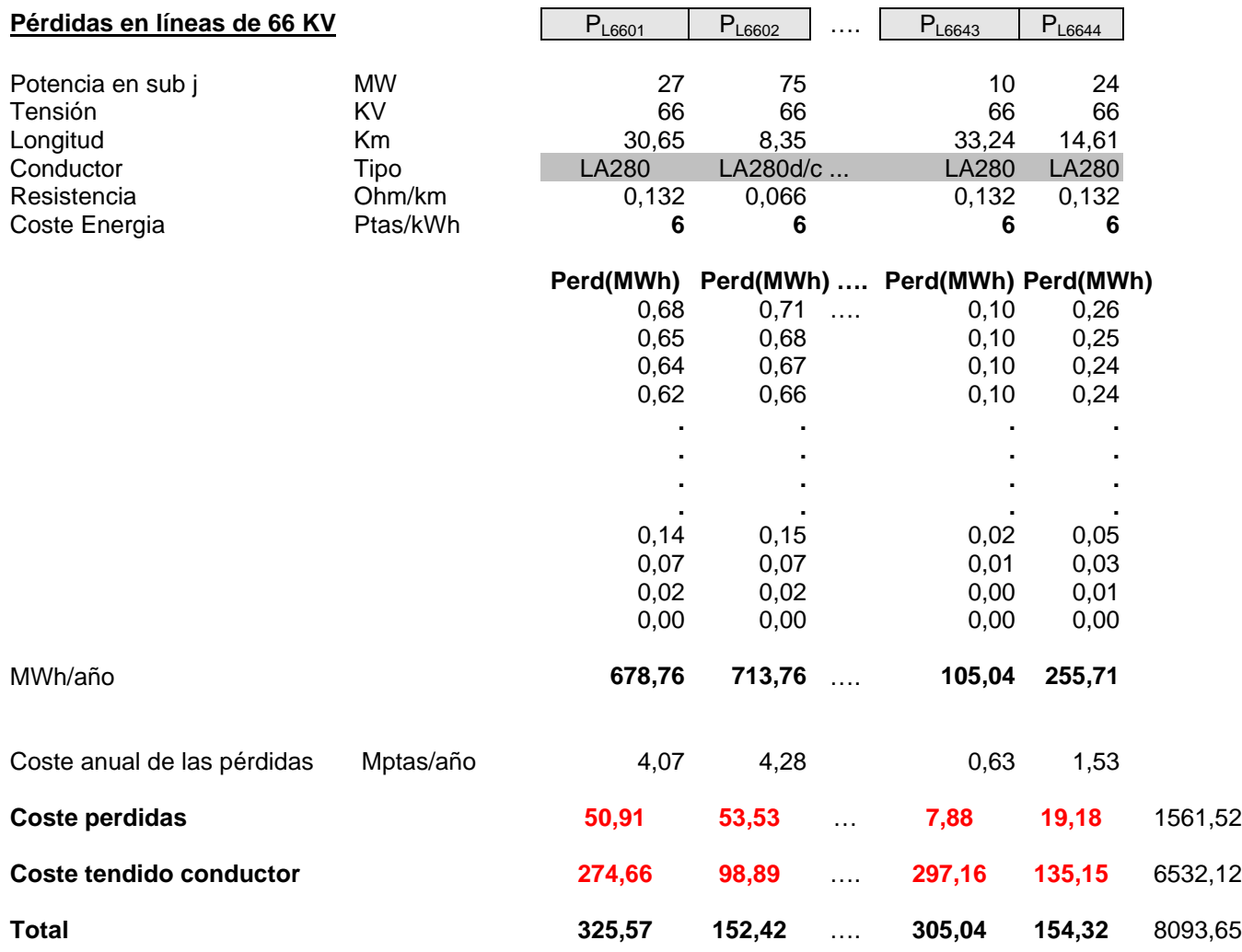

Al final se realiza una comparación entre los cuatro casos, y se elige aquel cuyas pérdida supongan un menor coste. Se definirá aquí el tipo de conductor elegido, y a partir de aquí el número de circuitos de 66 KV necesarios:

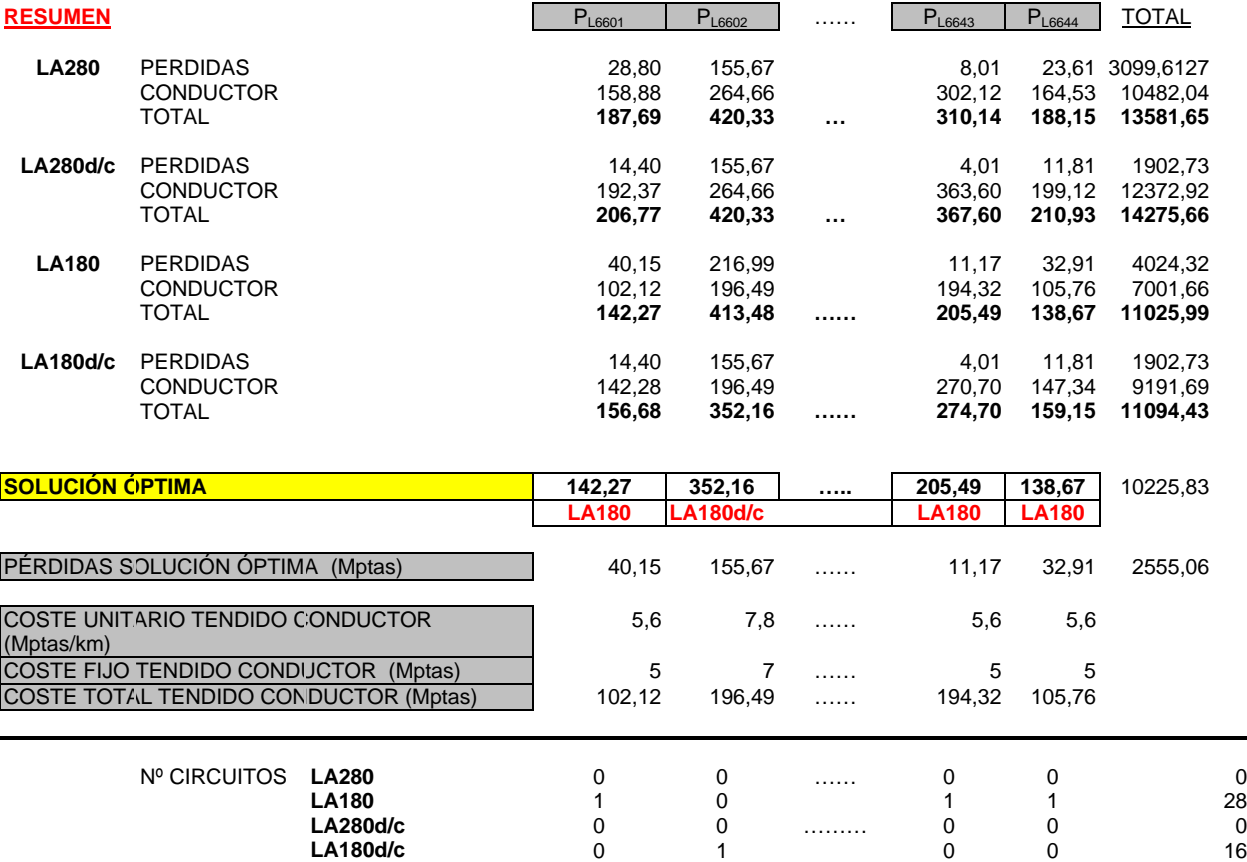

# **3.4.3 PÉRDIDAS EN TRANSFORMADORES 220/66 KV**

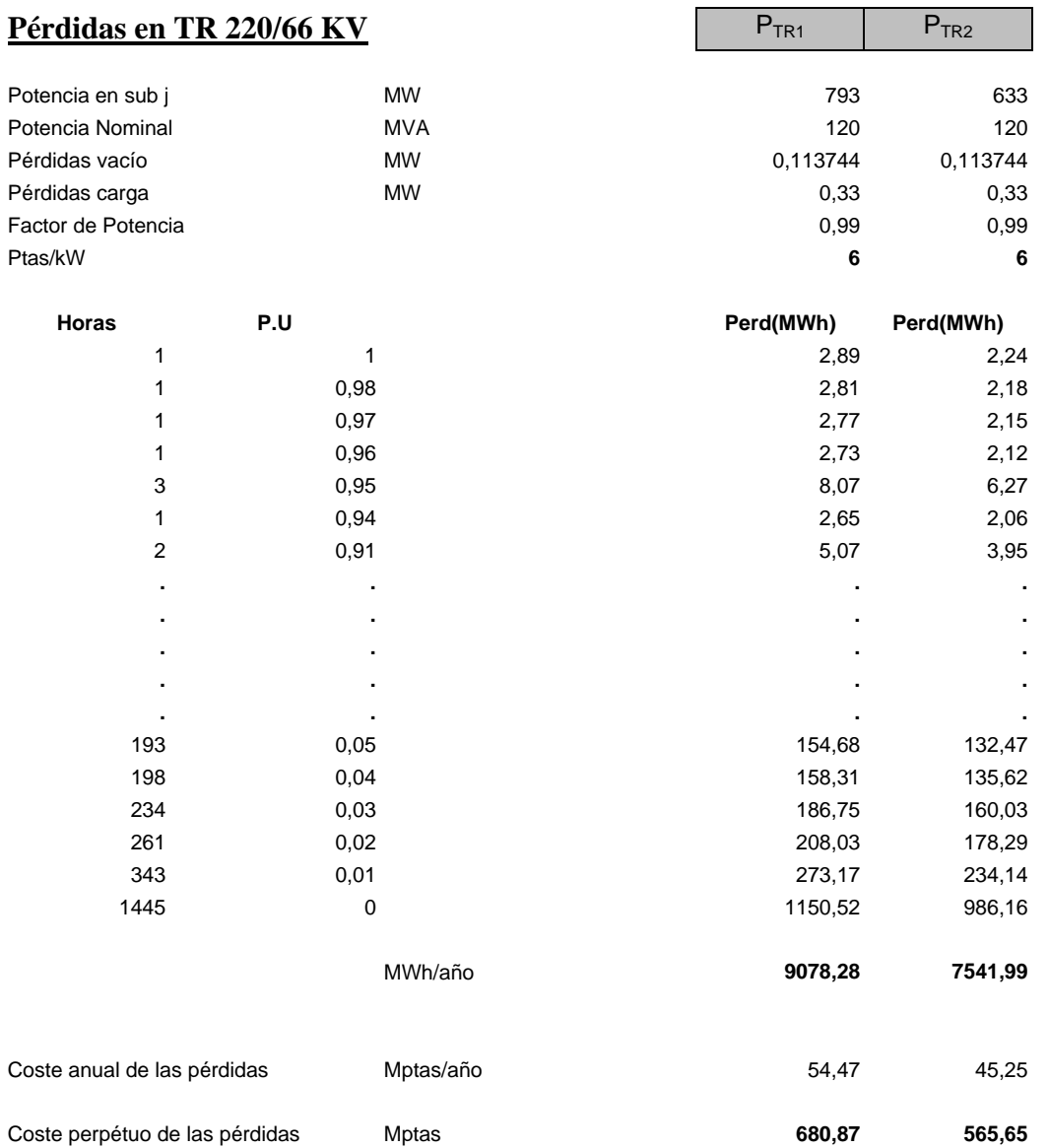

Aquí se emplea de nuevo la monótona de carga que van a soportar los transformadores a lo largo de su vida útil.

Estas pérdidas representan tanto las pérdidas en carga como las pérdidas en vacío de los transformadores. Se calcularán para las respectivas subestaciones, teniendo en cuenta el número de transformadores, así como la potencia asignada a cada subestación.

*Pérdidas en vacío*

Son las pérdidas que se producen, independientemente de si circula o no carga por el transformador, debidas a las corrientes de magnetización e histéresis que se producen en los devanados.

De la Hoja de ENTRADA DE DATOS obtenemos el valor de las pérdidas en vacío (en p.u.) para el tipo de transformador escogido. Es una característica de cada transformador.

#### **Pvacío**  $\mathbf{j} = \mathbf{P_v}(\mathbf{p}.\mathbf{u.}) * \mathbf{N_{TRj}} * \mathbf{N^o}$  **Horas**

A estas habrá que sumarle las Pérdidas en carga, que se calculan de la siguiente forma

#### *Pérdidas en carga*

Serán las pérdidas producidas debido al paso de la intensidad por los devanados del transformador. Dependerán por tanto de la carga soportada en cada subestación (**P**). De los DATOS DE ENTRADA se toman la característica de pérdida en carga en p.u.  $(P_c(p.u.))$ , la Potencia nominal  $(P_N)$ , y el **cos f.** 

**PN =3\*I<sup>2</sup> <sup>N</sup>\*R** Pérdidas para la Potencia Nominal  $P = 3 * I^2 * R$ Pérdidas para otra potencia  $P / P_N = I^2 / I_N^2 = (P / \sqrt{3*U*} \cos \mathbf{f})^2 / (P_N / \sqrt{3*U})^2 = (P / P_N * \cos \mathbf{f})^2$ 

**Pcargas j** = **P**<sub>c</sub>(p.u.) \* (**P** / **P**<sub>N</sub> \* cos **f**)<sup>2</sup> \*  $N_{TRj}$  \* N<sup>o</sup> Horas

Luego:

**PTRj = Pvacío <sup>j</sup> + Pcargas j**

#### **3.5 ALGORITMO II**

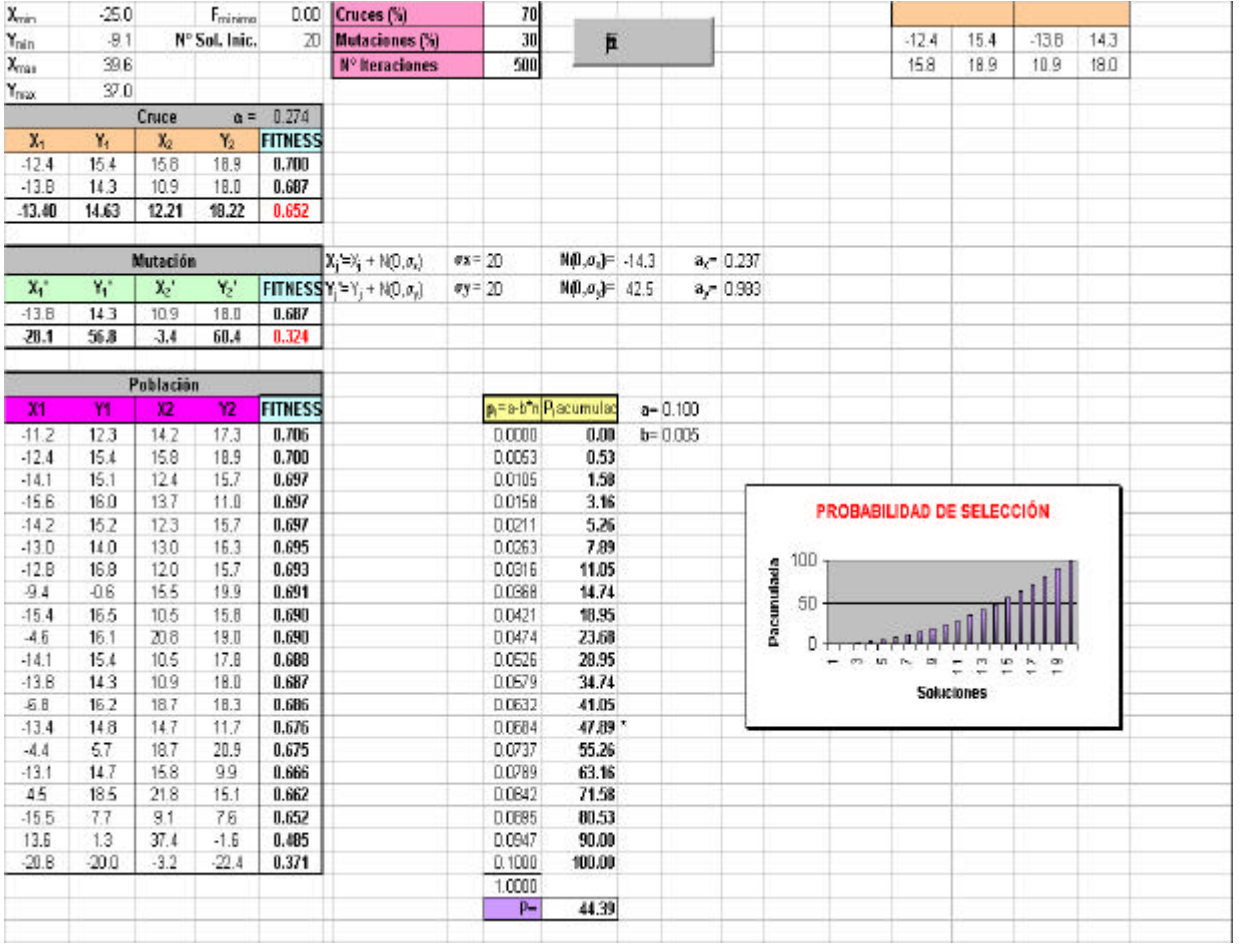

En esta hoja podemos distinguir varias zonas diferenciadas. Todos los datos incluidos en ella son procedentes de la Hoja DATOS DE ENTRADA, y aunque algunos son repetitivos, se incluyen como información por si se quiere trabajar sobre ellos independientemente, en esta Hoja.

#### **Rango de Partida**.

Este dato indica las coordenadas extremas de entre todos los PREi. Se utiliza para la generación de la Población Inicial. Estos datos los toma de la Hoja de DATOS DE ENTRADA.

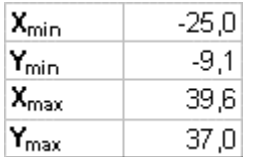

#### **Datos del algoritmo.**

Son datos tomados de la Hoja de DATOS DE ENTRADA. El F<sub>mínimo</sub>, en principio va a ser siempre igual a cero, pero se ofrece la oportunidad de darle un valor mínimo para ver la influencia que esto tiene sobre la solución final.El número de soluciones iniciales (**Nº Sol. Inic**) es de 20 , en todo los casos. También se muestran datos referentes a los Operadores. Todos esto datos los toma de la Hoja DATOS DE ENTRADA.

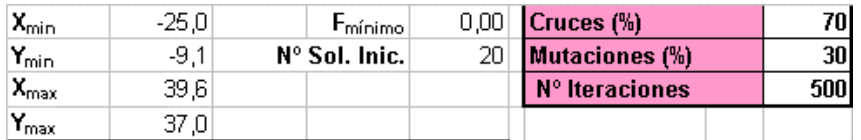

#### **Cruces**

En siguiente cuadro se realizan las operaciones de cruce. Cada iteración toma aleatoriamente dos individuos de la tabla Población, y les aplica el operador cruce.

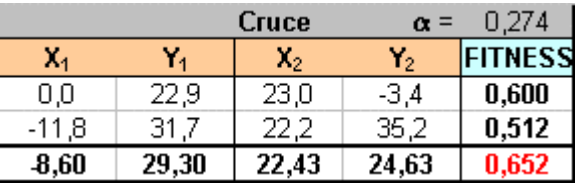

 $\mathbf{X}_j' = \mathbf{a} * \mathbf{X}_{ja} - (\mathbf{1} \cdot \mathbf{a}) * \mathbf{X}_{jb}$  $Y_j' = a * Y_{ja} - (1-a) * Y_{jb}$ 

α es un número aleatorio entre 0 y 1, generado por Excel en cada cruce.

#### **Mutaciones**

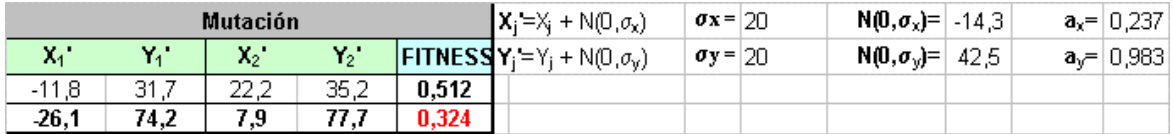

En esta zona de la Hoja se realiza todo lo referente al operador Mutación. Este operador, cuando actúa, modifica un elemento de la Población Inicial  $(X_1, Y_1)$ , elegido aleatoriamente, de forma que se genera un nuevo individuo (**X<sup>i</sup> ', Y<sup>j</sup> '**), tal que:

 $X_i' = X_j + N(0, \sigma_x)$ **Yj '**=Yj + N(0,σy)

**sx** y **sy** se fijan en DATOS DE ENTRADA.

La función N(0, **s**), se genera a partir de la función interna de Excel DISTRIBUCION NORMAL INVERSA, que devuelve un valor de esta función, a partir de dos números aleatorios entre 0 y 1 (**ax** y **ay**, generados aleatoriamente por Excel en cada iteración).

#### **Población Inicial**

En esta tabla se genera la Población Inicial, y posteriormente se va produciendo la evolución, siendo sustituidos los individuos iniciales por los procedentes de los respectivos cruces y mutaciones. Al final del proceso (una vez realizados el número de iteraciones fijados) obtenemos la mejor solución encontrada, que será la que ocupe el primer lugar de la tabla.

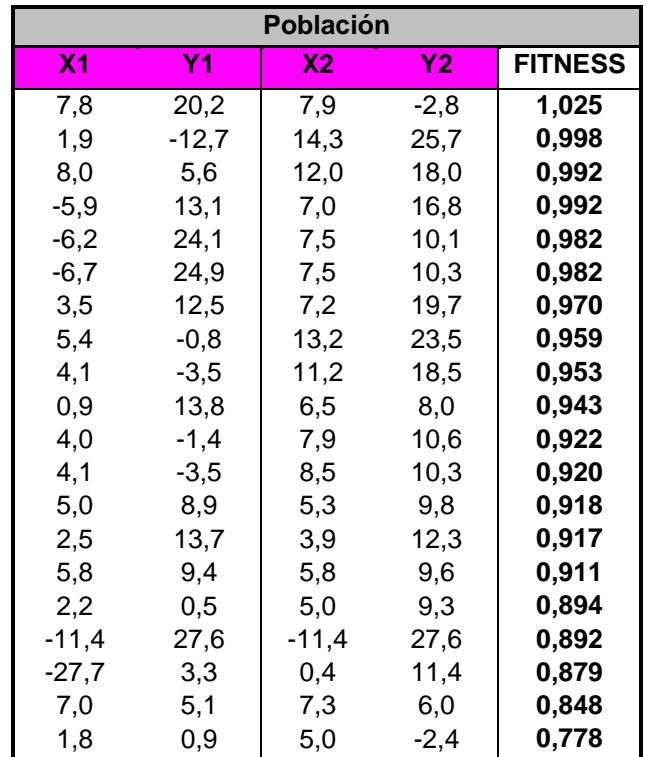
#### **Selección**

En esta zona de la Hoja se representa el proceso de selección. Tras cada iteración, se genera aleatoriamente una probabilidad, P, entre 0 y 100, que marcará ("\*") el individuo a ser sustituido. Como se ve según las probabilidades asignadas (las cuales no variarán en ningún momento del proceso) serán sustituidos con más facilidad los de menor Fitness.

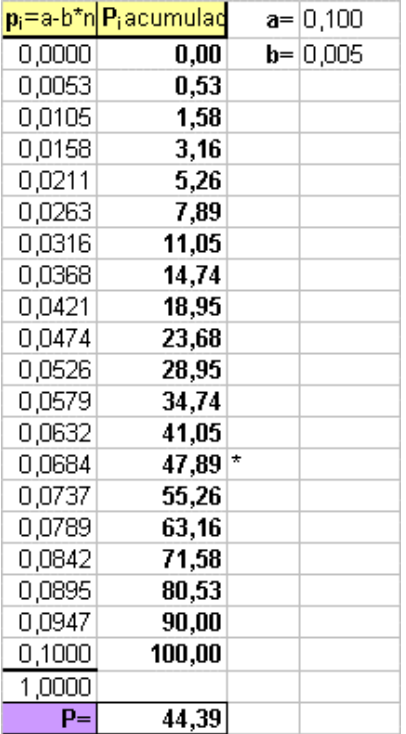

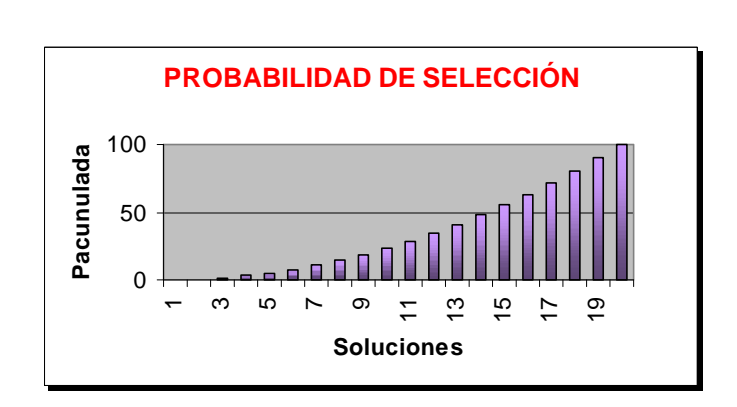

#### **3.6 INFORME II**

En esta Hoja se registran, por un lado, una tabla con las iteraciones realizadas, el tipo de iteración (cruce o mutación), los individuos elegidos y sus Fitness correspondientes, y por otro, algunos valores significativos (Fitness máximo, Fitness mínimo, Fitness medio, número de iteración donde se produce el Fitness máximo, Coste Total e Índice de Potencia medio)). También podemos ver gráficamente la evolución de estos valores durante el desarrollo del algoritmo*.*

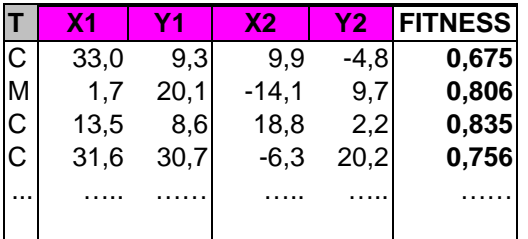

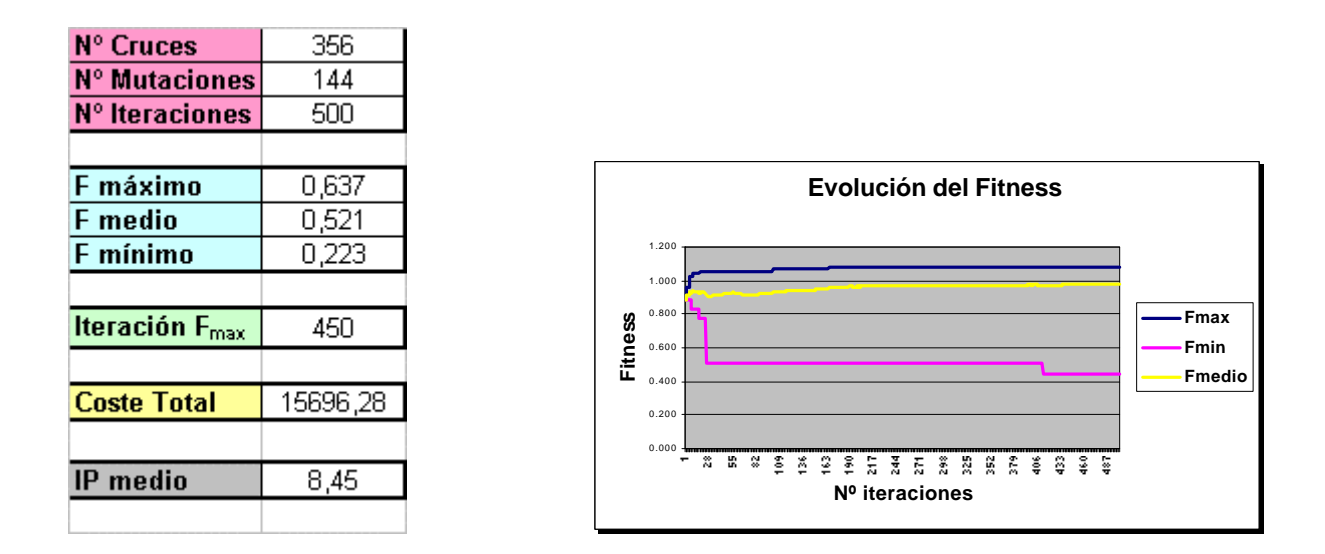

### **3.7 SOLUCIÓN II**

Esta Hoja se llama SOLUCIÓN, porque en ella se puede leer, para una determinada solución propuesta  $(X_j, Y_j)$ , entre otros, la asignación de PRE's a cada subestación, la distancia entre ellos (que servirá para saber la cantidad y el tipo de conductor de 66 KV necesario), y el Índice de Potencia de cada PRE. Se pueden distinguir varias partes, correspondientes a cada uno de estos datos:

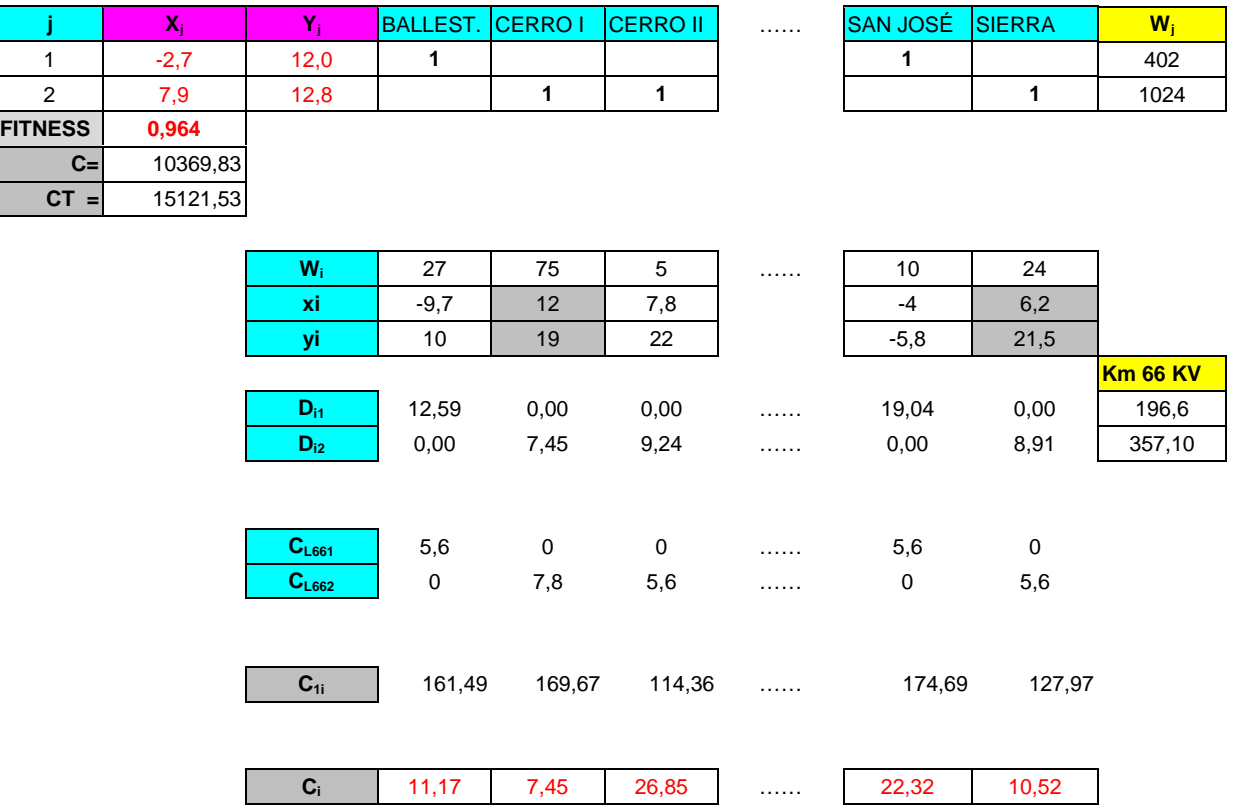

Aquí se observa, para una determinada solución, los siguientes datos:

- Asignación de cada PREi a la subestación j=1 ó j=2. Un **1** indica que ese PREi está asignado a esa subestación j.
- **W<sup>j</sup>** Potencia total asignada a cada subestación j.
- **Fitness** Valor de la función objetivo.
- **C** y **CT** Coste correspondiente a este Fitness, y Coste Total para esta solución, respectivamente (en Mptas/km)

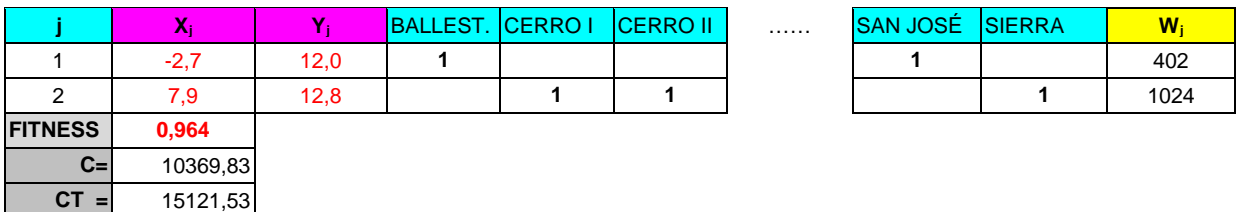

Aquí los datos que se pueden leer son:

- Datos de potencia y ubicación de cada PREi (**W<sup>i</sup> , x<sup>i</sup> , yi**)
- Distancia de cada PREi a su correspondiente subestación  $\mathbf{i} (\mathbf{D}_{i1}, \mathbf{D}_{i2})$ .
- Total de kilómetros necesarios de conductor de 66 KV.

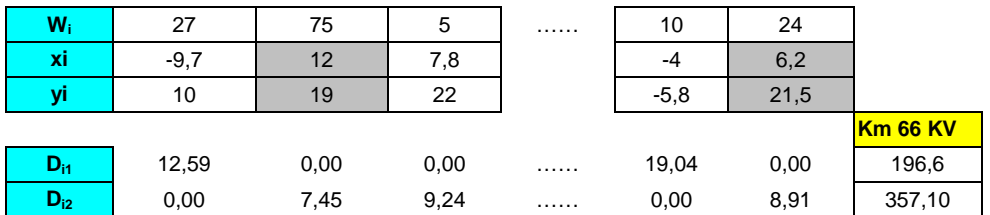

Datos correspondientes a costes de cada PREi.

- **CL661** y **CL662**, son los costes unitarios (Mptas/km) del tipo de conductor elegido (en función de la potencia y de las pérdidas) de 66 KV, para cada PREi.
- **Cindividual i**, es el Coste Total Individual para cada PREi. (Mptas)
- **C<sup>i</sup>** , Coste Unitario Individual (Índice de Potencia) (MPtas/MW)

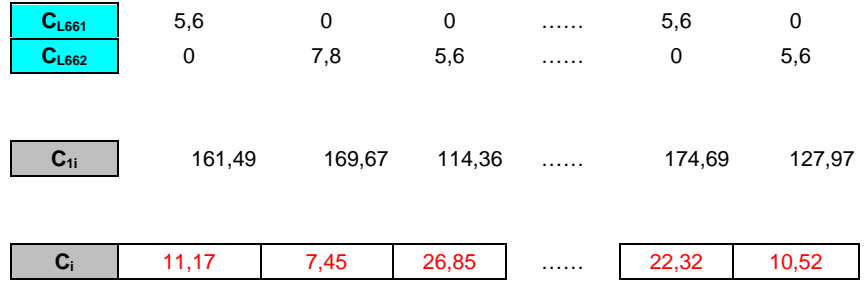

## **4 SOLUCIÓN**

Esta Hoja se presentará al final del proceso, una vez terminado el algoritmo, y ofrece una información general de los resultados obtenidos para la mejor solución encontrada, indicando el valor de **m**, los Índice de Potencia de cada PREi y la asignación de cada uno a la subestación correspondiente.

Con más detalle, esta Hoja presenta la siguiente información:

- Valor de **m**
- Ubicación de las subestaciones intermedias (coordenadas)
- Valor de Índice de Potencia para cada PREi
- Asignación de los PREi a cada subestación
- Nº de PRE's asignados a cada subestación
- Potencia total asignada a cada una de las subestaciones
- Tipo de conductor y longitud del mismo, para cada PREi.
- Valor de la Función Objetivo (Coste Total o Fitness máximo).
- Valores de Fitness medio y Fitness mínimo
- Nº de iteración en la que se consigue el máximo Fitness
- Índice de Potencia medio.

A continuación se muestra un ejemplo de esta Hoja

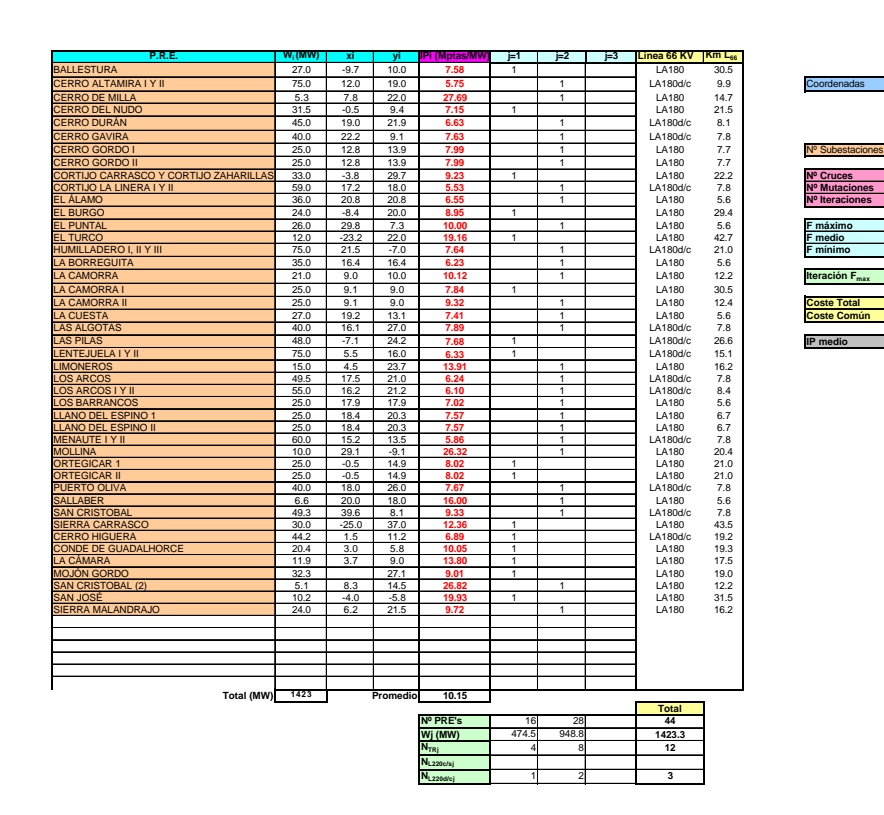

Otros datos que podemos leer en la Hoja SOLUCIÓN serán:

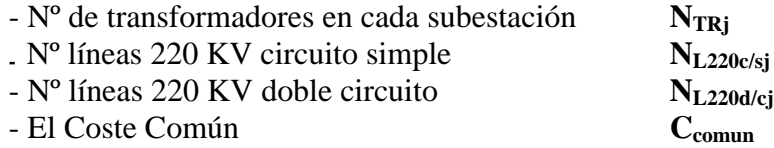

## **5 MAPAS**

Para cada caso, m=1,2 y 3, tendremos distintas Hojas, MAPA I, MAPA II, MAPA III, donde se podrá ver una representación esquemática de la distribución relativa que se ofrece para cada solución.

Punto de evacuación (Subestación 400/220 KV)

Subestaciones intermedias 220/66 KV

 $\blacklozenge$ Ubicación de los PREi

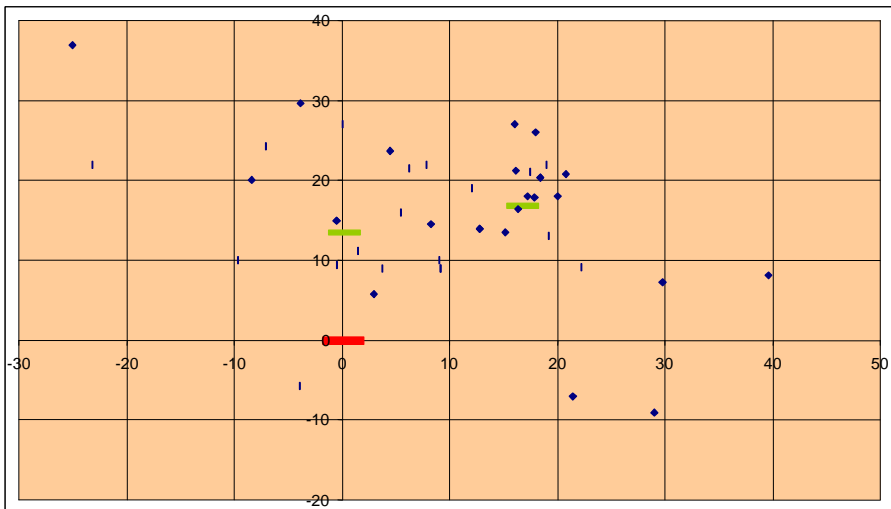

## **9 BIBLIOGRAFÍA**

Ibrahim H. Osman , James P. Kelly, *Meta-heuristics: Theory & Applications* Edit: Kluwer Academic Publishers. 1996

Adenson Díaz, Fred Glover, Hassan M. Ghaziri, J.L. Gonzalez, Manuel Laguna, Pablo Moscato, Fan T. Tseng, *Optimización Heurística y Redes Neuronales en dirección de Operaciones e Ingeniería.* Edit: Paraninfo. 1996

Goldberg, D.E, *Genetic Algorithms in Search, Optimizition and machine Learning* Edit.: Addison-Wesley. 1989

Landeau Hendric, Rebeca, *EXCEL: Hoja de cálculo, base de datos, matrices y gráficos* Edit.: McGraw-Hill. 1990

Reed Jacobson, *Microsoft Excel 97 Visual Basic paso a paso* Edit.: McGraw-Hill. 1997

Lino Floriano, Susana Galán Galán, *Manual Avanzado de Excel 97* Edit.: Anaya Multimedia. 1997

## **10 ANEXOS**

Como ilustración de la aplicación desarrollada, se ha elaborado un anexo que recoge las macros utilizadas en *EXCEL©* para la programación del algoritmo. En éste se presentan las elaboradas para las hojas denominadas ALGORITMO I, ALGORITMO II Y ALGORITMO III, correspondientes a los distintos casos m=1,2 y 3. El resto de hojas no utiliza macros sino una programación a base de formularios directamente aplicados a las celdas correspondientes.

En un segundo Anexo se recogen las características del equipo informático utilizado para la obtención de los resultados recogidos como ejemplos en este proyecto, así como para el estudio de la influencia de los parametros sobre dichos resultados.

### **ANEXO I**

### **MACROS**

Aquí se presentan las macros creadas para el funcionamiento del algoritmo, correspondientes a los distintos casos m=1,2 y 3, aplicadas a los objetos (hojas) denominados ALGORITMO I, ALGORITMO II Y ALGORITMO III , dando un abreve explicación de cada una.

#### **MACROS I**

Realiza Cruce o Mutación aleatoriamente, según las probabilidades asignadas ne la Hoja DATOS ENTRADA. Al mismo tiempo muestra en la parte inferior de la pantalla qué tipo de operación realiza en cada iteración, y el número de orden de ésta.

```
Public FilaInf As Single
Private Sub CommandButton1_Click()
Dim Cruces As Range
Dim Mutaciones As Range
Dim Iteraciones As Range
Dim Iteracion As Single
TablaInicial
With ThisWorkbook.Sheets("ALGORITMO I")
   Set Cruces = .Range("I1")
   Set Mutaciones = .Range("I2")
   Set Iteraciones = .Range("I3")
End With
Randomize
For Iteracion = 1 To Iteraciones
   If Rnd * 100 < Cruces Then
     Application.StatusBar = "Iteracion nº " & Iteracion & " de " & Iteraciones & "
Tipo Iteracion = Cruce"
     Cruce
   Else
     Application.StatusBar = "Iteracion nº " & Iteracion & " de " & Iteraciones & "
Tipo Iteracion = Mutacion"
     Mutacion
   End If
```
*Next Application.StatusBar = "" CopiaMejorSolucion*

*End Sub*

Ejecuta el algoritmo desde la Hoja correspondiente a m=1

*Sub ALGORITMOI() CommandButton1\_Click End Sub*

Cada vez que realiza una Mutación, calcula el valor del Fitness, copia y ordena la tabla Población desde una tabla uxiliar para mutaciones.

*Sub Mutacion() CopiaTablaMutacion OrdenaTabla FitnessIMutacion End Sub*

#### Idem para Cruce

*Sub Cruce() CopiaTablaCruce OrdenaTabla FitnessICruce End Sub*

Genera los individuos que componen la Población Inicial. Indica en la parte inferior de la pantalla el número de orden del individuo generado, del total que compone la Población

*Sub TablaInicial() Dim xMin As Range Dim yMin As Range Dim xMax As Range Dim yMax As Range*

*Dim FMin As Range Dim NSol As Range Dim FilaInicial As Single Dim Fila As Single*

```
Dim x1 As Range
Dim y1 As Range
Dim F As Range
FilaInicial = 19
With ThisWorkbook.Sheets("ALGORITMO I")
   Set xMin = .Range("B1")
   Set yMin = .Range("B2")
   Set xMax = .Range("B3")
   Set yMax = .Range("B4")
   Set FMin = .Range("E1")
   Set NSol = .Range("E2")
End With
With ThisWorkbook.Sheets("SOLUCION I ")
Set x1 = .Range("B2")
Set y1 = .Range("C2")
Set F = .Range("B3")
```
*End With*

*ThisWorkbook.Sheets("ALGORITMO I").Select ThisWorkbook.Sheets("ALGORITMO I").Cells(1, 1).Select ThisWorkbook.Sheets("ALGORITMO I").Range("A19:C38").ClearContents Randomize Fila = FilaInicial*

*Do*  $xI = Rnd * (xMax - xMin) + xMin$  $yI = Rnd * (yMax - yMin) + yMin$ 

 *Application.StatusBar = "Elemento nº " & Fila - FilaInicial + 1 & " de " & NSol & " de la Población Inicial"*

 *If F > FMin Then*

 *With ThisWorkbook.Sheets("ALGORITMO I") .Cells(Fila, 1) = x1 .Cells(Fila, 2) = y1 .Cells(Fila, 3) = F End With Fila = Fila + 1 End If*

*Loop Until Fila = FilaInicial + NSol Application.StatusBar = ""*

*LimpiarInforme FilaInf = 3*

*End Sub*

Genera un registro, en la Hoja INFORME I, de cada una de las iteraciones, con sus cooredanadas (solución) y valor de Fitness correspondiente.

*Sub Informe(TipoIter As String, x1 As Double, y1 As Double, F As Double)*

 *With ThisWorkbook.Sheets("Informe I") .Cells(FilaInf, 1) = TipoIter .Cells(FilaInf, 2) = x1 .Cells(FilaInf, 3) = y1 .Cells(FilaInf, 4) = F End With*

 *FilaInf = FilaInf + 1 End Sub*

Limpia el informe antes de cada nueva ejecución del Algoritmo.

```
Sub LimpiarInforme()
   ThisWorkbook.Sheets("ALGORITMO I").Cells(1, 1).Select
   ThisWorkbook.Sheets("Informe I").Cells(3, 1).CurrentRegion.ClearContents
```
*End Sub*

Tras cada operación de Cruce se copia la tabla auxiliar de Cruces en la tabla Población

*Sub CopiaTablaCruce() Dim Tbl As Range ThisWorkbook.Sheets("ALGORITMO I").Cells(1, 1).Select*

 *Set Tbl = ThisWorkbook.Sheets("ALGORITMO I").Cells(18, 1).CurrentRegion*

 *With ThisWorkbook.Sheets("ALGORITMO I") .Cells(44, 1).CurrentRegion.Copy Tbl.PasteSpecial Paste:=xlValues, Operation:=xlNone, SkipBlanks:= \_ False, Transpose:=False End With*

 *Application.CutCopyMode = False End Sub*

*Sub CopiaTablaMutacion() Dim Tbl As Range ThisWorkbook.Sheets("ALGORITMO I").Cells(1, 1).Select Set Tbl = ThisWorkbook.Sheets("ALGORITMO I").Cells(18, 1).CurrentRegion*

 *With ThisWorkbook.Sheets("ALGORITMO I") .Cells(71, 1).CurrentRegion.Copy Tbl.PasteSpecial Paste:=xlValues, Operation:=xlNone, SkipBlanks:= \_ False, Transpose:=False End With*

 *Application.CutCopyMode = False End Sub*

Tras cada iteración ordena la tabla de Población, de mayor a menor Fitness

*Sub OrdenaTabla() Dim Tbl As Range ThisWorkbook.Sheets("ALGORITMO I").Cells(1, 1).Select Set Tbl = ThisWorkbook.Sheets("ALGORITMO I").Cells(18, 1).CurrentRegion*

 *Tbl.Sort Key1:=Range("C18"), Order1:=xlDescending, Header:=xlGuess, \_ OrderCustom:=1, MatchCase:=False, Orientation:=xlTopToBottom*

*End Sub*

Calcula el valor del Fitness del nuevo individuo generado tras un Cruce.

*Sub FitnessICruce() Dim x1 As Range Dim y1 As Range Dim F As Range With ThisWorkbook.Sheets("SOLUCION I ") Set x1 = .Range("B2") Set y1 = .Range("C2") Set F = .Range("B3") End With*

 *Randomize*

 *With ThisWorkbook.Sheets("ALGORITMO I")*

```
 .Range("C66") = Int((20 * Rnd) + 1)
   .Range("C67") = Int((20 * Rnd) + 1)
     .Range("C5") = Rnd
     x1 = .Range("A9")
     y1 = .Range("B9")
     x2 = .Range("C9")
     y2 = .Range("D9")
     .Range("C9") = F
     .Range("G40") = Rnd * 100
     Informe "C", .Range("A9"), .Range("B9"), .Range("C9")
   End With
End Sub
```
#### Idem para Mutación

*Sub FitnessIMutacion() Dim x1 As Range Dim y1 As Range Dim F As Range With ThisWorkbook.Sheets("SOLUCION I ") Set x1 = .Range("B2") Set y1 = .Range("C2") Set F = .Range("B3") End With*

```
 Randomize
     With ThisWorkbook.Sheets("ALGORITMO I")
     .Range("K11") = Rnd
     .Range("K12") = Rnd
     .Range("C93") = Int((20 * Rnd) + 1)
     x1 = .Range("A14")
     y1 = .Range("B14")
     .Range("C14") = F
     .Range("G40") = Rnd * 100
     Informe "M", .Range("A14"), .Range("B14"), .Range("C14")
   End With
End Sub
```
Limpia el Informe antes de realizar una nueva ejecución

*Private Sub CommandButton2\_Click() LimpiarInforme End Sub*

Calcula el valor del Fitness para los individuos de la Población Inicial.

*Sub FitnessI() Dim x1 As Range Dim y1 As Range Dim F As Range*

```
 With ThisWorkbook.Sheets("SOLUCION I ")
   Set x1 = .Range("B2")
   Set y1 = .Range("C2")
   Set F = .Range("B3")
 End With
```
*End Sub*

Genera la Población Inicial, calcula el Fitness de los individuos, y los coloca en la Tabla Inicial

*Sub PoblacionInicial() TablaInicial FitnessI End Sub*

Una vez terminada la ejecución, coloca los valores de la mejor solución en la Hoja SOLUCION II, donde se realiza la asignación definitiva de los PREi, para esta solución.

```
Sub CopiaMejorSolucion()
Dim x1 As Range
Dim y1 As Range
   With ThisWorkbook.Sheets("SOLUCION I ")
     Set x1 = .Range("B2")
     Set y1 = .Range("C2")
    End With
   With ThisWorkbook.Sheets("ALGORITMO I")
     x1 = .Range("A19")
     y1 = .Range("B19")
   End With
```
*End Sub*

#### **MACROS II**

*Public FilaInf As Single*

Ejecuta el algoritmo sólo para m=2, desde la Hoja ALGORITMO II

*Sub ALGORITMOII() CommandButton1\_Click End Sub*

Realiza Cruce o Mutación aleatoriamente, según las probabilidades asignadas ne la Hoja DATOS ENTRADA. Al mismo tiempo muestra en la parte inferior de la pantalla qué tipo de operación realiza en cada iteración, y el número de orden de ésta.

```
Private Sub CommandButton1_Click()
Dim Cruces As Range
Dim Mutaciones As Range
Dim Iteraciones As Range
Dim Iteracion As Single
TablaInicial
       With ThisWorkbook.Sheets("ALGORITMO II")
              Set Cruces = .Range("I1")
              Set Mutaciones = .Range("I2")
              Set Iteraciones = .Range("I3")
       End With
Randomize
For Iteracion = 1 To Iteraciones
   If Rnd * 100 < Cruces Then
     Application.StatusBar = "Iteracion nº " & Iteracion & " de " & Iteraciones & "
Tipo Iteracion = Cruce"
     Cruce
   Else
     Application.StatusBar = "Iteracion nº " & Iteracion & " de " & Iteraciones & "
Tipo Iteracion = Mutacion"
     Mutacion
   End If
Next
Application.StatusBar = ""
CopiaMejorSolucion
End Sub
```
Cada vez que realiza una Mutación, calcula el valor del Fitness, copia y ordena la tabla Población desde una tabla auxiliar para mutaciones.

*Sub Mutacion() CopiaTablaMutacion OrdenaTabla FitnessIIMutacion End Sub*

#### Idem para Cruces

*Sub Cruce() CopiaTablaCruce OrdenaTabla FitnessIICruce End Sub*

Genera los individuos que componen la Población Inicial. Indica en la parte inferior de la pantalla el número de orden del individuo generado, del total que compone la Población

*Sub TablaInicial() Dim xMin As Range Dim yMin As Range Dim xMax As Range Dim yMax As Range*

*Dim FMin As Range Dim NSol As Range Dim FilaInicial As Single Dim Fila As Single*

*Dim x1 As Range Dim y1 As Range Dim x2 As Range Dim y2 As Range Dim F As Range*

*FilaInicial = 19*

```
With ThisWorkbook.Sheets("ALGORITMO II")
   Set xMin = .Range("B1")
   Set yMin = .Range("B2")
   Set xMax = .Range("B3")
   Set yMax = .Range("B4")
   Set FMin = .Range("E1")
```
*End With With ThisWorkbook.Sheets("SOLUCION II ") Set x1 = .Range("B2") Set y1 = .Range("C2") Set x2 = .Range("B3") Set y2 = .Range("C3") Set F = .Range("B4") End With*

 *Set NSol = .Range("E2")*

*ThisWorkbook.Sheets("ALGORITMO II").Select ThisWorkbook.Sheets("ALGORITMO II").Cells(1, 1).Select ThisWorkbook.Sheets("ALGORITMO II").Range("A19:E38").ClearContents Randomize Fila = FilaInicial*

*Do*

 $xI = Rnd * (xMax - xMin) + xMin$  $yI = Rnd * (yMax - yMin) + yMin$  $x^2 = Rnd * (xMax - xMin) + xMin$  *y2 = Rnd \* (yMax - yMin) + yMin*

 *Application.StatusBar = "Elemento nº " & Fila - FilaInicial + 1 & " de " & NSol & " de la Población Inicial"*

If 
$$
F > FMin
$$
 Then  
\nWith ThisWorkbook. Sheets("ALGORITHMO II")  
\n.Cells(Fila, 1) = x1  
\n.Cells(Fila, 2) = y1  
\n.Cells(Fila, 3) = x2  
\n.Cells(Fila, 4) = y2  
\n'.Cells(Fila, 5) = C  
\n'.Cells(Fila, 6) = CT  
\n.Cells(Fila, 5) = F  
\nEnd With

$$
Fila = Fila + 1
$$
  
End If

*Loop Until Fila = FilaInicial + NSol Application.StatusBar = "" LimpiarInforme FilaInf = 3 End Sub*

Genera un registro, en la Hoja INFORME II, de cada una de las iteraciones, con sus coordenadas (solución) y valor de Fitness correspondiente.

*Sub Informe(TipoIter As String, x1 As Double, y1 As Double, x2 As Double, y2 As Double, F As Double)*

```
 With ThisWorkbook.Sheets("Informe II")
   .Cells(FilaInf, 1) = TipoIter
   .Cells(FilaInf, 2) = x1
   .Cells(FilaInf, 3) = y1
   .Cells(FilaInf, 4) = x2
   .Cells(FilaInf, 5) = y2
   .Cells(FilaInf, 6) = F
 End With
 FilaInf = FilaInf + 1
```
*End Sub*

Limpia el informe antes de cada nueva ejecución del Algoritmo.

```
Sub LimpiarInforme()
    ThisWorkbook.Sheets("ALGORITMO II").Cells(1, 1).Select
    ThisWorkbook.Sheets("Informe II").Cells(3, 1).CurrentRegion.ClearContents
End Sub
```
Tras cada operación de Cruce se copia la tabla auxiliar de Cruces en la tabla Población

*Sub CopiaTablaCruce() Dim Tbl As Range ThisWorkbook.Sheets("ALGORITMO II").Cells(1, 1).Select*

 *Set Tbl = ThisWorkbook.Sheets("ALGORITMO II").Cells(18, 1).CurrentRegion*

 *With ThisWorkbook.Sheets("ALGORITMO II") .Cells(44, 1).CurrentRegion.Copy Tbl.PasteSpecial Paste:=xlValues, Operation:=xlNone, SkipBlanks:= \_ False, Transpose:=False End With Application.CutCopyMode = False End Sub*

*Sub CopiaTablaMutacion() Dim Tbl As Range ThisWorkbook.Sheets("ALGORITMO II").Cells(1, 1).Select Set Tbl = ThisWorkbook.Sheets("ALGORITMO II").Cells(18, 1).CurrentRegion*

 *With ThisWorkbook.Sheets("ALGORITMO II") .Cells(71, 1).CurrentRegion.Copy Tbl.PasteSpecial Paste:=xlValues, Operation:=xlNone, SkipBlanks:= \_ False, Transpose:=False End With*

 *Application.CutCopyMode = False End Sub*

Tras cada iteración ordena la tabla de Población, de mayor a menor Fitness

*Sub OrdenaTabla() Dim Tbl As Range ThisWorkbook.Sheets("ALGORITMO II").Cells(1, 1).Select Set Tbl = ThisWorkbook.Sheets("ALGORITMO II").Cells(18, 1).CurrentRegion*

 *Tbl.Sort Key1:=Range("E18"), Order1:=xlDescending, Header:=xlGuess, \_ OrderCustom:=1, MatchCase:=False, Orientation:=xlTopToBottom End Sub*

Calcula el valor del Fitness del nuevo individuo generado tras un Cruce.

*Sub FitnessIICruce() Dim x1 As Range Dim y1 As Range Dim x2 As Range Dim y2 As Range Dim F As Range*

> *With ThisWorkbook.Sheets("SOLUCION II ") Set x1 = .Range("B2") Set y1 = .Range("C2") Set x2 = .Range("B3") Set y2 = .Range("C3") Set F = .Range("B4") End With*

 *Randomize*

 *.Range("C66") = Int((20 \* Rnd) + 1) .Range("C67") = Int((20 \* Rnd) + 1)*

 *OrdenaCruceII*

 *.Range("E5") = Rnd x1 = .Range("A9") y1 = .Range("B9") x2 = .Range("C9") y2 = .Range("D9") .Range("E9") = F*

```
 .Range("J40") = Rnd * 100
    Informe "C", .Range("A9"), .Range("B9"), .Range("C9"), .Range("D9"),
    .Range("E9")
 End With
```
*End Sub*

Idem para Mutación

*Sub FitnessIIMutacion() Dim x1 As Range Dim y1 As Range Dim x2 As Range Dim y2 As Range Dim F As Range*

> *With ThisWorkbook.Sheets("SOLUCION II ") Set x1 = .Range("B2") Set y1 = .Range("C2") Set x2 = .Range("B3") Set y2 = .Range("C3") Set F = .Range("B4") End With*

 *Randomize*

 *With ThisWorkbook.Sheets("ALGORITMO II")*

 *.Range("M11") = Rnd .Range("M12") = Rnd*

*.Range("C93") = Int((20 \* Rnd) + 1) x1 = .Range("A14") y1 = .Range("B14") x2 = .Range("C14") y2 = .Range("D14") .Range("E14") = F .Range("J40") = Rnd \* 100 Informe "M", .Range("A14"), .Range("B14"), .Range("C14"), .Range("D14"), .Range("E14") End With*

*End Sub*

Limpia el Informe antes de realizar una nueva ejecución

*Private Sub CommandButton2\_Click() LimpiarInforme End Sub*

Calcula el valor del Fitness para los individuos de la Población Inicial.

*Sub FitnessII() Dim x1 As Range Dim y1 As Range Dim x2 As Range Dim y2 As Range Dim F As Range*

```
 With ThisWorkbook.Sheets("SOLUCION II ")
   Set x1 = .Range("B2")
   Set y1 = .Range("C2")
   Set x2 = .Range("B3")
   Set y2 = .Range("C3")
   Set F = .Range("B4")
 End With
```
*End Sub*

Genera la Población Inicial, calcula el Fitness de los individuos, y los coloca en la Tabla Inicial

*Sub PoblacionInicial()*

*TablaInicial FitnessII End Sub*

Una vez terminada la ejecución, coloca los valores de la mejor solución en la Hoja SOLUCION II, donde se realiza la asignación definitiva de los PREi, para esta solución.

*Sub CopiaMejorSolucion() Dim x1 As Range Dim y1 As Range Dim x2 As Range Dim y2 As Range*

```
 With ThisWorkbook.Sheets("SOLUCION II ")
   Set x1 = .Range("B2")
   Set y1 = .Range("C2")
   Set x2 = .Range("B3")
   Set y2 = .Range("C3")
 End With
```

```
 With ThisWorkbook.Sheets("ALGORITMO II")
   x1 = .Range("A19")
   y1 = .Range("B19")
   x2 = .Range("C19")
   y2 = .Range("D19")
 End With
```
*End Sub*

Ordena las coordenadas de los individos que se van a cruzar, de menor a mayor valor de la coordenada X. De esta forma el cruce se realiza entre los dos individuos que menor x tengan.

```
Sub OrdenaCruceII()
With ThisWorkbook.Sheets("ALGORITMO II")
   .Range("P2:Q3").Sort Key1:=Range("P2"), Order1:=xlAscending, Header:=xlGuess, _
     OrderCustom:=1, MatchCase:=False, Orientation:=xlTopToBottom
   .Range("R2:S3").Sort Key1:=Range("R2"), Order1:=xlAscending, Header:=xlGuess, _
     OrderCustom:=1, MatchCase:=False, Orientation:=xlTopToBottom
```
*End With*

*End Sub*

### *MACROS III*

#### *Public FilaInf As Single*

Ejecuta el algoritmo sólo para m=2, desde la Hoja ALGORITMO III

 *Sub ALGORITMOIII() CommandButton1\_Click End Sub*

Realiza Cruce o Mutación aleatoriamente, según las probabilidades asignadas ne la Hoja DATOS ENTRADA. Al mismo tiempo muestra en la parte inferior de la pantalla qué tipo de operación realiza en cada iteración, y el número de orden de ésta.

```
Private Sub CommandButton1_Click()
Dim Cruces As Range
Dim Mutaciones As Range
Dim Iteraciones As Range
Dim Iteracion As Single
TablaInicial
With ThisWorkbook.Sheets("ALGORITMO III")
   Set Cruces = .Range("I1")
   Set Mutaciones = .Range("I2")
   Set Iteraciones = .Range("I3")
End With
Randomize
For Iteracion = 1 To Iteraciones
   If Rnd * 100 < Cruces Then
     Application.StatusBar = "Iteracion nº " & Iteracion & " de " & Iteraciones & "
Tipo Iteracion = Cruce"
     Cruce
   Else
     Application.StatusBar = "Iteracion nº " & Iteracion & " de " & Iteraciones & "
Tipo Iteracion = Mutacion"
     Mutacion
   End If
Next
Application.StatusBar = ""
CopiaMejorSolucion
End Sub
```
Cada vez que realiza una Mutación, calcula el valor del Fitness, copia y ordena la tabla Población desde una tabla auxiliar para mutaciones.

*Sub Mutacion() CopiaTablaMutacion OrdenaTabla FitnessIIIMutacion End Sub*

#### Idem para Cruces

*Sub Cruce() CopiaTablaCruce OrdenaTabla FitnessIIICruce*

*End Sub*

Genera los individuos que componen la Población Inicial. Indica en la parte inferior de la pantalla el número de orden del individuo generado, del total que compone la Población

*Sub TablaInicial() Dim xMin As Range Dim yMin As Range Dim xMax As Range Dim yMax As Range*

*Dim FMin As Range Dim NSol As Range Dim FilaInicial As Single Dim Fila As Single*

*Dim x1 As Range Dim y1 As Range Dim x2 As Range Dim y2 As Range Dim x3 As Range Dim y3 As Range Dim F As Range*

*FilaInicial = 19 With ThisWorkbook.Sheets("ALGORITMO III") Set xMin = .Range("B1") Set yMin = .Range("B2") Set xMax = .Range("B3")*

```
 Set yMax = .Range("B4")
   Set FMin = .Range("E1")
   Set NSol = .Range("E2")
End With
With ThisWorkbook.Sheets("SOLUCION III ")
   Set x1 = .Range("B2")
   Set y1 = .Range("C2")
   Set x2 = .Range("B3")
   Set y2 = .Range("C3")
   Set x3 = .Range("B4")
   Set y3 = .Range("C4")
   Set F = .Range("B5")
```
*End With*

*ThisWorkbook.Sheets("ALGORITMO III").Select ThisWorkbook.Sheets("ALGORITMO III").Cells(1, 1).Select ThisWorkbook.Sheets("ALGORITMO III").Range("A19:G38").ClearContents Randomize Fila = FilaInicial*

*Do*

 $xI = Rnd * (xMax - xMin) + xMin$  $yI = Rnd * (yMax - yMin) + yMin$  $x^2 = Rnd * (xMax - xMin) + xMin$  $y2 = Rnd * (yMax - yMin) + yMin$  $x3 = Rnd * (xMax - xMin) + xMin$  $y3 = Rnd * (yMax - yMin) + yMin$ 

 *Application.StatusBar = "Elemento nº " & Fila - FilaInicial + 1 & " de " & NSol & " de la Población Inicial"*

 *If F > FMin Then 'escribe los resultados en la tabla With ThisWorkbook.Sheets("ALGORITMO III") .Cells(Fila, 1) = x1 .Cells(Fila, 2) = y1 .Cells(Fila, 3) = x2 .Cells(Fila, 4) = y2 .Cells(Fila, 5) = x3 .Cells(Fila, 6) = y3 .Cells(Fila, 7) = F End With Fila = Fila + 1 End If Loop Until Fila = FilaInicial + NSol*

*LimpiarInforme FilaInf = 3*

*End Sub*

Genera un registro, en la Hoja INFORME III, de cada una de las iteraciones, con sus coordenadas (solución) y valor de Fitness correspondiente.

```
Sub Informe(TipoIter As String, x1 As Double, y1 As Double, x2 As Double, y2 As Double,
x3 As Double, y3 As Double, F As Double)
   With ThisWorkbook.Sheets("Informe III")
      .Cells(FilaInf, 1) = TipoIter
      .Cells(FilaInf, 2) = x1
      .Cells(FilaInf, 3) = y1
      .Cells(FilaInf, 4) = x2
     .Cells(FilaInf, 5) = y2
      .Cells(FilaInf, 6) = x3
      .Cells(FilaInf, 7) = y3
      .Cells(FilaInf, 8) = F
   End With
```
 *FilaInf = FilaInf + 1*

*End Sub*

Limpia el informe antes de cada nueva ejecución del Algoritmo.

```
Sub LimpiarInforme()
   ThisWorkbook.Sheets("ALGORITMO III").Cells(1, 1).Select
   ThisWorkbook.Sheets("Informe III").Cells(3, 1).CurrentRegion.ClearContents
End Sub
```
Tras cada operación de Cruce se copia la tabla auxiliar de Cruces en la tabla Población

*Sub CopiaTablaCruce() Dim Tbl As Range ThisWorkbook.Sheets("ALGORITMO III").Cells(1, 1).Select Set Tbl = ThisWorkbook.Sheets("ALGORITMO III").Cells(18, 1).CurrentRegion With ThisWorkbook.Sheets("ALGORITMO III") .Cells(44, 1).CurrentRegion.Copy Tbl.PasteSpecial Paste:=xlValues, Operation:=xlNone, SkipBlanks:= \_*

 *False, Transpose:=False*

 *End With Application.CutCopyMode = False*

*End Sub*

Idem para cada Mutación

*Sub CopiaTablaMutacion() Dim Tbl As Range ThisWorkbook.Sheets("ALGORITMO III").Cells(1, 1).Select Set Tbl = ThisWorkbook.Sheets("ALGORITMO III").Cells(18, 1).CurrentRegion*

 *With ThisWorkbook.Sheets("ALGORITMO III") .Cells(71, 1).CurrentRegion.Copy Tbl.PasteSpecial Paste:=xlValues, Operation:=xlNone, SkipBlanks:= \_ False, Transpose:=False End With*

 *Application.CutCopyMode = False*

*End Sub*

Tras cada iteración ordena la tabla de Población, de mayor a menor Fitness

*Sub OrdenaTabla() Dim Tbl As Range ThisWorkbook.Sheets("ALGORITMO III").Cells(1, 1).Select Set Tbl = ThisWorkbook.Sheets("ALGORITMO III").Cells(18, 1).CurrentRegion*

 *Tbl.Sort Key1:=Range("G18"), Order1:=xlDescending, Header:=xlGuess, \_ OrderCustom:=1, MatchCase:=False, Orientation:=xlTopToBottom*

*End Sub*

Calcula el valor del Fitness del nuevo individuo generado tras un Cruce.

*Sub FitnessIIICruce() Dim x1 As Range Dim y1 As Range Dim x2 As Range Dim y2 As Range Dim x3 As Range Dim y3 As Range Dim F As Range*

 *With ThisWorkbook.Sheets("SOLUCION III ") Set x1 = .Range("B2") Set y1 = .Range("C2") Set x2 = .Range("B3") Set y2 = .Range("C3") Set x3 = .Range("B4") Set y3 = .Range("C4") Set F = .Range("B5") End With*

#### *Randomize*

 *With ThisWorkbook.Sheets("ALGORITMO III")*

 *.Range("C66") = Int((20 \* Rnd) + 1) .Range("C67") = Int((20 \* Rnd) + 1)*

 *OrdenaCruceIII 'Ordena coordenadas para emparejar los elementos a cruzar .Range("G5") = Rnd x1 = .Range("A9") y1 = .Range("B9") x2 = .Range("C9") y2 = .Range("D9") x3 = .Range("E9") y3 = .Range("F9") .Range("G9") = F .Range("L40") = Rnd \* 100 Informe "C", .Range("A9"), .Range("B9"), .Range("C9"), .Range("D9"), .Range("E9"), .Range("F9"), .Range("G9")*

 *End With*

*End Sub*

Idem para Mutación

*Sub FitnessIIIMutacion() Dim x1 As Range Dim y1 As Range Dim x2 As Range Dim y2 As Range Dim x3 As Range Dim y3 As Range Dim F As Range*

```
 With ThisWorkbook.Sheets("SOLUCION III ")
   Set x1 = .Range("B2")
   Set y1 = .Range("C2")
   Set x2 = .Range("B3")
   Set y2 = .Range("C3")
   Set x3 = .Range("B4")
   Set y3 = .Range("C4")
   Set F = .Range("B5")
 End With
```
 *Randomize*

 *With ThisWorkbook.Sheets("ALGORITMO III") .Range("O11") = Rnd .Range("O12") = Rnd*

 *.Range("C93") = Int((20 \* Rnd) + 1)*

 *x1 = .Range("A14") y1 = .Range("B14") x2 = .Range("C14") y2 = .Range("D14") x3 = .Range("E14") y3 = .Range("F14") .Range("G14") = F*

```
 .Range("L40") = Rnd * 100
     Informe "M", .Range("A14"), .Range("B14"), .Range("C14"), .Range("D14"),
.Range("E14"), .Range("F14"), .Range("G14")
   End With
```
*End Sub*

Limpia el Informe antes de realizar una nueva ejecución

*Private Sub CommandButton2\_Click() LimpiarInforme End Sub*

Calcula el valor del Fitness para los individuos de la Población Inicial.

*Sub FitnessIII() Dim x1 As Range Dim y1 As Range Dim x2 As Range* *Dim y2 As Range Dim x3 As Range Dim y3 As Range Dim F As Range*

```
 With ThisWorkbook.Sheets("SOLUCION III ")
   Set x1 = .Range("B2")
   Set y1 = .Range("C2")
   Set x2 = .Range("B3")
   Set y2 = .Range("C3")
   Set x3 = .Range("B4")
   Set y3 = .Range("C4")
   Set F = .Range("B5")
 End With
```
*End Sub*

Genera la Población Inicial, calcula el Fitness de los individuos, y los coloca en la Tabla Inicial

*Sub PoblacionInicial() TablaInicial FitnessIII End Sub*

Una vez terminada la ejecución, coloca los valores de la mejor solución en la Hoja SOLUCION III, donde se realiza la asignación definitiva de los PREi, para esta solución.

```
Sub OrdenaCruceIII()
With ThisWorkbook.Sheets("ALGORITMO III")
   .Range("P2:Q4").Sort Key1:=Range("P2"), Order1:=xlAscending, Header:=xlGuess, _
     OrderCustom:=1, MatchCase:=False, Orientation:=xlTopToBottom
   .Range("R2:S4").Sort Key1:=Range("R2"), Order1:=xlAscending, Header:=xlGuess, _
     OrderCustom:=1, MatchCase:=False, Orientation:=xlTopToBottom
End With
End Sub
```
Ordena las coordenadas de los individuos que se van a cruzar, de menor a mayor valor de la coordenada X. De esta forma el cruce se realiza entre los dos individuos que menor x tengan.

 *Sub CopiaMejorSolucion() Dim x1 As Range Dim y1 As Range*

```
Dim x2 As Range
Dim y2 As Range
Dim x3 As Range
Dim y3 As Range
```

```
 With ThisWorkbook.Sheets("SOLUCION III ")
   Set x1 = .Range("B2")
   Set y1 = .Range("C2")
   Set x2 = .Range("B3")
   Set y2 = .Range("C3")
   Set x3 = .Range("B4")
   Set y3 = .Range("C4")
 End With
 With ThisWorkbook.Sheets("ALGORITMO III")
```

```
 x1 = .Range("A19")
   y1 = .Range("B19")
   x2 = .Range("C19")
   y2 = .Range("D19")
   x3 = .Range("E19")
   y3 = .Range("F19")
 End With
```
*End Sub*

## **ANEXO II**

# **EQUIPO INFORMÁTICO**

A continuación se detallan algunas características del equipo informático empleado para el desarrollo de la aplicación, y la obtención de los resultados presentados en este proyecto.

**PLACA BASE** Soltek SL-75JV KT133 200 MHz

**C.P.U.** AMD K7 Thunderbird 800 MHz

**MEMORIA** DIMM 128 Mb PC/133

**DISCO DURO** 20 Gb